**Universidade Federal de Minas Gerais – UFMG Instituto de Ciências Exatas – ICEX Departamento de Estatística** 

# **COMBINAÇÃO DE PREVISÕES PARA SÉRIE DE TELEFONIA CELULAR**

Dissertação submetida ao Departamento de Estatística da Universidade Federal de Minas Gerais em 16 de setembro 2005 em cumprimento às exigências para obtenção do grau de Mestre em Estatística.

**Área de concentração:** Estatística **Orientadora:** Profª. Glaura da Conceição Franco **Orientando:** Denise Francelina Teixeira

# **Livros Grátis**

http://www.livrosgratis.com.br

Milhares de livros grátis para download.

*Dedico este trabalho aos meus pais, pessoas fundamentais na minha formação e a meus irmãos. E em especial ao Juninho "Meu Amor", que de forma direta compartilhou com todo o meu esforço para que este trabalho fosse concretizado.*

## **Agradecimentos**

A Deus por me dar mais esta conquista na vida, dando-me saúde e força para a realização deste trabalho.

Ao Ju que pacientemente esteve do meu lado o tempo todo.

A professora Glaura que compreendeu minha situação e sempre se manteve disposta em atender-me, e por sua dedicação.

A empresa por ter liberado os dados para o estudo.

*A vocês o meu muito obrigada!* 

## Sumário

### **Resumo**

### Abstract

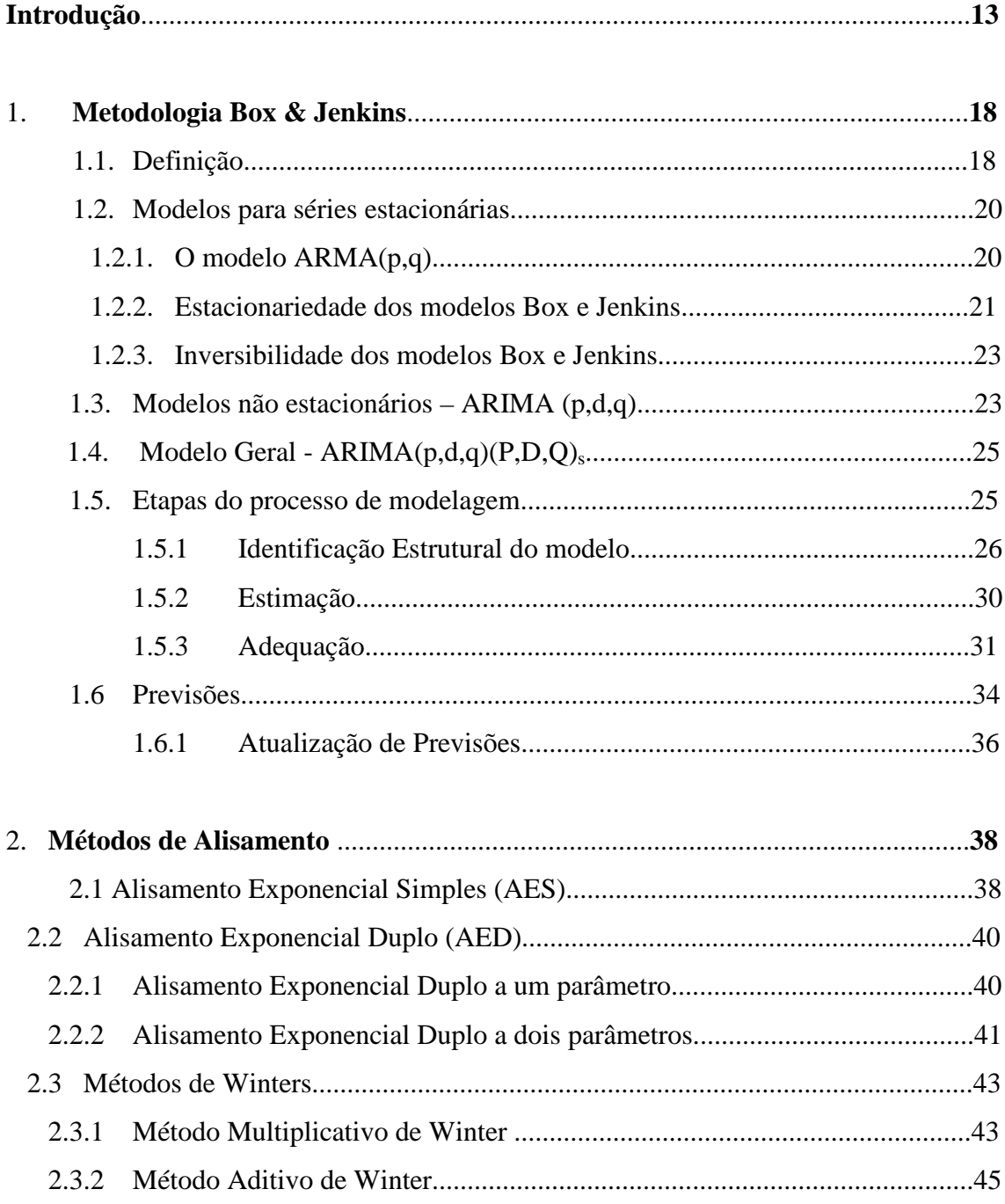

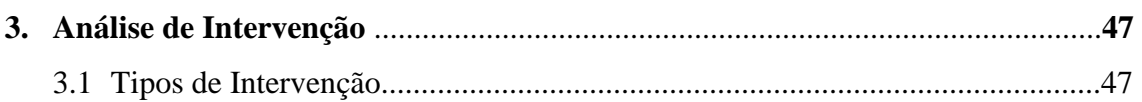

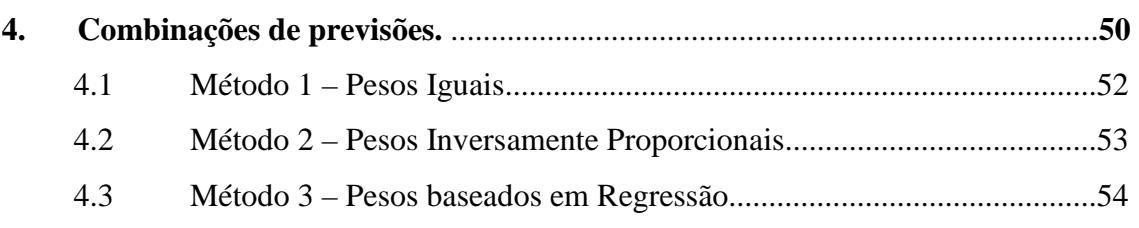

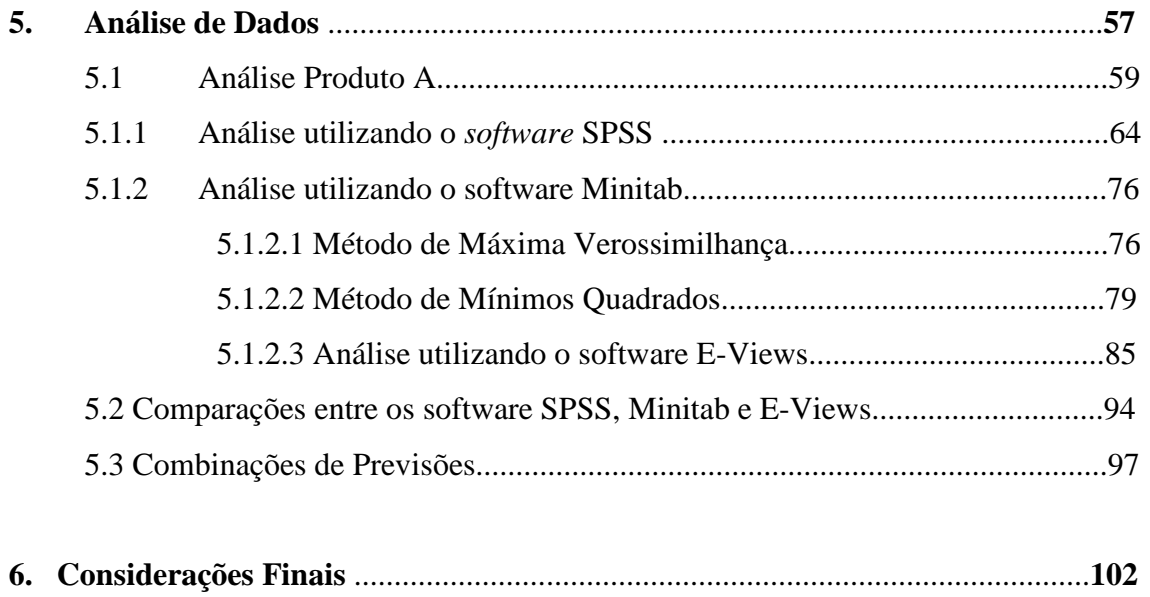

**Anexos**

**Referências Bibliográficas**

# **Lista de Figuras**

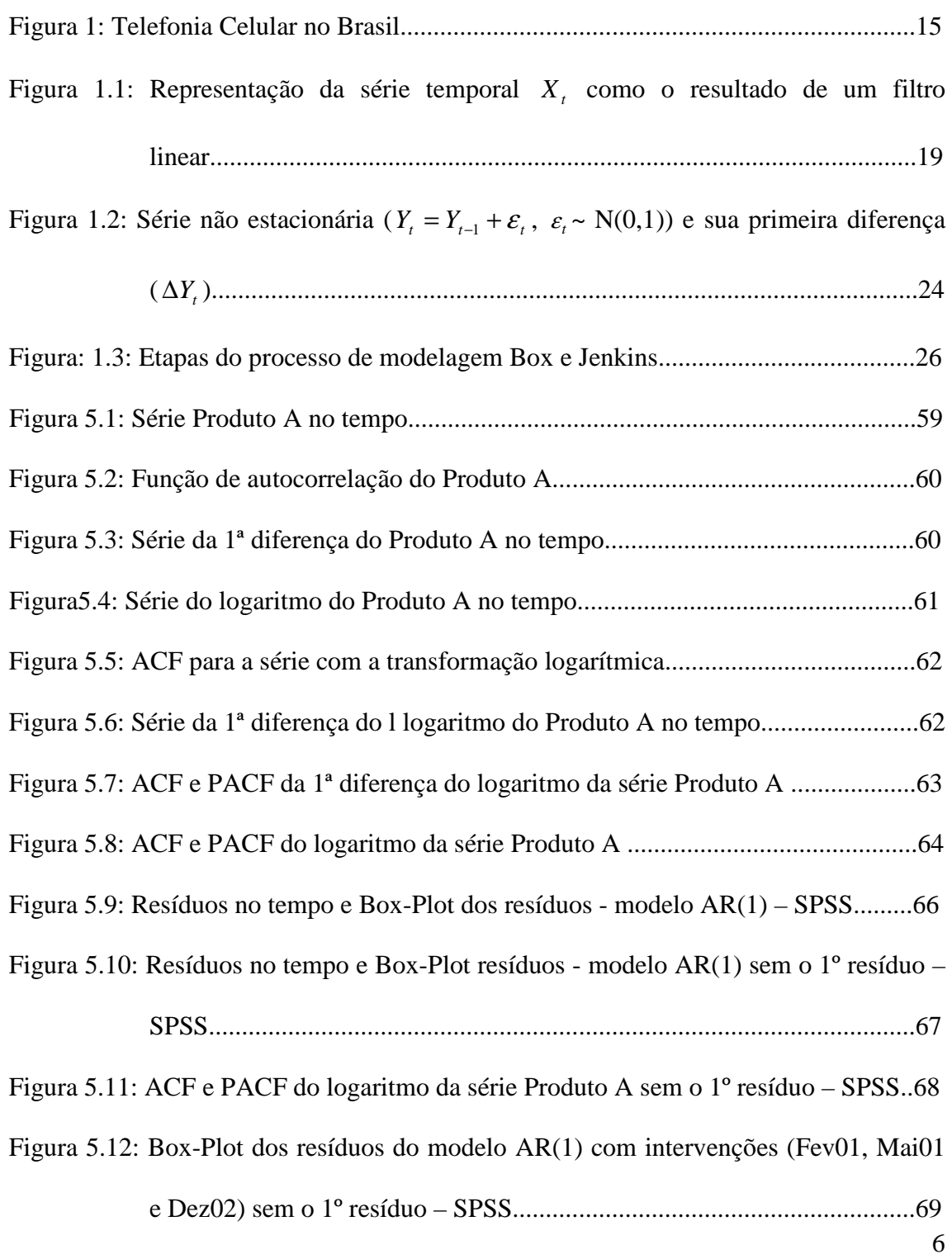

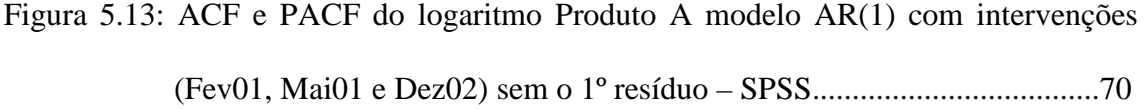

Figura 5.14: Box-Plot - resíduos modelo ARIMA(100)(100)<sub>4</sub> e intervenções (Fev01, Mai01 e Dez02) sem o 1º resíduo – SPSS..................................................71

Figura 5.15: ACF e PACF do logaritmo Produto A modelo ARIMA $(100)(100)<sub>4</sub>$  com intervenções (Fev01, Mai01 e Dez02) sem o 1º resíduo – SPSS...............72

Figura 5.16: Gráfico da série de resíduos modelo AR(1) no tempo – MTB...................77

Figura 5.17: Funções ACF e PACF do Logarimto da série – MTB................................78

Figura 5.18: Box-plot - resíduos modelo AR(1) – Mét. Máx. Verossimilhança – MTB...........................................................................................................78

Figura 5.19: Resíduos no tempo e Box-plot modelo AR(1) – Mét. de Min. Quadrados – MTB..............................................................................................................80

Figura 5.20: Resíduos no tempo e Box-plot modelo AR(1) com Intervenções (Mai01 e

```
Dez02) – Mét. Min. Quadrados – MTB ....................................................81
```
Min. Quadrados – MTB.............................................................................81

Figura 5.21: ACF e PACF dos resíduos modelo AR(1) e Interv. (Mai01 e Dez02) – Mét.

Figura 5.22: Gráfico de resíduos modelo AR(1) – E-Views...........................................86

Figura 5.23: Gráfico de resíduos modelo AR(1) e Interv. (Fev/01, Mai/01 e Dez/02) –

```
E-Views......................................................................................................87
```

```
Figura 5.24: Gráfico de resíduos modelo ARIMA(100)(100)<sub>4</sub> e Interv. (Fev/01, Mai/01
               e Dez/02) – E-Views .................................................................................90
```
## **Lista de Tabelas**

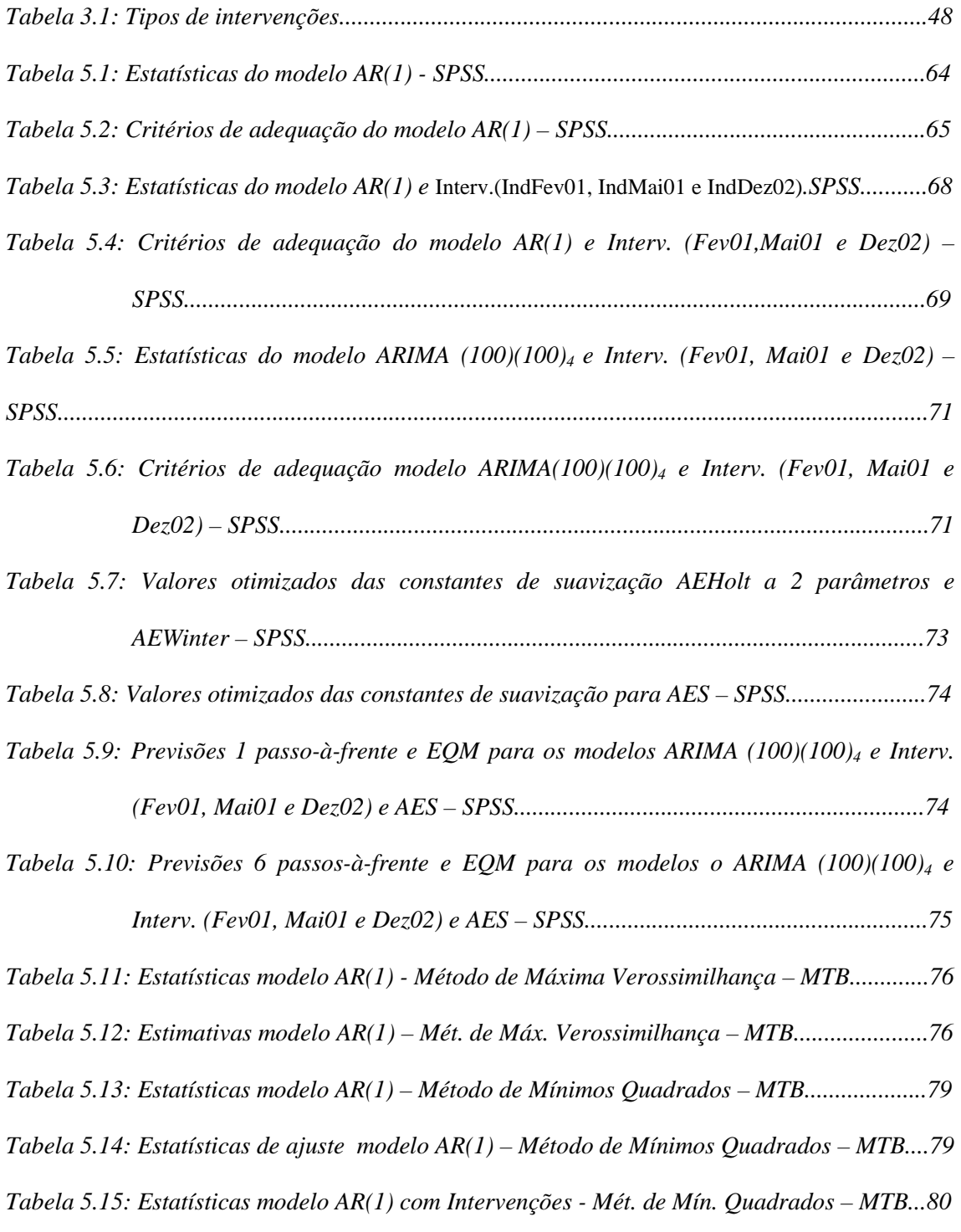

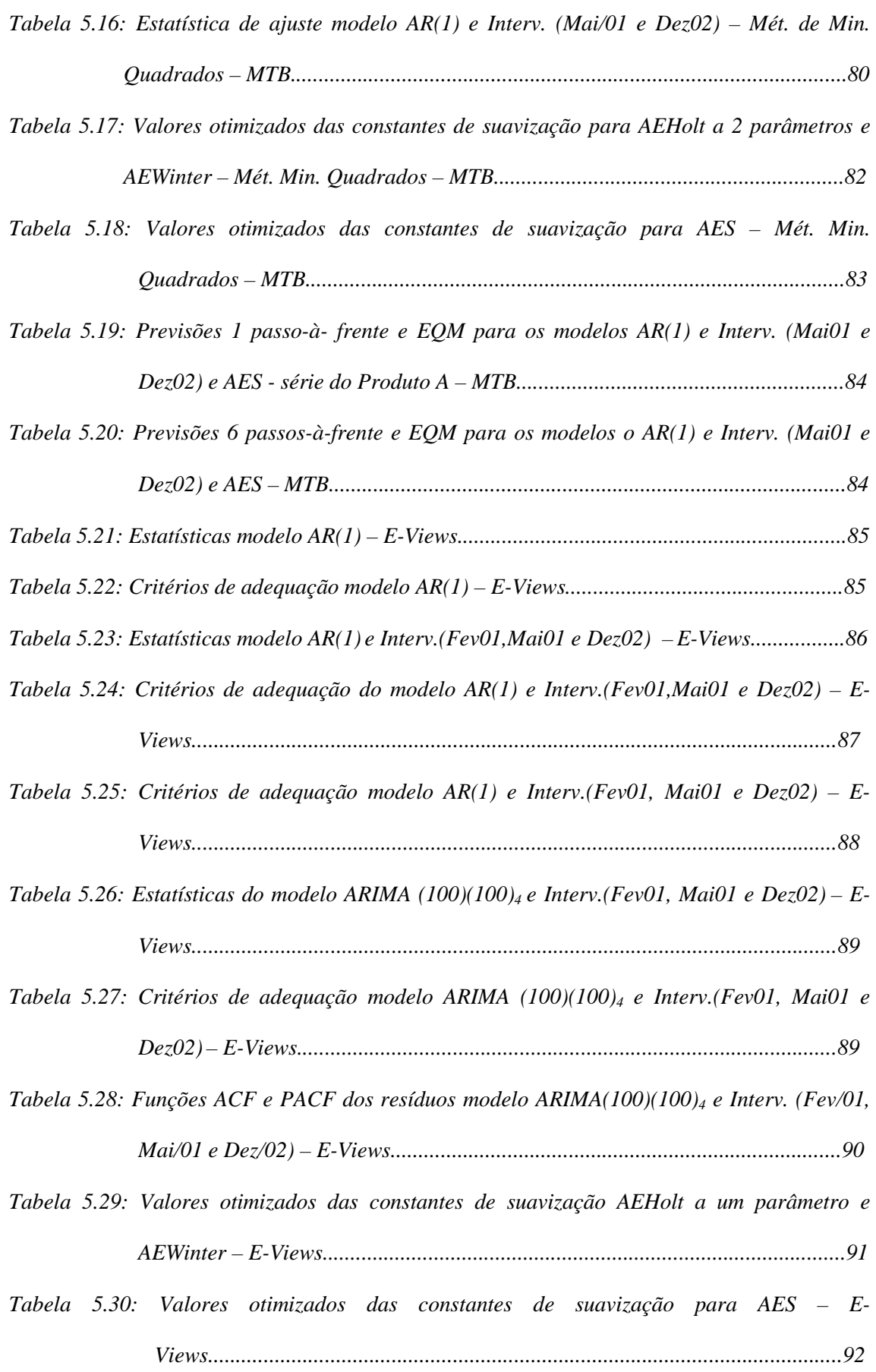

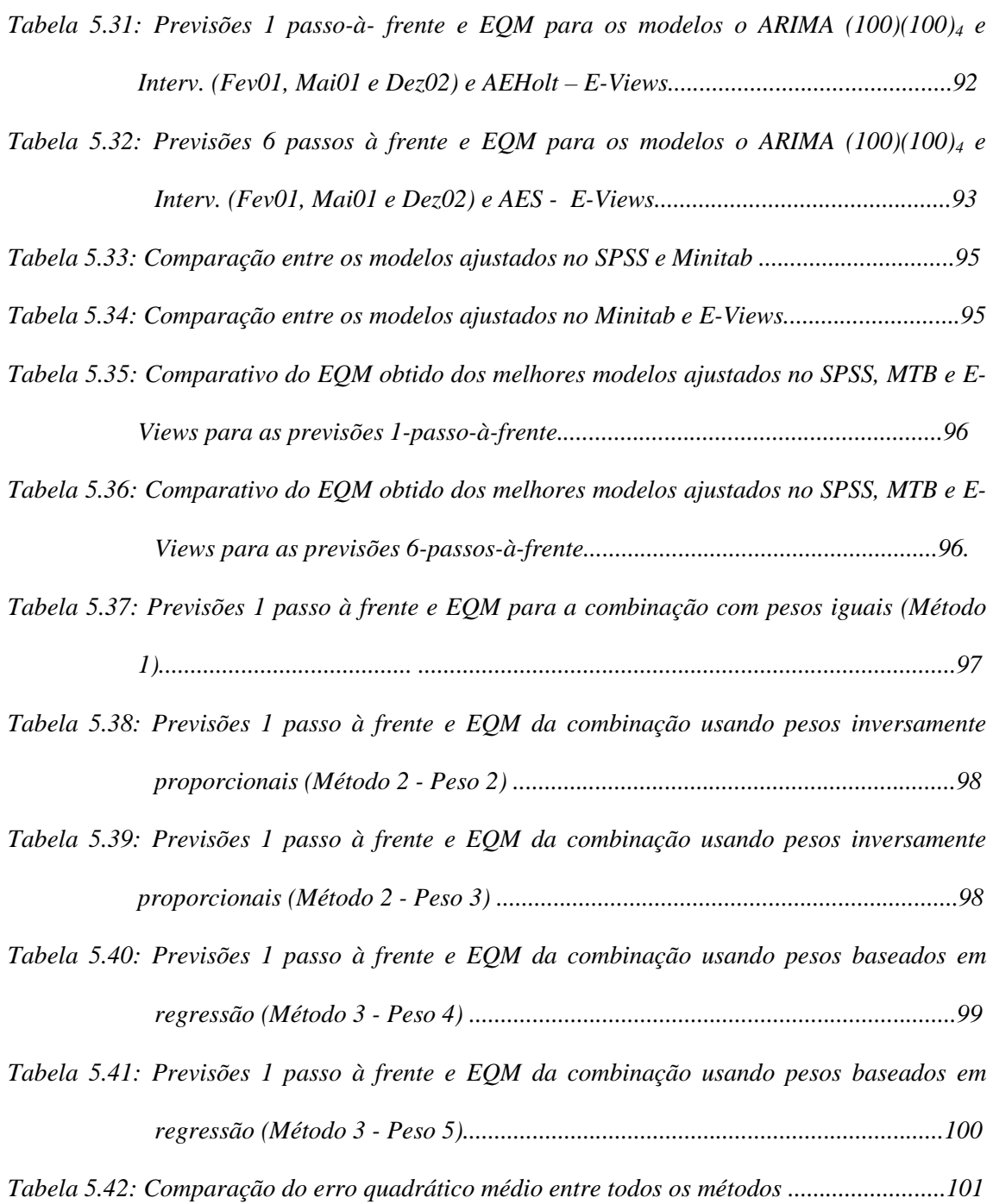

### **Resumo**

A área de telefonia celular é um ramo de atividade econômica que cresce muito rápido, o que acarreta o aumento de competitividade entre as empresas deste setor. Assim, a procura de técnicas que possam auxiliar no dia-a-dia é um fator primordial na luta por melhor desempenho. O objetivo principal deste trabalho é estudar e comparar alguns métodos de combinações de previsões, obtidas através de técnicas estatísticas conhecidas em análise de séries temporais, e aplicá-los nas séries de telefonia celular. Para a modelagem e previsão de determinado produto da empresa utilizamos os modelos de Box e Jenkins e Alisamento Exponencial. Após a determinação dos modelos mais adequados em cada caso, métodos de combinação de previsões, como combinações com pesos iguais, pesos inversamente proporcionais e pesos usando regressão, foram implementados com o objetivo de tentar achar previsões melhores do que as obtidas pelos métodos individuais. Os resultados mostraram que alguns tipos de combinações fornecem previsões mais próximas dos valores reais do que os métodos individuais.

## **Abstract**

The mobile telephone area is a branch of the economic activity that grows very fast, a fact that brings an increasing of competitivity among the enterprises of this sector. Thus, the search for techniques that can help in the daily activities is a primary factor in the fight for a better performance. The main objective of this work is to study and compare some methods of combining forecasts, obtained through known statistical techniques of time series, and to apply these methods in the mobile telephone data. To model and forecast some products of this enterprise we used the Box and Jenkins and the Exponential Smoothing procedures. After adjusting the models, methods of combining forecasts, such as combinations with equals weights, weights inversely proportional and weights using regression, were implemented with the objective of finding better forecasts than the ones obtained using the individual methods. The results showed that some kind of combinations provide forecasts closer to the real values than the individual methods.

## **Introdução**

 $\overline{a}$ 

*"Serviço móvel celular é o serviço de telecomunicações móvel terrestre, aberto à correspondência pública, que utiliza sistema de radio comunicações com técnica celular, interconectado à rede pública de telecomunicações, e acessado por meio de terminais portáteis, transportáveis ou veiculares, de uso individual."* 

www.anatel.gov.br.

Após a queda do regime militar, o setor de telecomunicações passou por profundas mudanças, como a privatização, a quebra do monopólio estatal, a competição nos serviços e a rápida evolução tecnológica. Neste cenário, as empresas de telefonia celular tiveram vários desafios para se consolidarem no mercado, buscar inovação e agilidade para acompanhar um mercado em constantes mudanças.

O processo de reestruturação do setor de telecomunicações começou em agosto de 1995, com a aprovação da Emenda Constitucional que permitiu a exploração dos serviços por empresas privadas. Um ano depois, em julho de 1996, com a aprovação da chamada Lei Mínima, foi introduzida a competição no serviço móvel celular, possibilitando a outorga de licenças para as operadoras da banda  $B^1$  e a competição em outros serviços. O modelo institucional foi redefinido com a aprovação da Lei Geral das Telecomunicações (LGT), em julho de 1997, criando as condições para a competição no setor. A Agência Nacional de Telecomunicações (Anatel), prevista na LGT, foi instalada em novembro de 1997. Em janeiro de 1998, foram criadas as 26 empresas responsáveis pela operação do serviço móvel celular da banda A. As 54 subsidiárias da Telebrás (26 operadoras da banda A, 27 de telefonia fixa e a Embratel) foram agrupadas em *holdings*. Em 29 de julho de 1998, aconteceu a privatização do Sistema Telebrás na Bolsa de Valores do Rio de Janeiro.

O ano de 2001 foi marcado por problemas econômicos globais, pelo terrorismo e pela crise energética. A economia brasileira, também foi afetada por todos esses fatores.

<sup>1</sup> Bandas constituem-se em faixas de freqüências consignadas às empresas Prestadoras do Serviço de Telefonia Celular. A faixa de freqüência atribuída ao Serviço Móvel Celular, pela Norma Geral de Telecomunicações nº 20/96, está subdividida em duas subfaixas bandas: A e B. Isto permite que, em uma mesma localidade, o serviço possa ser operado por duas Prestadoras distintas, em regime de concorrência, uma ocupando a Banda "A" e outra ocupando a Banda "B".

Como conseqüência, os investidores se retraíram e o setor de telecomunicações passou por grandes mudanças. Em função dos grandes investimentos feitos em todo o mundo na aquisição das licenças 3G (terceira geração da telefonia celular), o mercado de telecomunicações também passou por uma fase de retração. Considerando todo este contexto, a privatização do Sistema Telebrás, realizada em 29 de julho de 1998, criou as condições para a competição no setor de telecomunicações. O mercado passou a ser caracterizado pela forte concorrência mundial e pela disputa acirrada pelo consumidor.

Em Minas Gerais, atualmente as empresas do mercado são Telemig Celular, TIM, Oi, CTBC e Claro. O fato de existir mais de uma operadora atuando no mercado estimula uma presença mais constante na mídia e a oferta de planos de financiamento atrativos, buscando a ampliação do mercado consumidor.

O território brasileiro está dividido nas seguintes áreas de concessão para prestação do Serviço Móvel Celular (SMC), visualizadas na Figura 1:

*Área 1* Estado de São Paulo - capital

*Área 2* Estado de São Paulo, excluídos os municípios contidos na Área 1 anterior.

*Área 3* Estados do Rio de Janeiro e Espírito Santo.

*Área 4* Estado de Minas Gerais

*Área 5* Estados do Paraná e Santa Catarina

*Área 6* Estado do Rio Grande do Sul

*Área 7* Estados de Goiás, Tocantins, Mato Grosso do Sul, Mato Grosso, Rondônia, Acre e Distrito Federal

*Área 8* Estados do Amazonas, Roraima, Amapá, Pará e Maranhão

*Área 9* Estados da Bahia e Sergipe

Área 10 Estados do Piauí, Ceará, Rio Grande do Norte, Paraíba, Pernambuco e Alagoas.

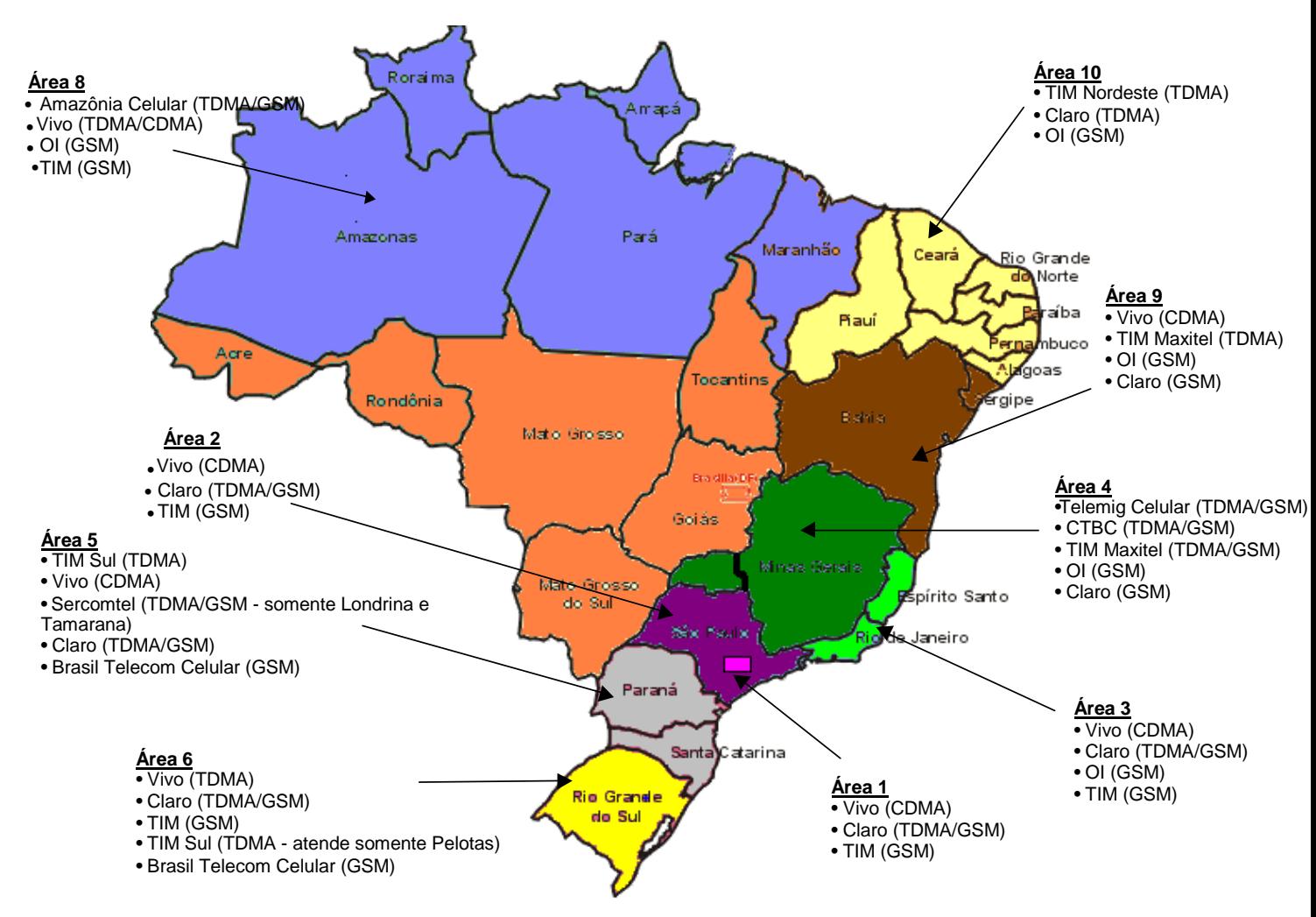

**Figura 1:** Telefonia Celular no Brasil

Tendo em vista o contexto sobre o qual a telefonia celular se situa e a competitividade em que o mercado se encontra, a busca por ferramentas que possam auxiliar as empresas a se sobressaírem é de suma importância. Visando esta melhoria, a área de análise de séries temporais vem agregar valor a todas as metodologias existentes.

Uma série temporal é um conjunto de observações ordenadas no tempo (não necessariamente igualmente espaçadas), e que apresentam dependência serial, isto é, dependência entre as variáveis. A dependência serial entre os valores da série é um aspecto essencial, pois permite gerar previsões para os valores futuros.

Entre os principais objetivos de estudar uma série temporal, podemos citar:

- Análise e Modelagem descrever a série, verificar suas características mais relevantes e possíveis relações com outras séries, se for o caso;
- Previsão a partir de valores passados da série encontrar as melhores previsões para os valores futuros.

Há várias maneiras de se fazer previsões de uma série temporal e uma delas é através de modelos estatísticos. Vale ressaltar que previsões muito distantes do último valor observado podem levar a um erro acentuado. Portanto, um bom modelo de previsão terá um erro pequeno. Existem na literatura várias referências para previsões em séries temporais. Uma das técnicas mais utilizadas foi a proposta por Box e Jenkins (1976). Uma outra técnica mais simples também muito usada é a técnica de Alisamento Exponencial (ver Wei, 1990). Estas duas serão utilizadas neste trabalho para se fazer previsões para os dados de telefonia celular. Além destas, existem também outras técnicas, que podem ser vistas com maiores detalhes em Wei (1990), Bowerman e O'Connell (1993), Morettin e Toloi (2004) e Harvey (1989).

Na área de telefonia celular é muito comum a ocorrência de quebras estruturais nas séries, pois fatores políticos ou determinados reajustes na hierarquia da empresa provocam efeitos, mesmo que indiretos. Isto demonstra a importância de técnicas que possam refletir estes eventos geradores de mudanças comportamentais que ocorrem de forma irregular. O produto a ser estudado neste trabalho pode ser classificado como um fator interno à empresa, que não só causa alterações como também repercute na precificação. Assim, este estudo deve levar em consideração também as quebras estruturais presentes na série. A modelagem Box e Jenkins (1976) para séries que apresentam quebras estruturais deve ser feita através da análise de intervenção (ver por exemplo Wei, 1990 e Morettin e Toloi, 2004 ). Este procedimento permite a estimação dos parâmetros do modelo com a inclusão de variáveis que levam em consideração a mudança de regime da série.

O principal objetivo deste estudo consiste em utilizar técnicas de combinações de previsões para verificar se previsões melhores que as calculadas com os modelos individuais podem ser obtidas. Em geral, a combinação de duas ou mais previsões tende a se aproximar mais do valor real, do que a previsão do método isolado por si só. Métodos de combinações de previsões vêm sendo muito utilizados na prática, e podem ser vistos em Bates e Granger (1969), Newbold e Granger (1974), Granger e

Ramanathan (1984), Granger e Newbold (1986) e Gomes (2003). Neste trabalho utilizaremos combinações com pesos iguais, pesos inversamente proporcionais e pesos usando regressão (Newbold e Granger, 1974). Estes métodos serão implementados para as séries de telefonia celular e comparados para se determinar a melhor maneira de obter previsões neste caso.

Este estudo está dividido como segue: O Capítulo 1 mostra a metodologia Box e Jenkins que ressaltará o modelo ARMA (p, q), a estacionariedade, os modelos ARIMA  $(p,d,q)$  e ARIMA  $(p,d,q)(P,D,Q)$ <sub>s</sub> e as etapas do processo de modelagem. No Capítulo 2 são mostrados os Modelos de Alisamento Exponencial. No capítulo 3, temos a Análise de Intervenção e Outlier, que são técnicas que levam em consideração a influência de fatores externos na série. Já o capítulo 4 trata do assunto de combinações de previsões. No capítulo 5 são apresentadas as análises dos dados e por fim no capítulo 6 tem-se a consideração final, com destaque das principais conclusões do estudo.

## **METODOLOGIA BOX & JENKINS**

Este método é uma modelagem paramétrica que consiste em ajustar modelos ARIMA (p,d,q) e suas variações. A construção do modelo é baseada em um ciclo iterativo e utiliza os próprios dados para a escolha da estrutura do modelo.

#### **1.1 Definição**

Um processo estocástico é um conjunto de variáveis aleatórias indexadas a uma variável (geralmente a variável tempo), sendo representado por *X*{Ω,*t*}, onde Ω é o espaço amostral e t é um conjunto de índices. Para um t fixo *X*{Ω,*t*} é uma variável aleatória. Dado Ω , *X*{Ω,*t*}, como uma função de t, é chamado de função amostral ou realização do processo.

Considere os valores reais de um processo como  $\{X_t : t = 0, \pm 1, \pm 2, ...\}$  define-se:

- $\blacksquare$  média do processo como:  $\mu_t = E(X_t)$ ;
- variância:  $\sigma_t^2 = E(X_t \mu_t)^2$ ;
- Covariância entre  $X_{t_1}$  e  $X_{t_2}$ :  $\gamma(t_1, t_2) = E[(X_{t_1} \mu_{t_1}) (X_{t_2} \mu_{t_2})]$  e
- Correlação entre  $X_{t_1}$  e  $X_{t_2}$  :  $\rho(t_1, t_2) = \frac{\gamma(t_1, t_2)}{\sqrt{\sigma^2} \sqrt{\sigma^2}}$  $\lambda_1, t_2$ ) =  $\frac{1}{\sqrt{2}}$ 1  $V$   $1/2$  $(t_2) = \frac{\gamma(t_1)}{\sqrt{t_2}}$  $t_1 \bigvee \mathbf{U} t$  $(t_1, t_2) = \frac{\gamma(t_1, t_2)}{t_1 - t_1}$  $\sigma$   $\alpha$   $\sigma$  $\rho(t_1,t_2) = \frac{\gamma(t_1,t_2)}{\sqrt{t_1^2 + t_2^2}}$

Em um processo estritamente estacionário em que a função distribuição é a mesma em todo *t*, a média  $\mu_t = \mu$  é uma constante, em que  $E(|X_t|) < \infty$ . Além disto, se  $E(X_t^2) < \infty$ , então  $\sigma_t^2 = \sigma^2$ , para todo *t*, é também uma constante.

Em geral uma série temporal é composta por observações ordenadas segundo o tempo e dependentes entre si. Desta forma, uma série temporal é uma realização de um processo estocástico e pode ser representada como a saída de um filtro linear cuja entrada é uma série de choques aleatórios  $u_t$ , vide figura 1.1.

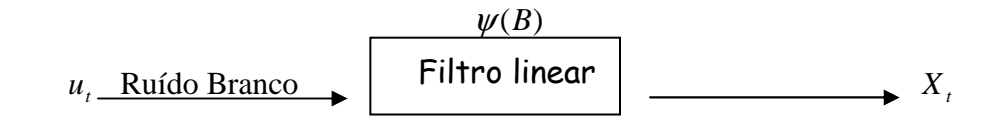

**Figura 1.1**: Representação da série temporal *X<sup>t</sup>* como o resultado de um filtro linear

A sequência de variáveis aleatórias, *u*<sub>t</sub>, *u*<sub>t−1</sub>, *u*<sub>t−2</sub>, ... é chamada de um processo ruído branco se:

- $E[u_t] = 0$ ;
- $\bullet$   $Var[u^2_t] = \sigma_u^2$ ;
- $\bullet$   $Cov[u_t, u_{t+k}] = 0$ , para  $k = \pm 1, \pm 2,...$

Em análise de séries temporais há duas formas de escrever o processo temporal:

A primeira forma é escrever o processo como uma soma ponderada dos ruídos brancos do presente e passado.

$$
X_{t} = \mu + u_{t} + \psi_{1} u_{t-1} + \psi_{2} u_{t-2} + ... \qquad (1.1)
$$

onde  $\psi_0 = 1$ ,  $u_t$  é um processo ruído branco com média zero e  $\sum_{n=1}^{\infty}$ =  $<$   $\infty$ 0 2 *j*  $\psi_j^2 < \infty$ . A soma

infinita de variáveis aleatórias é definida como o limite da média quadrática das somas parciais finitas, isto é,

$$
E\left[\left(Y_t - \sum_{j=0}^T \psi_j u_{t-j}\right)^2\right] \to 0 \quad \text{quando } T \to \infty
$$

onde  $Y_t = X_t - \mu$ .

Aplicando o operador de retardo *B*, definido por  $B^m Y_t = Y_{t-m}$ , na equação (1.1) encontra-se:

$$
Y_t = \psi(B)u_t,
$$

19

onde  $\psi(B) = 1 + \psi_1 B + \psi_2 B^2 + ...$  é o operador que transforma  $u_t$  em  $Y_t$  e é chamado de função de transferência ou filtro linear.

A segunda, é escrever o processo como uma forma ponderada das observações passadas mais um ruído branco . Neste caso, a variável *Y<sup>t</sup>* pode ser escrita como

$$
Y_t + \pi_1 Y_{t-1} + \pi_2 Y_{t-2} + \dots = u_t \tag{1.2}
$$

ou seja,  $\pi(B)Y_t = u_t$ , onde  $\pi(B) = 1 + \pi_1 B + \pi_2 B^2 + ...$ 

Esta representação é útil para entender o mecanismo de previsão.

#### **1.2 Modelos para séries estacionárias**

Nesta seção vamos apresentar os conceitos de estacionariedade e inversibilidade e os modelos Box e Jenkins (1976) para séries estacionárias.

#### **1.2.1 O modelo ARMA (p,q)**

Box e Jenkins (1976) propuseram modelos onde o filtro linear  $\psi(B)$  é da seguinte forma:  $(B)$  $(B)$  $(B)$ *B B B p q* φ θ  $\psi(B) = \frac{q}{4\epsilon(B)} e Y_t = (X_t - \mu) e$  descrita pela equação:

$$
\phi_p(B)Y_t = \theta_q(B)u_t \tag{1.3}
$$

onde:

 $\phi_p(B) = 1 - \phi_1 B - \phi_2 B^2 - \phi_3 B^3 - \dots - \phi_p B^p$ 3 2  $\phi_1 B - \phi_2 B^2 - \phi_3 B^3 - \dots - \phi_p B^p$  é um polinômio auto-regressivo de grau p;  $\theta_q(B) = 1 - \theta_1 B - \theta_2 B^2 - \theta_3 B^3 - \dots - \theta_q B^q$ 3 2  $\partial_1 B - \partial_2 B^2 - \partial_3 B^3 - \ldots - \partial_q B^q$  é um polinômio média móvel de grau q e *t u* é ruído branco.

O modelo (1.3) é denominado Auto-Regressivo-Média-Móvel de grau p,q ou simplesmente de ARMA( *p* , *q* ) e pode também ser escrito da seguinte forma:

$$
Y_{t} = \phi_{1}Y_{t-1} + \phi_{2}Y_{t-2} + ... + \phi_{p}Y_{t-p} + u_{t} - \theta_{1}u_{t-1} - \theta_{2}u_{t-2} - ... - \theta_{q}u_{t-q}.
$$

Quando q=0 temos os modelos puramente auto-regressivos, denominados AR e para o inverso, ou seja se p=0, temos os modelos média móveis, denominados MA. Assim temos, por exemplo:

- Auto-regressivo de ordem 1, AR(1):  $Y_t = \phi_1 Y_{t-1} + u_t$ ;
- Auto-regressivo de ordem 2, AR(2):  $Y_t = \phi_1 Y_{t-1} + \phi_2 Y_{t-2} + u_t$ ;
- Auto-regressivo de ordem p, AR(p):  $Y_t = \phi_1 Y_{t-1} + \phi_2 Y_{t-2} + ... + \phi_p Y_{t-p} + u_t$ ;
- Média móvel de ordem 1, MA(1):  $Y_t = u_t \theta_1 u_{t-1}$ ;
- Média móvel de ordem 2, MA(2):  $Y_t = u_t \theta_1 u_{t-1} \theta_2 u_{t-2}$ ;
- Média móvel de ordem q, MA(q):  $Y_t = u_t \theta_1 u_{t-1} \theta_2 u_{t-2} ... \theta_q u_{t-q}$ .

#### **1.2.2 Estacionariedade dos modelos Box e Jenkins**

**Definição 1:** Um processo  ${Y<sub>t</sub>}$  é dito ser estritamente estacionário, fortemente estacionário ou completamente estacionário se, para  $t_1, t_2, \ldots, t_T$  admissíveis e algum *k*, a distribuição de probabilidade conjunta de  $\{Y_{t_1}, Y_{t_2}, \ldots, Y_{t_T}\}$  é idêntica à distribuição de  $\{Y_{i_{1+k}}, Y_{i_{2+k}}, \ldots, Y_{i_{T+k}}\}$ , ou seja,  $F_{Y_{i_1,\ldots},Y_{i_T}}(y_1,\ldots,y_T) \equiv F_{Y_{i_{1+k},\ldots},Y_{i_{T+k}}}(y_{1+k},\ldots,y_{T+k})$ , onde  $F(.)$ denota a função de distribuição do conjunto de variáveis aleatórias que aparecem como índices.

Este tipo de estacionariedade é muito difícil de ser observado na prática. É possível trabalhar bem com processos que exibem estacionariedade até ordem *m*, que é uma condição fraca, mas que descreve aproximadamente o mesmo tipo de comportamento físico.

**Definição 2:** O processo  ${Y_t}$  é dito ser estacionário até ordem *m* se, para qualquer  $t_1, t_2, \ldots, t_T$  e qualquer *k*, todos os momentos conjuntos até ordem *m* de  $\{Y_{t_1}, Y_{t_2}, \ldots, Y_{t_T}\}$ existem e são iguais aos momentos conjuntos até ordem *m* de  $\{Y_{t_{1+k}}, Y_{t_{2+k}},..., Y_{t_{T+k}}\}$ . Então, um processo  ${Y<sub>t</sub>}$  é estacionário

• até ordem 1 se  $E(Y_t) = \mu$ , constante, para todo *t* e

■ até ordem 2 se  $E(Y_t) = \mu$ , uma constante independente de *t* e  $E(Y_t^2) = \mu'_2$ , uma constante independente de *t*.

Logo,  $\sigma^2 = \mu'_2 - \mu^2$  também é uma constante independente de *t*. Além disso,  $E(Y_s Y_t)$  é função somente de (*t-s*), para quaisquer *t*, *s* admissíveis. Isto implica que a covariância e, consequentemente, a correlação entre *Ys* e *Y<sup>t</sup>* dependem apenas do deslocamento no tempo (*t-s*).

Em outras palavras, uma série temporal estacionária tende a retornar para seu valor médio e flutuar ao redor da média dentro de uma amplitude mais ou menos constante (isto é, a série tem variância finita), enquanto que uma série não estacionária tem diferentes médias em pontos diferentes no tempo e/ou sua variância aumenta (ou diminui) ao longo do tempo.

Uma característica importante dos modelos de Box e Jenkins é que as séries a serem modeladas sejam estacionárias.

Na modelagem Box e Jenkins, o processo será estacionário se o operador  $\psi(B)$ convergir para  $|B| \le 1$ , isto é, dentro ou sobre o círculo unitário. Isto significa  $\sum^{\infty} \psi_j^2 < \infty$  $=0$ 2 *j*  $\psi_j^2 < \infty$ , o que equivale a dizer que as raízes de  $\psi(B)$  devem cair fora do círculo unitário.

- Em um processo MA(q), como 1 −  $\theta_1$  −  $\theta_2$  − ... −  $\theta_q$  < ∞, o processo é sempre estacionário.
- Já para um modelo AR(p) a condição de estacionariedade significa que as raízes do polinômio  $\phi(B) = 0$ , devem cair fora do círculo unitário. Por exemplo, para um modelo auto-regressivo de ordem 1, AR(1), ser estacionário é preciso que a raiz da equação  $\phi(B) = 1 - \phi_1 B = 0$  esteja fora do círculo unitário e, como a raiz desse polinômio é  $B = \phi^{-1}$ , esta condição equivale a dizer que  $|\phi| \le 1$ .
- O modelo ARMA (p,q) será estacionário se satisfizer as condições de estacionariedade do modelo AR(p).

A estacionariedade se faz necessária nos modelos Box e Jenkins (1976) para construir as funções de autocorrelação e identificar os modelos.

#### **1.2.3 Inversibilidade dos modelos Box e Jenkins**

Para um processo ser inversível, é necessário que as raízes de  $\pi(B) = 0$ , caiam fora do círculo unitário, ou seja,  $|B| > 1$ .

- Em um processo auto-regressivo AR(p)  $Y_t = \phi_1 Y_{t-1} + \phi_2 Y_{t-2} + ... + \phi_p Y_{t-p} + u_t$ , como  $\phi_1 + \phi_2 + ... + \phi_p < \infty$ , o processo é sempre inversível.
- Já para o modelo MA(q) a condição de inversibilidade significa que as raízes do polinômio  $\theta(B) = 0$ , devem cair fora do círculo unitário. Por exemplo, para o modelo média-móvel de ordem 1, MA(1), ser inversível é necessário que  $|\theta| \le 1$ .
- O modelo ARMA(p,q) será inversível se satisfizer as condições de inversibilidade do modelo MA(q).

Um processo inversível é útil para entender o mecanismo de previsão. Box e Jenkins (1976) demonstram que, para o cálculo de previsões, se um processo é não inversível ele não pode ser utilizado.

#### **1.3 Modelos não estacionários - ARIMA(p,d,q)**

Um processo estocástico é dito ser não estacionário homogêneo se, ao tomarmos diferenças sucessivas, o processo se torna estacionário. Neste caso, a *ordem de homogeneidade* é definida como o número de vezes que a série original deve ser diferenciada para se tornar estacionária.

Para o caso em que as séries são não estacionárias, a transformação mais comum consiste na diferenciação da série, que pode ser definida como:

Primeira diferença:  $\Delta Y_t = Y_t - Y_{t-1} = (1 - B)Y_t$ .

Segunda diferença:  $\Delta^2 Y_t = \Delta[\Delta Y_t] = \Delta[Y_t - Y_{t-1}] = Y_t - 2Y_{t-1} + Y_{t-2} = (1 - B)^2 Y_t$  $\Delta^2 Y_t = \Delta[\Delta Y_t] = \Delta[Y_t - Y_{t-1}] = Y_t - 2Y_{t-1} + Y_{t-2} = (1 - B)^2 Y_t.$ 

De modo geral, a n-ésima diferença de *Y<sup>t</sup>* é calculada como  $\left[ \Delta^{n-1} Y_t \right] = (1 - B)^n Y_t$ *t n t*  $\Delta^n Y_t = \Delta \left[ \Delta^{n-1} Y_t \right] = (1 - B)^n Y_t$ .

Quando a diferenciação é necessária o modelo é chamado de Auto-regressivo-Integrado-Média-Móvel ou ARIMA( *p* , *d* , *q* ), onde o parâmetro *d* representa o número de diferenciações aplicadas à série original.

O modelo ARIMA (p,d,q) proposto por Box e Jenkins é dado pela seguinte equação:

$$
\phi(B)(1-B)^d Y_t = \theta(B)u_t \tag{1.4}
$$

onde  $(1 - B)^d Y_t$  é um polinômio do tipo auto-regressivo estacionário.

A Figura 1.2 apresenta uma série não estacionária do tipo  $Y_t = Y_{t-1} + \varepsilon_t$ ,  $\varepsilon_t \sim$ N(0,1). Nota-se que não há tendência da série reverter para nenhum valor médio. Isto contrasta com  $\Delta Y_t = Y_t - Y_{t-1}$ , a primeira diferença estacionária de  $Y_t$ , que também é apresentada na Figura 1.2. Séries estacionárias podem ser vistas flutuando ao redor de sua média, que neste caso é igual a zero, e tendo variância finita. É também aparente na Figura 1.2 que a série não estacionária se tornou estacionária depois de ser diferenciada.

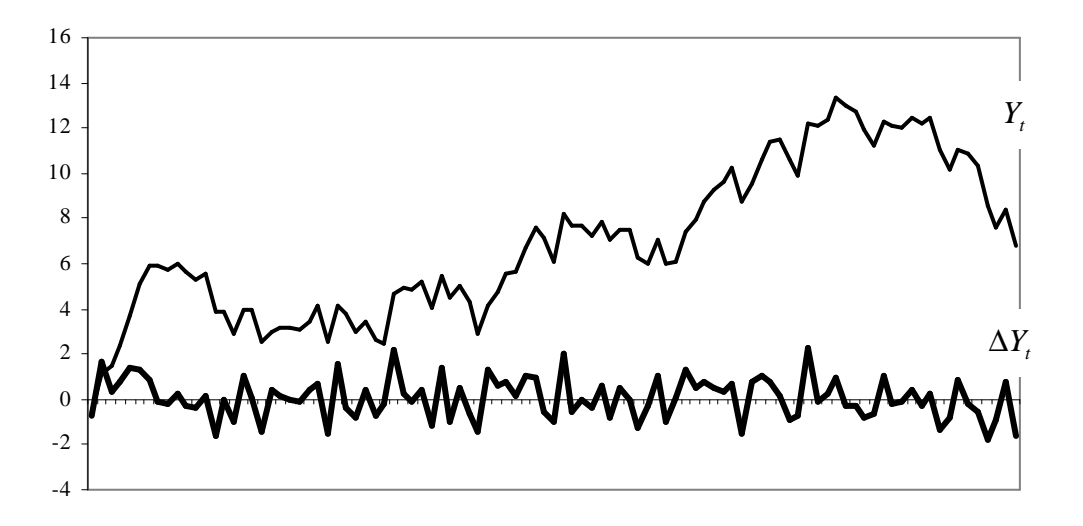

**Figura 1.2**: Série não estacionária ( $Y_t = Y_{t-1} + \mathcal{E}_t$ ,  $\mathcal{E}_t \sim N(0,1)$ ) e sua primeira diferença ( $\Delta Y_t$ )

Um outro critério para tornar a série estacionária, além da diferenciação, é a utilização de algum tipo de transformação, que é sugerido quando a variância não é constante ao longo do tempo. As transformações mais usuais são a logarítmica e inversa.

#### **1.4 Modelo geral - ARIMA(p,d,q)(P,D,Q)<sup>s</sup>**

O modelo Box e Jenkins (1976) mais completo é aquele em que é incluída também a parte sazonal do modelo. A sazonalidade é uma característica que se repete na série em períodos distintos, pode ser semanal, quinzenal, mensal, etc. Por exemplo, vendas de agasalho são altas no inverno e baixas no verão.

Então, o modelo completo, também conhecido como modelo SARIMA, pode ser escrito da seguinte forma:

$$
\Phi(B^s)\phi(B)(1-B^s)^D(1-B)^dY_t = \Theta(B^s)\theta(B)u_t
$$
\n(1.5)

onde s denota o período sazonal e:

 $\Phi(B) = 1 - \Phi_1 B^s - \Phi_2 B^{2s} - \Phi_3 B^{3s} - \dots - \Phi_p B^{p_s}$  é um polinômio auto-regressivo sazonal de grau P;  $\phi(B) = 1 - \phi_1 B - \phi_2 B^2 - \phi_3 B^3 - \dots - \phi_p B^p$  é um polinômio auto-regressivo de grau p; *Qs*  $\Theta(B) = 1 - \Theta_1 B^s - \Theta_2 B^{2s} - \Theta_3 B^{3s} - ... - \Theta_0 B^s$ 3 2  $_{1}B^{s}-\Theta_{2}B^{2s}-\Theta_{3}B^{3s}-...-\Theta_{Q}B^{Qs}$  é um polinômio média móvel sazonal de grau Q;  $\theta(B) = 1 - \theta_1 B - \theta_2 B^2 - \theta_3 B^3 - \dots - \theta_q B^q$ 3 2  $\partial_1 B - \partial_2 B^2 - \partial_3 B^3 - ... - \partial_q B^q$  é um polinômio média móvel de grau q;  $\nabla^d = (1 - B)^d$ ;  $\nabla^D = (1 - B^s)^D$ ;

e *t u* é ruído branco.

#### **1.5 Etapas do processo de modelagem**

A metodologia desenvolvida por Box e Jenkins (1976) consta basicamente de quatro etapas distintas:

- 1. Identificação estrutural do modelo.
- 2. Estimação dos parâmetros.
- 3. Validação do modelo.
- 4. Previsão.

Estas etapas estão representadas no fluxograma, vide figura 1.3.

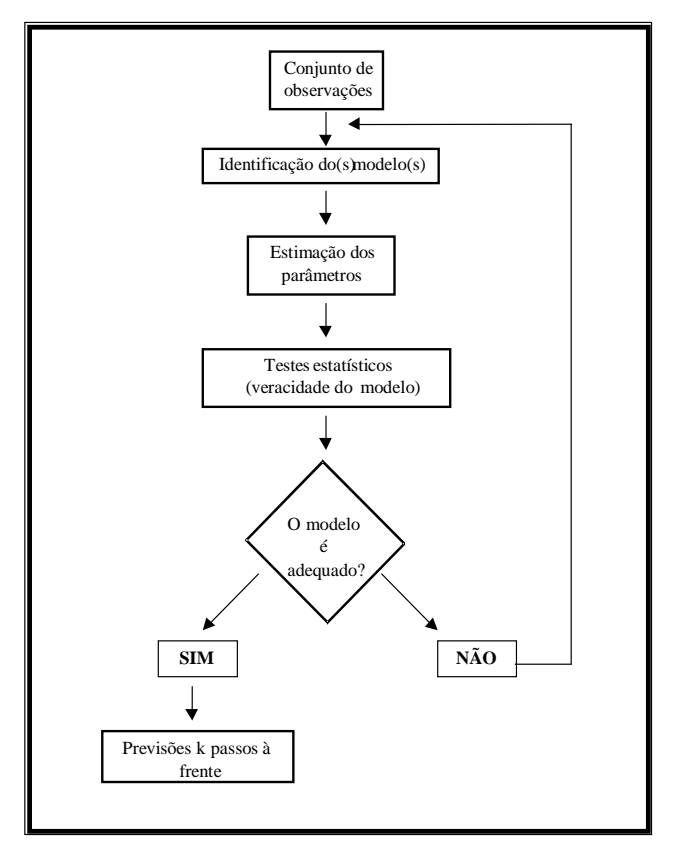

 **Figura: 1.3:** Etapas do processo de modelagem Box e Jenkins

#### **1.5.1 Identificação Estrutural do Modelo**

Seja uma série temporal *Y<sup>t</sup>* , onde t=1,...,T.

Na fase de identificação escolhe-se um modelo, como por exemplo, um SARIMA:

$$
\Phi(B^s)\phi(B)(1-B^s)^D(1-B)^dY_t = \Theta(B^s)\theta(B)u_t
$$

e é necessário identificar valores para a ordem deste modelo p, d, q, D, P e Q.

As duas ferramentas mais úteis nesta fase são a Função de Autocorrelação (ACF) e a Função de Autocorrelação Parcial (PACF). Antes de apresentar as funções ACF e PACF, vale relembrar alguns conceitos de um processo estacionário  ${Y<sub>t</sub>}$ :

$$
\bullet \quad E[Y_t] = \mu \; ;
$$

 $Var[Y_t] = E[Y_t - \mu]^2 = \sigma^2;$ 

26

- a covariância entre  $Y_t$  e  $Y_{t+k}$  é:  $\gamma_k = Cov(Y_t, Y_{t+k}) = E(Y_t \mu)(Y_{t+k} \mu)$ ;
- A correlação entre  $Y_t$  e  $Y_{t+k}$  é dada por:

$$
\rho_k = \frac{Cov(Y_t, Y_{t+k})}{\sqrt{Var(Y_t)} \sqrt{Var(Y_{t+k})}} = \frac{\gamma_k}{\gamma_0}, k = 0, \pm 1, \pm 2,...
$$

onde:  $Var(Y_t) = Var(Y_{t+k}) = Y_0$ .

Como função de k,  $\gamma_k$  é chamada de função de autocovariância e  $\rho_k$  é chamada de função de autocorrelação (ACF) na análise de séries temporais, que representam as covariâncias e correlações entre *Y<sup>t</sup>* e *Y<sup>t</sup>*+*<sup>k</sup>* para processos separados somente por k *lags* de tempo.

Em processos estacionários as funções de autocovariância  $\gamma_k$ e as funções de autocorrelação  $\rho_k$ , têm as seguintes propriedades:

- $\gamma_0 = Var(Y_t); \rho_0 = 1;$
- $\mathbb{I} \quad |\gamma_k| \leq \gamma_0; |\rho_k| \leq 1;$
- **■**  $\gamma_k = \gamma_{-k}$  e  $\rho_k = \rho_{-k}$ , para todo k, isto é, estas funções são simétricas para a origem, k=0. Isto resulta no fato de que a autocorrelação entre *Y<sup>t</sup>* e  $Y_{t+k}$  e  $Y_t$  e  $Y_{t-k}$  é a mesma.

A função de autocorrelação mede a relação linear entre as variáveis nos tempos t e t+k.

Para os modelos AR(p), temos que a função de autocorrelação é dada por:

$$
\rho_k = \phi_1 \rho_{k-1} + \phi_2 \rho_{k-2} + \dots + \phi_p \rho_{k-p}
$$

ou seja,  $\rho_k$  satisfaz à equação:

$$
\phi(B)\rho_k = 0
$$
 onde  $\phi(B)=1-\phi_1B-\phi_2B^2-\cdots-\phi_pB^p$ .

Assim, para modelos AR as autocorrelações decrescem exponencialmente, podendo ou não ter componentes senoidais amortecidas.

A função de autocorrelação de um modelo MA(q) é dada por:

$$
\rho_k = \begin{cases}\n-\frac{\theta_k + \theta_1 \theta_{k+1} + \dots + \theta_{q-k} \theta_q}{1 + \theta_1^2 + \dots + \theta_q^2} & ; \quad k = 1, 2, \dots, q \\
0 & ; \quad k > q\n\end{cases}
$$

A função de autocorrelação do modelo MA(q) apresenta "*q*" picos (valores) diferentes de zero (isto é, para *k=1,2,...,q*) e é identicamente nula para *k > q*.

Como um modelo ARMA é uma mistura de modelos AR e MA, sua função de autocorrelação é uma combinação das autocorrelações dos processos componentes.

Os modelos sazonais apresentam comportamentos semelhantes, porém em *lags* múltiplos do período sazonal, *s*. Além disto, para modelos mistos do tipo ARIMA(p,d,q)(P,D,Q)<sub>s</sub>, temos uma combinação das autocorrelações das partes simples e sazonal. Para maiores detalhes sobre as funções de autocorrelação destes processos, ver Box e Jenkins (1976).

Para se definir a função de autocorrelação parcial (PACF), considere as seguintes equações de Yule-Walker:

$$
\begin{bmatrix}\n\rho_1 = \phi_1 + \phi_2 \rho_1 + \dots + \phi_p \rho_{p-1} \\
\rho_2 = \phi_1 \rho_1 + \phi_2 + \dots + \phi_p \rho_{p-2} \\
\dots \\
\rho_p = \phi_1 \rho_{p-1} + \phi_2 \rho_{p-2} + \dots + \phi_p\n\end{bmatrix}
$$

Reescrevendo estas equações na forma matricial, tem-se:

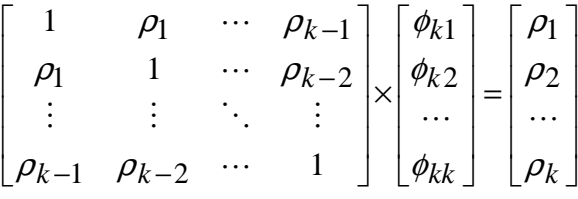

Para se obter as estimativas de  $\phi_{ki}$ , i=1,...k, deve-se resolver as equações acima através do método de Cramer.

Assim, define-se a função de autocorrelação parcial de ordem k, como a seqüência dos φ *kk* 's obtidos pela resolução das equações de Yule-Walker, para k = 1,2,3,.... Em geral, para um modelo auto-regressivo de ordem (p) as funções de auto-correlação  $\phi_{kk}$ serão diferentes de zero para  $k \le p$  e iguais a zero para  $k > p$ .

Para uma série temporal, as funções de autocorrelação e autocorrelação parcial devem ser estimadas a partir da série, pelas funções de autocovariância e autocorrelação amostral, conforme equações a seguir.

A Função de Autocovariância Amostral é definida por:

$$
c_{k} = \sum_{t=1}^{T-k} \frac{(Y_{t} - \overline{Y})(Y_{t-k} - \overline{Y})}{T - k} = Cov(Y_{t}, Y_{t+k}) = Cov(Y_{t}, Y_{t-k}), \forall k = 0, 1, ... \quad (1.6)
$$
  
em que  $\overline{Y} = \sum_{t=1}^{T} \frac{Y_{t}}{T}.$ 

Note que se k=0,  $c_k$  fornece a variância amostral:  $c_0 = \sum$ =  $=\sum_{t=1}^{T} \frac{(Y_t - \frac{1}{2})}{T}$ *T t t T*  $c_0 = \sum_{t=1}^{T} \frac{(Y_t - Y_t)^2}{T}$ 1 2 0  $\frac{(Y_t - Y)^2}{T}$ .

Dada uma série temporal *Y*<sub>1</sub>, *Y*<sub>2</sub>,..., *Y*<sub>*T*</sub>, a função de autocorrelação amostral é calculada como:

$$
r_k = \frac{c_k}{c_0}.
$$

Pela expressão em (1.6) tem-se que:

$$
r_{k} = \frac{\sum_{t=1}^{T-k} \frac{(Y_{t} - \overline{Y})(Y_{t-k} - \overline{Y})}{T - k}}{\sum_{t=1}^{T} \frac{(Y_{t} - \overline{Y})^{2}}{T}}, k = 0, \pm 1, \pm 2 ...
$$
 (1.7)

Para identificar os possíveis modelos que se ajustam à série, deve-se utilizar tanto a Função de Autocorrelação (ACF) quanto a Função de Autocorrelação Parcial (PACF).

Nesta fase de identificação do modelo, devemos verificar se a série é ou não estacionária. Sabe-se que quando um processo é estacionário, os efeitos dos choques aleatórios sofridos em um determinado tempo desaparecem rapidamente e assim as correlações entre as observações bem distantes no tempo são desprezíveis. Por outro lado, para processos não estacionários esse efeito permanece indefinidamente na série, fazendo com que exista uma dependência entre as observações, mesmo aquelas separadas por um longo período de tempo.

A maneira mais imediata para verificar se uma série é estacionária é através do gráfico da série no tempo. Porém, algumas vezes apenas a identificação visual não é suficiente para detectar a falta de estacionariedade, principalmente na parte sazonal. Assim, pela função de autocorrelação e de acordo com o comportamento descrito acima se checa a sua estacionariedade.

Após a determinação da ordem de diferenciação ou da transformação a ser utilizada, prossegue-se para a identificação de *p, q*, *P* e *Q*, que é feita comparando-se o comportamento dos estimadores das autocorrelações amostrais (*rk*) e das autocorrelações parciais amostrais ( $\phi_{\scriptscriptstyle{k\!k}}$ ) com as correspondentes funções teóricas (ver Box e Jenkins, 1976).

#### **1.5.2 Estimação**

Tendo-se identificado o(s) modelo(s) preliminar(es) para a série temporal, o próximo passo é estimar os parâmetros do mesmo. Há vários métodos de estimação que podem ser utilizados. Apesar de terem propriedades assintóticas semelhantes, seus desempenhos em amostras finitas podem ser diferentes. Ansley e Newbold (1980) realizaram simulações de Monte Carlo para avaliar o desempenho em amostras finitas de diferentes estimadores dos parâmetros de modelos ARMA. Foram comparados os métodos de máxima verossimilhança, mínimos quadrados exatos e mínimos quadrados condicionais segundo viés, erro quadrático médio e erro quadrático médio de previsões. Os autores concluíram que, em geral, os estimadores de máxima verossimilhança possuem o melhor desempenho em amostras finitas.

Para obter os estimadores do modelo escolhido na fase de identificação, vamos considerar o modelo SARIMA  $\Phi(B^s)\phi(B)(1-B^s)^D(1-B)^dY_t = \Theta(B^s)\theta(B)u_t$  $\Phi(B^s) \phi(B) (1 - B^s)^D (1 - B)^d Y_t = \Theta(B^s) \theta(B) u_t$ , onde  $\{u_t\}$  são i.i.d.  $N(0, \sigma_u^2)$  ruído branco.

A função densidade de probabilidade conjunta de  $u = (u_1, u_2, ..., u_T)$ <sup>'</sup> é dada por:

$$
P(u/\phi,\theta,\Phi,\Theta,\mu,\sigma_u^2) = (2\pi\sigma_u^2)^{-1/2} \exp\left[-\frac{1}{2\sigma_u^2}\sum_{t=1}^T u_t^2\right].
$$
 (1.8)

Sabendo que  $u_t = \Phi(B^s) \phi(B) (1 - B^s)^D (1 - B)^d \Theta^{-1}(B^s) \theta^{-1}(B) Y_t$ , a função de verossimilhança condicional pode ser escrita como:

$$
\ln L(\phi, \theta, \Phi, \Theta, \mu, \sigma_u^2) = -\frac{T}{2} \ln 2\pi \sigma_u^2 - \frac{S(\phi, \theta, \Phi, \Theta, \mu)}{2\sigma_u^2}
$$
(1.9)

onde  $S(\phi, \theta, \Phi, \Theta, \mu) = \sum_{i} u_i^2(\phi, \theta, \Phi, \Theta, \mu | Y_i)$ 1 2 *t T t*  $S(\phi, \theta, \Phi, \Theta, \mu) = \sum_{l} u_i^2(\phi, \theta, \Phi, \Theta, \mu) Y$ =  $(\phi, \theta, \Phi, \Theta, \mu) = \sum u_i^2(\phi, \theta, \Phi, \Theta, \mu | Y_i)$  é a função condicional da soma de

quadrados. As quantidades  $\hat{\phi}, \hat{\mu}, \hat{\theta}, \hat{\Phi}$  e  $\hat{\Theta}$  que maximizam a equação (1.9) são chamados de estimadores de máxima verossimilhança. Estes estimadores não possuem uma solução analítica e devem ser obtidos através de procedimentos numéricos.

#### **1.5.3 Adequação**

Após a estimação do modelo, devemos verificar se este representa adequadamente os dados. Nesta fase, pode-se encontrar vários modelos que sejam adequados para representar a série. Algumas vezes a escolha de tal modelo é fácil, mas na maioria dos casos esta escolha é complicada. Para isto, vários procedimentos são utilizados. Abaixo citamos alguns deles, que são os mais utilizados na prática.

1<sup>°</sup>) Sobrefixação do modelo - Devemos realizar uma sobrefixação do modelo, ou seja, incluir parâmetros extras no mesmo e verificar se estes são significativos e se a sua inclusão diminui significativamente a variância residual.

2º) *Análise de resíduos -* Os resíduos da série, que são estimados através da aplicação do modelo que foi escolhido para representar a série *Y<sup>t</sup>* , devem seguir um processo ruído branco, isto é,  $u_t \sim (0, \sigma_u^2)$  $u_t \sim (0, \sigma_u^2)$  *i.i.d.*. Para isto podemos proceder de várias formas:

- i) Construir gráficos da série  $\hat{u}_t$  e observar a sua estacionariedade e se sua média é igual ou próxima de zero.
- ii) Teste de normalidade: *H*<sub>0</sub> os resíduos seguem uma distribuição normal e *H*1 - os resíduos não seguem uma distribuição normal. Há vários testes de

normalidade na literatura, dentre eles encontramos o de Kolmogorov-Smirnov e Shapiro-Wilk.

- iii) Calcular as ACF e PACF para os resíduos e verificar se não existem correlações significativas.
- iv) Realizar o teste de Box-Pierce (Box e Jenkins, 1976 e Wei, 1990) para verificar a hipótese de ruído branco. Este teste consiste em, a partir da série dos resíduos estimados, calcular as "k" primeiras autocorrelações dos resíduos, isto é:  $r_i^2(u_i)$  $r_i^2(u_i)$ , onde i = 1,2,...,k. Se o modelo fixado é correto, então a estatística  $Q = T \sum_i r_i^2(\hat{u}_t)$ 1 2 *t k i*  $Q = T \sum_{i}^{S} r_i^2 (\hat{u})$ =  $= T \sum_i r_i^2(\hat{u}_t)$ , que foi modificada por Ljung e Box (1978) para  $Q = T(T+2)\sum$  $=T(T +$ *k i*  $\mathbf{u}_t$  $Q = T(T+2)\sum_{i=1}^{k} \frac{r_i^2(\hat{u})}{T}$ 2  $(T+2)\sum_{i=1}^{k} \frac{r_i^2(\hat{u}_i)}{r}$ , tem aproximadamente,

 $\frac{1}{-1}$  (T – *i*  $T - k$ 1  $(T-k)$ distribuição  $\chi^2(G)$ , onde  $G = k - (p + q)$ . Neste caso, a hipótese de ruído branco é rejeitada para valores grandes de *Q* .

3º) *Análise do Coeficiente de Determinação (R<sup>2</sup> ) -* O Coeficiente de Determinação é a proporção da variabilidade total que é explicada pelo modelo e seu valor pode ser calculado por:

$$
R^2=1-\frac{\sum \hat{u}_i^2}{\sum (Y_i-\overline{Y})^2}.
$$

Quanto mais próximo de 1 for o valor de  $R^2$ , indica que o modelo está explicando quase toda a variabilidade.

4<sup>°</sup>) <u>Variância residual</u>- A variância residual,  $\hat{\sigma}_u^2$ , é dada por

$$
\hat{\sigma}_u^2 = \frac{\sum_{t=1}^T \hat{u}_t^2}{T} .
$$

Quanto menor a variância residual  $\hat{\sigma}_u^2$  do modelo mais adequado este será.

5<sup>°</sup>) *Critério de Informação de Akaike (AIC)* - assume que um modelo estatístico com J parâmetros é ajustado aos dados. Para avaliar a qualidade do modelo ajustado, Akaike

(1973, 1974) introduziu um critério de informação, que tem sido chamado de AIC (*Akaike´s information criterion*) e é definido como:

$$
AIC(J) = -2Ln(Função de Verossimilhança) + 2J
$$

onde J é o número de parâmetros no modelo.

Para o modelo ARMA(p,q) e T observações, vimos na seção 1.5.2 (Equação 1.9) que a função de verossimilhança é dada por:  $\ln L = -\frac{1}{2} \ln 2\pi \sigma_u^2 - \frac{1}{2} S(\phi, \mu, \theta, \Phi, \Theta)$ 2  $\ln 2\pi\sigma_u^2 - \frac{1}{2}$  $\ln L = -\frac{T}{2} \ln 2\pi \sigma_u^2 - \frac{1}{2\sigma_u^2} S(\phi, \mu, \theta, \Phi, \Theta)$  $\frac{d^2}{d\mu} - \frac{1}{2\pi^2} S(\phi, \mu, \theta, \Phi, \Theta)$ .

Maximizando esta equação em função de  $\phi, \mu, \theta$  e  $\sigma_u^2$  e sabendo que *T S u*  $\hat{\sigma}_{u}^{2} = \frac{S(\hat{\phi}, \hat{\mu}, \hat{\theta}, \hat{\Phi}, \hat{\Theta})}{\pi}$  temos:

$$
\ln \hat{L} = -\frac{T}{2} \ln \hat{\sigma}_u^2 - \frac{T}{2} (1 + \ln 2\pi).
$$

*u*

Como o segundo termo é uma constante, o critério se reduz a:

$$
AIC(J) = T \ln \hat{\sigma}_u^2 + 2J.
$$

A ordem do modelo é escolhida pelo valor de J, que é uma função de p e q, em que AIC(J) é mínimo.

6º) *Critério de informação BIC* - Shibata (1976) mostrou que o critério AIC tende a superestimar a ordem do parâmetro autoregressivo. Akaike em (1978,1979) desenvolveu uma extensão Bayesiana do procedimento AIC mínimo, chamado BIC:

$$
\text{BIC}(J) = T \ln \hat{\sigma}_u^2 - (T - J) \ln \left( 1 - \frac{J}{T} \right) + J \ln T + J \ln \left[ \left( \frac{\hat{\sigma}_y^2}{\hat{\sigma}_u^2} - 1 \right) / J \right]
$$

onde  $\hat{\sigma}_u^2$  é o estimador de Máxima Verossimilhança de  $\sigma_u^2$ , J é o número de parâmetros, e  $\hat{\sigma}_{\gamma}^2$  é a variância amostral da série. Akaike (1978) fez simulações para este critério, e mostrou que é menos provável que a ordem do parâmetro autoregressivo seja superestimada .

7º) *Teste de Jarque-Bera* – é um teste de normalidade assintótico para grandes amostras. Também se baseia nos resíduos de MQO. Primeiro calcula a assimetria e a curtose (ver apêndice A – Gujarati 2000) dos resíduos MQO e utiliza a seguinte estatística:

$$
JB = n\left[\frac{A^2}{6} + \frac{(C-3)^2}{24}\right]
$$

em que A representa a assimetria e C representa a curtose. Jarque e Bera mostraram que, assintoticamente (isto é, em grandes amostras), a estatística JB dada acima segue a distribuição qui-quadrado com 2 graus de liberdade. Se o valor *p* da estatística quiquadrado calculada em uma aplicação for suficientemente baixo, podemos rejeitar a hipótese de que os resíduos têm distribuição normal. Mas, se o valor *p* for razoavelmente alto não rejeitamos a hipótese de normalidade.

Devemos sempre ter em mente que, para tentar identificar o melhor modelo que se ajusta à série, o *Princípio da Parcimônia* deve ser atendido. De acordo com este princípio, entre dois modelos que se ajustam igualmente bem a uma série *Y<sup>t</sup>* , prefere-se aquele que tem o menor número de parâmetros.

Outro fato que deve ser considerado antes de calcular as previsões, é que as suposições impostas aos resíduos  $u_t$  descritas anteriormente devem ser verificadas. Se os testes realizados acima indicam que o processo gerador de  $\hat{u}_t$  é um ruído branco, o modelo escolhido para *Y<sup>t</sup>* poderá ser utilizado para fins de previsão ou controle. Caso contrário, devemos retornar o processo à fase inicial e, após identificar e estimar outro modelo para a série, fazer novamente a validação do mesmo, que consiste na análise de resíduos para este novo modelo.

#### **1.6 Previsões**

O objetivo principal em análise de séries temporais é a previsão/predição de valores futuros. Em previsões o interesse é prever um valor  $Y_{R+1}$ , onde  $l \ge 1$  e R é chamado de origem das previsões.

As previsões no modelo Box e Jenkins serão feitas de forma que o erro médio quadrático seja mínimo. Considere o modelo SARIMA

 $(1-B)^d Y_t = \Theta(B^s) \theta(B) u_t$  $\Phi(B^s)\phi(B)(1-B^s)^D(1-B)^dY_t = \Theta(B^s)\theta(B)u_t$ , descrito na seção (1.4). Este modelo é estacionário e pode ser escrito na forma de representação da média-móvel:

$$
Y_{t} = u_{t} + \psi_{1} u_{t-1} + \psi_{2} u_{t-2} + \dots = \sum_{j=0}^{\infty} \psi_{j} u_{t-j} = \psi(B) u_{t}.
$$
 (1.10)

Para um período de tempo  $t + l$ , temos:

$$
Y_{t+l} = \sum_{j=0}^{\infty} \psi_j u_{t+l-j} \tag{1.11}
$$

Suponha que no tempo t=R temos as observações  $Y_R, Y_{R-1}, Y_{R-2}, \dots$  e desejamos a previsão *l*-passos à frente dos valores futuros *YR*+*<sup>l</sup>* como uma combinação linear das  $\sum_{R}$ ,  $Y_{R-1}$ ,  $Y_{R-2}$ ,....

Usando a equação (1.11) e o fato que J  $\left\{ \right.$  $\mathcal{I}$  $\overline{\mathcal{L}}$ {  $\int$ ≤ > = +  $+_{j}+_{k}+_{k}+_{k-1},\ldots,-_{k}$ <br> $u_{k+j}, j \leq 0$  $0, j > 0$  $(u_{R+j} | Y_R, Y_{R-1}, \dots) = \begin{cases} u_{R+j}, \\ u_{R+j}, \\ j \end{cases}$ *j*  $E(u_{R+i} | Y_R, Y)$ *R j*  $R_{i,j}$  |  $Y_R$ ,  $Y_{R-1}$ ,.....) = { $\begin{cases} 0, & j \leq R \end{cases}$ ,

temos:

$$
E(Y_{R+l} | Y_R, Y_{R-1}, \ldots) = \psi_l u_R + \psi_{l+1} u_{R-1} + \psi_{l+2} u_{R-2} + \ldots
$$

Assim, a previsão com erro quadrático médio mínimo de *YR*+*<sup>l</sup>* é dada pela esperança condicional:

$$
\hat{Y}_R(l) = E(Y_{R+l} | Y_R, Y_{R-1}, \ldots)
$$

onde  $\hat{Y}_R(l)$  é a previsão *l*-passos à frente de  $Y_{R+l}$  na origem R.

Desde que  $Y_R$  para  $t = R, R-1, R-2, \dots$  pode ser escrita na forma de (1.10), podemos também calcular a previsão com o erro quadrático médio mínimo  $\hat{Y}_R(l)$  de  $Y_{R+1}$  como:

$$
\hat{Y}_R(l) = \psi_l^* u_R + \psi_{l+1}^* u_{R-1} + \psi_{l+2}^* u_{R-2} + \dots
$$

onde os pesos  $\psi_j^*$  devem ser determinados. O EQM (erro quadrático médio) da previsão é dado por:

$$
E(Y_{R+l} - \hat{Y}_R(l))^2 = \sigma_u^2 \sum_{j=0}^{l-1} \psi_j^2 + \sigma_u^2 \sum_{j=0}^{\infty} [\psi_{l+j} - \psi_{l+j}^*]^2
$$

que é minimizado quando  $\psi^*_{l+j} = \psi_{l+j}$ .

35
Então 
$$
\hat{Y}_R(l) = \psi_l u_R + \psi_{l+1} u_{R-1} + \psi_{l+2} u_{R-2} + ...
$$

O erro de previsão,  $e_R(l)$ , é calculado como:

$$
e_R(l) = Y_{R+l} - \hat{Y}_R(l) = \sum_{j=0}^{l-1} \psi_j u_{R+l-j} .
$$
 (1.12)

Como  $E(e_R(l) | Y_t, t \le R) = 0$ , a previsão é não viciada e com variância igual a:

$$
Var(e_R(l)) = \sigma_u^2 \sum_{j=0}^{l-1} \psi_j^2.
$$

Para um processo normal, o intervalo  $(1 - \alpha)100\%$  de confiança será:

$$
\hat{Y}_R(l) \pm N_{\alpha/2} \left[ 1 + \sum_{j=1}^{l-1} \psi_j^2 \right] \sigma_u
$$

onde  $N_{\alpha\gamma}$  é o quantil da normal padrão tal que a  $P(N > N_{\alpha\gamma}) = \alpha\gamma$ .

### **1.6.1. Atualização de Previsões**

As previsões podem ser atualizadas facilmente utilizando o erro de previsão *l*passos à frente, dado em (1.12).

Em particular, seja o erro de previsão 1 passo à frente:

$$
e_R(1) = Y_{R+1} - \hat{Y}_R(1) = u_{R+1}.
$$

Da mesma forma,

$$
e_{R-1}(1) = Y_R - \hat{Y}_{R-1}(1) = u_R.
$$
 (1.13)

Assim, por (1.12) tem-se:

$$
e_{R-1}(l+1) = e_R(l) + \psi_l u_R
$$

onde  $e_{R-1}(l + 1) = Y_{R+l} - \hat{Y}_{R-1}(l + 1)$  e  $e_R(l) = Y_{R+l} - \hat{Y}_R(l)$ .

Substituindo as equações em (1.13), obtemos a seguinte equação:

$$
\hat{Y}_R(l) = \hat{Y}_{R-1}(l+1) + \psi_l \Big[ Y_R - \hat{Y}_{R-1}(1) \Big],
$$

36

ou equivalentemente  $\hat{Y}_{R+1}(l) = \hat{Y}_R(l+1) + \psi_l \left[ Y_{R+1} - \hat{Y}_R(l) \right].$ 

Logo, a previsão atualizada é obtida somando à última previsão uma constante  $\psi$ vezes o erro de previsão um passo à frente  $u_{R+1} = Y_{R+1} - \hat{Y}_R(1)$ .

Há também critérios realizados através dos erros de previsões para verificarmos se o modelo ajustado é adequado. Sabemos que o erro de previsão *l* passos à frente é:  $e_i = Y_{R+i} - \hat{Y}_R(l)$ , onde R é a origem de previsão que é maior ou igual ao tamanho da série. A comparação é baseada nas seguintes estatísticas:

1°) Erro Percentual Médio –  $MPE = \frac{1}{M} \sum_{V} \frac{e_i}{V}$ J  $\backslash$  $\parallel$ l  $=\left(\frac{1}{M}\sum_{i=1}^{M}$  $=$   $1 \t R +$ *M*  $L=1$  *R*  $R+l$ *l Y e M MPE* 1 1 *M*  $1 \sum_{0}^{M}$ 

2°) Erro Quadrático Médio -  $MSE = \frac{1}{M}\sum_{n=1}^{\infty}$ = = *l l e M MSE* 1

- 3°) Erro Absoluto Médio  $MAE = \frac{1}{M}\sum_{n=1}^{M}$ = = *M l l e M MAE* 1 1
- 4°) Erro Percentual Absoluto Médio  $\left(\frac{1}{\sigma} \sum_{i=1}^{M} \frac{e_i}{\sigma^2}\right)$ 100%  $\left\lceil \frac{e_l}{Y_{R+l}} \right\rceil \right)$ J  $\backslash$  $\overline{\phantom{a}}$ l  $\frac{1}{M}\sum_{i=1}^{M}$  $=$   $\mid$   $\bm{I}$ <sub>R+</sub> *M*  $l=1$   $\mid$   $\bm{I}$   $_{R+l}$ *l Y e M*

# CAPÍTULO 2

### **MÉTODOS DE ALISAMENTO**

Os métodos de alisamento levam em consideração a ponderação da informação atual (o último valor observado) com base na informação contida nos instantes anteriores. Esta ponderação é determinada através das constantes de amortecimento/alisamento.

Estes métodos não são baseados em um modelo estatístico formal, mas são métodos que produzem previsões razoáveis em muitas aplicações. A dificuldade encontrada é a escolha da(s) constante(s) de alisamento, que hoje é revertida pela existência de softwares que ajustam esta(s) constante(s) otimizada(s).

Dada uma série temporal  $Y_1, Y_2, Y_3, \ldots, Y_T$  o objetivo é encontrar um modelo geral num instante t para o comportamento da série a cada instante e estimar as previsões futuras. Neste capítulo vamos seguir a notação de Bowerman e O' Connell (1993).

### **2.1. Alisamento Exponencial Simples (AES)**

É apropriado para séries que não apresentam tendência nem sazonalidade.

Considerando uma série temporal  $Y_1, Y_2, Y_3, \ldots, Y_T$ , o modelo será descrito por:

$$
Y_t = \beta_0 + u_t,
$$

onde o nível médio muda lentamente ao longo do tempo, indicando assim que o uso de pesos iguais para as observações não é adequado. O desejado é que as observações mais recentes tenham maior peso do que as observações passadas, assim pesos diferentes são obtidos pelo uso de uma constante,  $\,\beta_{\rm 0}$  , que determina como cada peso é dado para cada observação. Uma maneira de obter  $\beta_0$  é através do alisamento exponencial, assumindo uma média ponderada dos valores anteriores à série, onde os pesos decaem exponencialmente à medida que o tempo de observação fica distante do presente.

A estimativa  $a_0(t)$  de  $\beta_0$  feita no período de tempo *t* é dada pela equação:

$$
a_0(t) = \alpha Y_t + (1 - \alpha) a_0(t - 1)
$$

onde:  $\alpha$  é uma constante de amortecimento entre 0 e 1 e

 $a_0(t-1)$  é a estimativa de  $\beta_0$  feita no período de tempo *t*-1.

Uma previsão pontual feita no período de tempo R para *Y<sup>R</sup>*+*<sup>l</sup>* é:

$$
\hat{Y}_R(l) = a_0(R).
$$

Um intervalo de previsão calculado no período R para *Y<sup>R</sup>*+*<sup>l</sup>* é:

$$
a_0(R) \pm z_{\alpha/2} 1,25\Delta(R)
$$

onde *R*  $Y_t - a_0 (R)$ *R R t*  $\sum_{t}^{\infty}$ <sup>*Y*</sup> =  $-a_0(R \Delta(R) = \frac{t=1}{t}$  $_0(R-1)$  $(R) = \frac{R}{R}$  e  $z_{\alpha/2}$  é o quantil  $\alpha/2$  da distribuição normal.

Se  $Y_{R+1}$  é observado no período de tempo R+1, pode-se atualizar  $a_0(R)$  e  $\Delta(R)$  para  $a_0 (R + 1)$  e  $\Delta(R + 1)$  usando as seguintes equações:

$$
a_0(R+1) = \alpha Y_{R+1} + (1 - \alpha) a_0(R)
$$

$$
\Delta(R+1) = \frac{R\Delta(R)|Y_{R+1} - a_0(R)|}{R+1}.
$$

Então uma previsão pontual feita no período de tempo R+1 para  $Y_{R+1+l}$  é:

$$
\hat{Y}_{R+1+l}(R+1) = a_0(R+1).
$$

Um intervalo de previsão feito no período R+1 para *Y<sup>R</sup>*+1+*<sup>l</sup>* é dado por:

$$
a_0(R + 1) \pm z \frac{\alpha}{2} 1,25\Delta(R + 1)
$$

O principal problema é a determinação do valor de  $\alpha$ . O procedimento mais adequado é escolher o valor de  $\alpha$  que minimiza a soma de quadrados dos erros de previsão um passo à frente,

$$
S = \sum_{t=1}^{T} e_t^2
$$

39

onde  $e_t = Y_t - \hat{Y}_{t-1}(1)$ .

Muitos autores recomendam um valor de  $\alpha$  no intervalo [0,01;0,30]. Além da escolha de  $\alpha$  também deve-se escolher o valor inicial  $Y_0$ . Há duas sugestões: fazer  $Y_0 = Y_1$  ou tomar  $Y_0$  como a média aritmética de alguns valores da série.

Pode-se dizer que as principais vantagens deste método são por ser de fácil entendimento, de simples aplicação e grande flexibilidade permitida pela variação da constante de alisamento. A principal desvantagem é a determinação do valor de  $\alpha$ .

### **2.2. Alisamento Exponencial Duplo (AED)**

Este algoritmo é similar ao AES (alisamento exponencial simples). A diferença é que além de alisar o nível da série, ele utiliza uma nova constante de alisamento para modelar a tendência.

Existem dois tipos de alisamento exponencial duplo. O primeiro considera a existência de apenas uma constante de alisamento (Alisamento Exponencial Duplo a Um Parâmetro) e o segundo onde há duas constantes de alisamento (Alisamento Exponencial Duplo a Dois Parâmetros – Holt-Winters).

### **2.2.1 Alisamento Exponencial Duplo a um Parâmetro**

Suponha que a série temporal é apropriadamente descrita por uma tendência linear:

$$
Y_t = \beta_0 + \beta_1 t + u_t
$$

onde os parâmetros  $\beta_0$  e  $\beta_1$  mudam lentamente ao longo do tempo, o que indica que pesos iguais para as observações não são apropriados. Suponha que no período T-1 observa-se os valores  $Y_1, Y_2, ..., Y_{T-1}$  e são calculadas as estimativas  $b_0(T-1)$  e *b*<sub>1</sub>(*T* − 1) dos parâmetros do modelo. Se observado *Y<sub>T</sub>* no período de tempo T, então pode-se atualizar os valores das estatísticas amortecidas  $S_T$  e  $S_T^{[2]}$  usando as equações de amortecimento:

$$
S_T = \alpha Y_T + (1 - \alpha) S_{T-1}
$$

$$
S_T^{[2]} = \alpha S_T + (1 - \alpha) S_{T-1}^{[2]}
$$

onde  $S_{T-1}$  e  $S_{T-1}^{[2]}$  são os valores das estatísticas amortecidas calculadas no período de tempo T-1.

Pode-se obter estimativas atualizadas de  $b_0(T)$  e  $b_1(T)$  de  $\beta_0$  e  $\beta_1$  usando as seguintes equações:

$$
b_1(T) = \frac{\alpha}{1 - \alpha} (S_T - S_T^{2})
$$
  

$$
b_0(T) = 2S_T - S_T^{2} - Tb_1(T).
$$

A previsão pontual no período R para o valor futuro *YR*+*<sup>l</sup>* é:

$$
\hat{Y}_R(l) = \left(2 + \frac{\alpha l}{(1-\alpha)}\right) S_R - \left(2 + \frac{\alpha \tau}{(1-\alpha)}\right) S_R^{|2|}.
$$

Um intervalo de previsão 100 (1- $\alpha$ )% aproximado para  $Y_{R+I}$  é:

$$
\left[\hat{Y}_R(l) \pm z_{\alpha/2} d_l \Delta(R)\right]
$$

onde: *R*  $Y_t - \hat{Y}_t(t)$ *R R t*  $\sum_{t=1}^{n}$  $\left| Y_t - \hat{Y}_t \right|$ =  $-\hat{Y}_t(t-\$  $\Delta(R) = \frac{t=1}{t}$  $\hat{Y}_t(t-1)$  $(R) = \frac{t-1}{R}$  $[(1+4v+5v^2)+2\alpha(1+3v)l+2\alpha^2l^2]$  $[(1+4v+5v^2)+2\alpha(1+3v)+2\alpha^2]$  $\frac{1}{2}$  $2\sqrt{2\alpha(1+2\nu)}$  2  $\alpha^2$ 3 2 2 2 3  $(1+4v+5v^2) + 2\alpha(1+3v) + 2$  $(1+\nu)$ 1  $(1+4v+5v^2) + 2\alpha(1+3v)l + 2$  $(1 + v)$ 1 1,25  $\overline{\phantom{a}}$  $\overline{\phantom{a}}$  $\overline{\phantom{a}}$  $\overline{\phantom{a}}$  $\rfloor$ 1  $\mathsf{L}$  $\mathbf{r}$  $\mathbf{r}$  $\mathbf{r}$ L Γ  $+ 4v + 5v<sup>2</sup> + 2\alpha(1+3v) +$ + +  $+4v+5v^{2})+2\alpha(1+3v)l+$ + + =  $\mathcal{U} + 5\mathcal{V}$  +  $2\alpha(1 + 3\mathcal{V}) + 2\alpha$ ν α  $v + 5v^2$ ) +  $2\alpha(1 + 3v)t + 2\alpha$ ν  $\frac{\alpha}{\alpha}$   $[(1+4\nu+5\nu^2)+2\alpha(1+3\nu)l+2\alpha^2l]$ *dl* e  $v = 1 - \alpha$ .

Uma implementação deste método no Minitab pode ser encontrada no trabalho de Neves et al (2000).

### **2.2.2 Alisamento Exponencial Duplo a Dois Parâmetros de Holt-Winters**

A série temporal é descrita novamente por uma tendência linear:

$$
Y_t = \beta_0 + \beta_1 t + u_t
$$

onde os parâmetros  $\beta_0$  e  $\beta_1$  mudam lentamente ao longo do tempo. No período de tempo T-1 calcula-se uma estimativa  $a_0$  (*T* − 1) do nível médio da série temporal (que é chamado de componente permanente), e uma estimativa  $b_1(T-1)$  do parâmetro de inclinação  $\beta_1$  (que é chamado de componente de tendência). Observando  $Y_T$  no período T, pode-se obter uma estimativa atualizada para:

 $a_0(T)$  do componente permanente pelo uso da equação:

$$
a_0(T) = \alpha Y_T + (1 - \alpha)[a_0(T - 1) + b_1(T - 1)], \ 0 < \alpha < 1
$$

 $b_1(T)$  do componente de tendência pelo uso da equação:

$$
b_1(T) = \beta [a_0(T) - a_0(T-1)] + (1 - \beta)b_1(T-1), \quad 0 < \beta < 1.
$$

A previsão pontual feita no período R para o valor futuro *YR*+*<sup>l</sup>* é:

$$
\hat{Y}_R(l) = a_0(R) + b_1(R)l \, .
$$

Um intervalo de previsão 100 (1-α)% aproximado para  $Y_{R+I}$  calculado no tempo t é:

$$
\left[\hat{Y}_R(l) \pm z_{\alpha/2} d_l \Delta(R)\right]
$$

onde: *R*  $Y_t - Y_t(t)$ *R R t*  $\sum_{t=1}^{n}$  $\left| Y_{t} - \hat{Y}_{t} \right|$ =  $-Y_{t}(t \Delta(R) = \frac{t=1}{t}$  $\hat{Y}_t(t-1)$  $(R) = \frac{t-1}{R}$ 

$$
d_{l} = 1,25 \left[ \frac{1 + \frac{\theta}{(1 + \nu)^{3}} \left[ (1 + 4\nu + 5\nu^{2}) + 2\theta (1 + 3\nu)l + 2\theta^{2}l^{2} \right]}{1 + \frac{\theta}{(1 + \nu)^{3}} \left[ (1 + 4\nu + 5\nu^{2}) + 2\theta (1 + 3\nu) + 2\theta^{2} \right]} \right]^{1/2};
$$

 $θ$  é igual ao máximo entre α e β ; e  $ν = 1 - θ$ .

As vantagens para ambos os métodos de alisamento exponencial duplo são semelhantes ao do AES.

### **2.3 Métodos de Winter**

Este método são em dois: o Método Multiplicativo de Winter e o Método Aditivo de Winter, ambos aplicados em séries sazonais. Porém, o primeiro considera que a magnitude da sazonalidade pode aumentar ou diminuir ao longo do tempo, enquanto o segundo considera que a sazonalidade é constante ao longo do tempo.

### **2.3.1 Método Multiplicativo de Winter**

Este método é utilizado na aplicação de dados sazonais, e é considerado um bom ajuste para uma série temporal descrita da seguinte forma:

$$
Y_t = (\beta_0 + \beta_1 t) \times SN_t + u_t
$$

onde:  $u_t$  é um ruído aleatório com média zero e variância constante  $\sigma_u^2$ ;

 $\beta_0$  representa o nível médio da série, que é função apenas do instante de tempo;

 $\beta_1$  representa a tendência positiva ou negativa na série;

 $SN_t$  denota a parte sazonal;

t o tempo.

Neste método os parâmetros da série podem mudar lentamente. Pela equação acima percebe-se que há uma constante de alisamento para a tendência linear e uma constante de alisamento da parte sazonal que é assumida para mostrar uma variação crescente sazonal (multiplicativo). As estimativas são:

Estimativa do componente de tendência:  $m-1$ <sup> $L$ </sup>  $b_1(0) = \frac{Y_m - Y}{I_m}$  $(m-1)$  $p_1(0) = \frac{1_m - 1_1}{(m-1)l}$  $=\frac{Y_m - Y_1}{\sqrt{2\pi}}$ , onde *m* corresponde ao

período de anos.

Estimativa inicial do componente permanente  $\beta_0$  (que representa o nível médio da série no tempo 0):  $a_0(0) = Y_1 - \frac{B}{2} b_1(0)$ 2  $a_0(0) = \overline{Y}_1 - \frac{L}{2}b_1(0)$ .

Estimativa inicial para os L fatores sazonais:  $Y_t - [(L+1)/2 - j]b_1(0)$ *Y S t t*  $\frac{t}{T} - \frac{1}{T} - \frac{1}{(L+1)/2} =\frac{1}{\sqrt{2}}$  , onde *j* 

denota a posição sazonal *t* no ano. Por exemplo, se os dados consistem em meses, temse que para janeiro, j=1, fevereiro, j=2, etc.

Estimativa média para cada estação:  $\overline{sn}_t = \frac{1}{n} \sum_{n=1}^{m-1}$ =  $=\frac{1}{r} \sum S_{T+}$ 1 0 1 *m k*  $\sum_{t} = \frac{1}{m} \sum_{k=0}^{n} S_{T+kL}$  $\overline{s}\overline{n}_{t} = \frac{1}{\sqrt{2}}\sum_{T+kl}$ .

Estimativa inicial  $sn_t(0)$  de  $SN_t$ :  $\sum\limits_{i=1}^{n}$ =  $=\overline{s}\overline{n}_{t}$   $\overline{-L}$ *t t*  $\boldsymbol{u}_t(\mathbf{v}) = \boldsymbol{s}\boldsymbol{n}_t$ *ns*  $sn_{\tau}(0) = \overline{sn}_{\tau} \frac{L}{l}$ 1  $(0) = \overline{s} \overline{n}_t \frac{D}{I}$ .

Suponha que estamos no período T-1, então a estimativa do componente  $a_0(T)$ , que é a estimativa do nível médio da série no período de tempo T, é calculada usando a equação:

$$
a_0(T) = \alpha \frac{Y_T}{sn_T(T-L)} + (1-\alpha)[a_0(T-1) + b_1(T-1)], \ 0 < \alpha < 1.
$$

A estimativa atualizada do componente de tendência (inclinação) é:

$$
b_1(T) = \beta [a_0(T) - a_0(T-1)] + (1 - \beta)b_1(T-1), \ 0 < \beta < 1.
$$

A estimativa inicial do fator sazonal:  $sn_t(T) = \gamma \frac{r}{T} + (1 - \gamma)sn_t(T - L)$  $(T)$  $(T)$  $\mathbf{0}$  $sn_{t}$   $(T - L)$  $a_0(T)$  $sn_t(T) = \gamma \frac{Y_T}{T(T)} + (1 - \gamma) sn_t(T - L),$ 

 $0 < \gamma < 1$ .

Uma previsão pontual feita no tempo R para *Y<sup>R</sup>*+*<sup>l</sup>* é:

$$
\hat{Y}_R(l) = [a_0(R) + b_1(R)l] sn_{R+l}(R + l - L).
$$

Um intervalo de previsão 100 (1- $\alpha$ )% aproximado para  $Y_{R+l}$  calculado no tempo R é:

$$
\left[\hat{Y}_R(l) \pm z_{\alpha/2} d_l \Delta_w(R)\right]
$$

44

onde: 
$$
\Delta_w(R) = \frac{\sum_{t=1}^R \left| \frac{Y_t}{s n_t (t-L)} - (a_0 (t-1) + b_1 (t-1)) \right|}{R}
$$
;

$$
d_{l} = 1,25 \left[ \frac{1 + \frac{\theta}{(1 + \nu)^{3}} \left[ (1 + 4\nu + 5\nu^{2}) + 2\theta (1 + 3\nu)l + 2\theta^{2}l^{2} \right]}{1 + \frac{\theta}{(1 + \nu)^{3}} \left[ (1 + 4\nu + 5\nu^{2}) + 2\theta (1 + 3\nu) + 2\theta^{2} \right]} \right]^{1/2}
$$

θ é igual ao máximo entre  $\alpha$ ,  $\beta$  e γ.

 $e \nu = 1 - \theta$ .

### **2.3.2 Método Aditivo de Winter**

Este método é utilizado quando o procedimento anterior pode ser modificado para lidar com situações onde o fator sazonal é aditivo. Assim temos

$$
Y_t = (\beta_0 + \beta_1 t) + SN_t + u_t
$$

onde:  $u_t$  é um ruído aleatório com média zero e variância constante  $\sigma_u^2$ ;

 $\beta_0$  representa o nível médio da série, que é função apenas do instante de tempo;

 $\beta_1$  a tendência positiva ou negativa na série;

SN<sub>t</sub> denota a parte sazonal;

t o tempo.

Neste caso os parâmetros do modelo podem mudar lentamente ao longo do tempo, é assumido uma mudança na linha de tendência linear e o fator sazonal é adicionado na tendência para mostrar a variação da constante (aditiva) sazonal. As estimativas são as mesmas utilizadas no Método de Winters Multiplicativo, mas alterando os operadores divisão pelos operadores subtração ou os operadores multiplicação pelos operadores adição.

Suponha que estamos no período T-1, a estimativa atualizada do componente  $a_0(T)$  do componente permanente (nível) é dada pela seguinte equação:

$$
a_0(T) = \alpha[Y_T - sn_T(T - L)] + (1 - \alpha)[a_0(T - 1) + b_1(T - 1)], 0 < \alpha < 1.
$$

45

A estimativa atualizada do componente de tendência (inclinação) é:

$$
b_1(T) = \beta [a_0(T) - a_0(T-1)] + (1 - \beta) b_1(T-1), \ 0 < \beta < 1.
$$

A estimativa inicial do fator sazonal é:

$$
sn_{T}(T) = \gamma[Y_{T} - a_{0}(T)] + (1 - \gamma)sn_{T}(T - L), \ 0 < \gamma < 1.
$$

Uma previsão pontual feita no tempo t para *Y<sup>R</sup>*+*<sup>l</sup>* é:

$$
\hat{Y}_R(l) = a_0(R) + b_1(R)l + sn_{R+l}(R + l - L).
$$

Um intervalo de previsão 100 (1- $\alpha$ )% aproximado para  $Y_{R+1}$  calculado no tempo R é:

$$
\[ \hat{Y}_R(l) \pm z_{\alpha/2} d_l \Delta_w(R) \]
$$
  
onde: 
$$
\Delta_w(R) = \frac{\sum_{t=1}^R |Y_T - sn_t(t-L) - a_0(t-1) + b_1(t-1))|}{R}.
$$

# CAPÍTULO 3

## **ANÁLISE DE INTERVENÇÃO**

Séries temporais sempre estão sujeitas a fatores externos, tais como: mudanças políticas, desastres meteorológicos, greve, liquidação, promoções, etc. Tais fatores estão sujeitos a intervenções e afetam a variável a ser prevista. A *Análise de Intervenção* é uma técnica que avalia o efeito destes eventos externos, tendo como principal objetivo medir o efeito causado pelos mesmos (ver Wei, 1990).

O modelo de intervenção pode ser expresso da seguinte maneira no geral:

$$
Y_t = V_t + N_t \tag{3.1}
$$

onde:  $ν_t$  - denota a função resposta, ou a soma de funções respostas, de uma ou mais intervenções;

*Nt* - o termo "ruído" que é identificado pelo uso do modelo univariado.

### **3.1 Tipos de Intervenção**

Há dois tipos comuns de variável intervenção, que são representadas por variáveis *dummy*:

$$
\underline{\text{Funcão Passo:}} \ S_t^t = \begin{cases} 0, t < t_0 \\ 1, t \ge t_0 \end{cases}
$$

**Funcão Pulso**: 
$$
P_t^t = \begin{cases} 1, t = t_0 \\ 0, t \neq t_0 \end{cases}
$$

onde  $t_0$  denota o período (ou tempo) em que ocorreu a intervenção.

47

Pode-se ter diferentes combinações das funções Passo e Pulso conforme descrito a seguir:

- 1. Quando o impacto não conhecido fixado de uma intervenção é sentido *b* períodos depois da intervenção.
- 2. Um impacto da intervenção é sentido *b* períodos depois da intervenção, mas a resposta é gradual.

Os tipos de intervenções que podem ser encontradas em uma série estão resumidos conforme tabela abaixo:

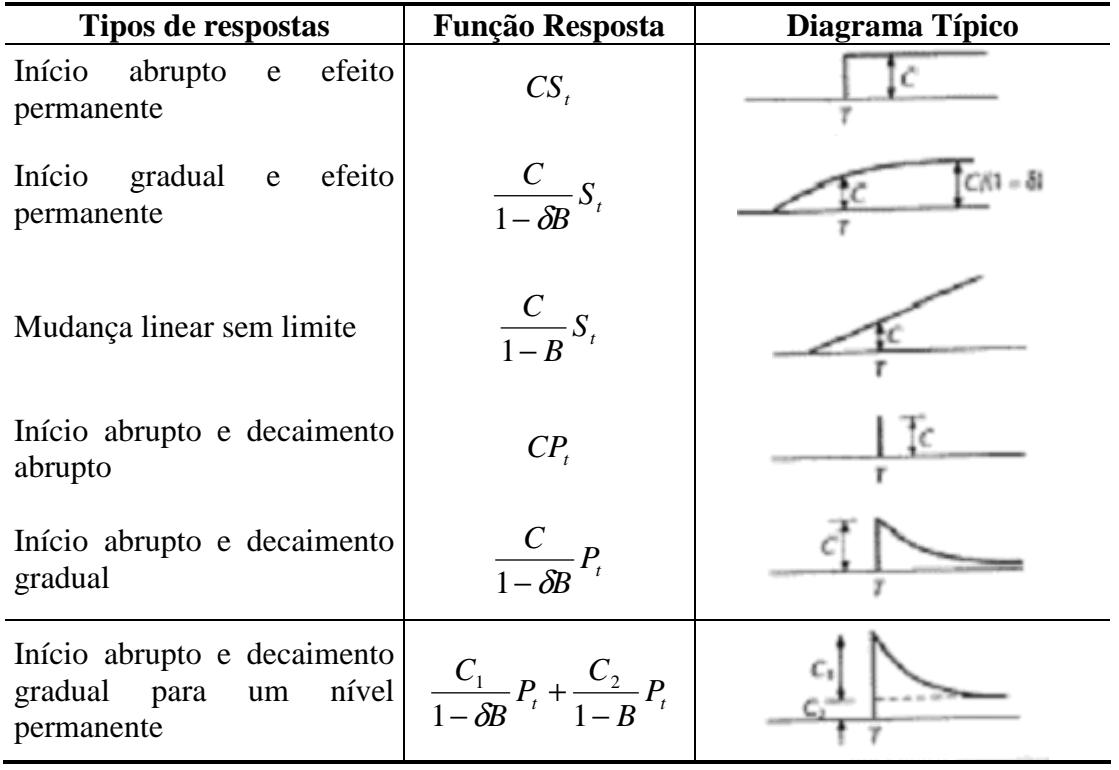

Tabela 3.1: Tipos de intervenções

As intervenções nada mais são do que uma quebra estrutural na série, ou seja, uma grande mudança abrupta da mesma.

Neste sentido, *outliers* ou pontos extremos também podem ser considerados como uma intervenção na série. Estes consistem em observações espúrias, inconsistentes com o resto da série, que ocasionam erros na análise de dados, o que resulta numa inferência incerta. Por isto a detecção do mesmo é de suma importância na análise de uma série.

Os procedimentos descritos a seguir mostram algumas técnicas para incorporar a informação sobre os *outliers* no modelo Box e Jenkins ajustado à série.

Seja *Y<sup>t</sup>* a série observada e *Z<sup>t</sup>* a série livre de *outlier*. Assumiremos que a série *Zt* segue um modelo ARMA (p,q) estacionário e um processo ruído branco, pode-se ter os seguintes tipos de *outliers*:

**Qutlier Aditivo:** 
$$
Y_{t} = \begin{cases} Z_{t}, t \neq t_{0} \\ Z_{t} + \omega, t = t_{0} \end{cases}
$$

$$
= Z_{t} + \omega I_{t}^{(t_{0})}
$$

$$
= \frac{\theta(B)}{\phi(B)} u_{t} + \omega I_{t}^{(t_{0})}
$$

onde  $\overline{\mathcal{L}}$ ∤  $\int$ ≠ = = 0 ( ) 0 ,0  $f_{0}^{(0)} = \begin{cases} 1, t = t_{0} \\ 0, t \neq t_{0} \end{cases}$  $t = t$  $I_t^{(t)}$  $t_t^{(t_0)} = \begin{cases} 0 & t_0 \\ 0 & t \end{cases}$ .

 $(t_0)$ *I*<sup>(*t*<sub>0</sub></sub>) é a variável Indicadora que representa a presença ou ausência de "outlier" no</sup>  $tempo$   $t<sub>0</sub>$ .

**Output Invacão**: 
$$
Y_t = Z_t + \frac{\theta(B)}{\phi(B)} \omega I_t^{(t_0)}
$$
  

$$
= \frac{\theta(B)}{\phi(B)} (a_t + \omega I_t^{(t_0)}).
$$

O *Outlier* Aditivo afeta somente o nível médio da t-ésima observação, enquanto que o *Outlier* Inovação afeta todas as observações.

Em geral, a série temporal pode conter vários *outliers* diferentes, assim pode-se ter o seguinte modelo:

$$
Y_{t} = \sum_{j=1}^{k} \omega_{j} V_{j}(B) I_{t}^{(T_{j})} + Z_{t}
$$

onde:  $Z_t = \frac{U(D)}{A(D)} u_t$ *B*  $Z_t = \frac{\theta(B)}{100}$  $(B)$  $(B)$ φ  $=\frac{\theta(B)}{A(B)}u_i$ ,  $v_j(B) = 1$  para um *Outlier* Aditivo (AO) e  $(B)$  $(B) = \frac{\theta(B)}{(\theta)}$ *B*  $v_j(B) = \frac{\theta(B)}{\phi(B)}$  $=\frac{\theta(B)}{(\theta)}$  para um *Outlier* Inovação (IO) no tempo  $t = T_j$ .

# CAPÍTULO 4

### **COMBINAÇÕES DE PREVISÕES**

Na prática, formar combinações de duas ou mais previsões é preferível a aproximar um valor real por uma única previsão, pois o desempenho pode ser melhor que as previsões individuais. Vários autores propuseram métodos de combinar previsões de dois ou mais modelos. Entre eles, podemos citar: Bates e Granger (1969), Granger e Newbold (1986), Gomes (2003) e em particular o estudo de Newbold e Granger (1974), que mostra um exemplo de combinação das previsões provenientes do modelo Box e Jenkins, alisamento exponencial e autoregressão *stepwise*, onde o autor mostra que o desempenho da previsão combinada pode ser melhor que ambas individualmente. Este capítulo tem como referência todos estes trabalhos.

Nos capítulos anteriores,  $\hat{Y}_R(l)$  foi definida como a previsão, na origem *R*, para um horizonte de *l* períodos de tempo futuros. Para os métodos de combinações de previsões trabalharemos apenas com a previsão um passo à frente,  $\hat{Y}_R(1)$ . Assim para simplificar a notação, vamos suprimir a informação do horizonte de previsão, e trabalhar somente com a notação $\hat{Y}_R$  para denotar a previsão um passo à frente feita na origem R.

Os valores  $\hat{Y}_{R-1}^{(1)}, \hat{Y}_{R-1}^{(2)}, ..., \hat{Y}_{R-1}^{(M)}$  $(2)$ 1  $(1)$  $\hat{Y}_{R-1}^{(1)}, \hat{Y}_{R-1}^{(2)}, \ldots, \hat{Y}_{R-1}^{(M)}$  denotarão as previsões, obtidas por M métodos diferentes, da quantidade*Y<sup>R</sup>* a ser predita. A forma usada para compor as previsões será a média ponderada das previsões individuais. Assim, a combinação das previsões será calculada como:

$$
\hat{Y}_{R-1} = w_1 \hat{Y}_{R-1}^{(1)} + w_2 \hat{Y}_{R-1}^{(2)} + \dots + w_M \hat{Y}_{R-1}^{(M)}, \ 0 \le w_i \le 1 , \ \sum_{i=1}^{M} w_i = 1.
$$
 (4.1)

Quando se tem apenas duas previsões, a fórmula (4.1) é dada por:

$$
\hat{Y}_{R-1} = w_1 \hat{Y}_{R-1}^{(1)} + w_2 \hat{Y}_{R-1}^{(2)}, \ 0 \le w_i \le 1, \ w_1 + w_2 = 1
$$

que pode ser reescrita como:

$$
\hat{Y}_{R-1} = w_1 \hat{Y}_{R-1}^{(1)} + (1 - w_1) \hat{Y}_{R-1}^{(2)}, \ 0 \le w_1 \le 1.
$$
 (4.2)

50

Sabe-se que uma composição será não viciada sempre que as previsões individuais forem não viciadas. Seja  $e_R^{(i)}$  o erro da previsão  $\hat{Y}_{R-}^{(i)}$  $\hat{Y}_{R-1}^{(i)}$ , ou seja,

$$
e_R^{(i)} = Y_R - \hat{Y}_{R-1}^{(i)}, \quad i = 1, 2, \dots, M \tag{4.3}
$$

O erro de previsão da composição em (4.1) será então:

$$
e_R = Y_R - \hat{Y}_{R-1} = Y_R - (w_1 \hat{Y}_{R-1}^{(1)} + w_2 \hat{Y}_{R-1}^{(2)} + \dots + w_M \hat{Y}_{R-1}^{(M)})
$$
  
=  $w_1 (Y_R - \hat{Y}_{R-1}^{(1)}) + w_2 (Y_R - \hat{Y}_{R-1}^{(2)}) + \dots + w_M (Y_R - \hat{Y}_{R-1}^{(M)})$   
=  $w_1 e_R^{(1)} + w_2 e_R^{(2)} + \dots + w_M e_R^{(M)}$ .

Assim, se cada previsão individualmente é não viciada, cada  $e_R^{(i)}$  terá esperança zero e a combinação será também não viciada, *E*(*e<sup>R</sup>* ) = 0 .

Sejam  $\hat{Y}_{R-1}^{(1)}$  e  $\hat{Y}_{R-1}^{(2)}$  um par de previsões não viciadas de  $Y_R$  com erros  $e_R^{(1)}$  e  $e_R^{(2)}$ ,  $\sigma_1^2$  e  $\sigma_2^2$  as variâncias dos erros de previsão e  $\rho$  a correlação entre eles, tais que

$$
E(e_R^{(i)})^2 = \sigma_i^2, \ i = 1, 2
$$
  
 e  
 
$$
E(e_R^{(1)}e_R^{(2)}) = \rho \sigma_1 \sigma_2.
$$

Ao tomar a média ponderada dessas duas previsões teremos:

$$
\hat{Y}_{R-1} = w_1 \hat{Y}_{R-1}^{(1)} + (1 - w_1) \hat{Y}_{R-1}^{(2)}
$$

cujo erro de previsão é:

$$
e_R = Y_R - \hat{Y}_{R-1} = w_1 e_R^{(1)} + (1 - w_1) e_R^{(2)}, \qquad (4.4)
$$

com variância

$$
\sigma^{2} = w_{1}^{2} \sigma_{1}^{2} + (1 - w_{1})^{2} \sigma_{2}^{2} + 2w_{1}(1 - w_{1}) \rho \sigma_{1} \sigma_{2}. \qquad (4.5)
$$

O erro de previsão será minimizado quando o valor de  $w_1$  for igual a:

$$
w^* = \frac{\sigma_2^2 - \rho \sigma_1 \sigma_2}{\sigma_1^2 + \sigma_2^2 - 2\rho \sigma_1 \sigma_2}.
$$
 (4.6)

Substituindo (4.6) em (4.5), obtém-se:

$$
\sigma^{2}(w^{*}) = \frac{\sigma_{1}^{2}\sigma_{2}^{2}(1-\rho^{2})}{\sigma_{1}^{2}+\sigma_{2}^{2}-2\rho\sigma_{1}\sigma_{2}}.
$$

51

Nota-se que  $\sigma^2(w^*)$  < min( $\sigma_1^2, \sigma_2^2$ ) 2 2  $\sigma^2(w^*)$  < min( $\sigma_1^2, \sigma_2^2$ ), a não ser que  $\rho$  seja exatamente igual a 2 1 σ  $\frac{\sigma_1}{\sigma_1}$  ou 1 2 σ  $\sigma_2$ . Se  $\rho$  for igual a um dos dois quocientes, tem-se  $\sigma^2(w^*) = \min(\sigma_1^2, \sigma_2^2)$ 2 2  $\sigma^2(w^*) = \min(\sigma_1^2, \sigma_2^2).$ Por essa razão, na prática é razoável esperar que combinar previsões seja mais eficaz do que adotar a melhor previsão individual.

A seguir, apresentamos algumas formas de se determinar os pesos *w<sup>i</sup>* .

### **4.1 Método 1 - Pesos Iguais**

Este é o método mais imediato para se combinar previsões (Gomes, 2003). Neste caso, todas as previsões possuem pesos iguais, logo a composição das previsões consiste de uma média de previsões individuais, isto é,

$$
\hat{Y}_{R-1} = \frac{\hat{Y}_{R-1}^{(1)} + \hat{Y}_{R-1}^{(2)} + \dots + \hat{Y}_{R-1}^{(M)}}{M},
$$

onde M é o número de métodos. Então, se M=2, temos:

*Peso* **1:** 2  $\hat{w}_R = \frac{1}{2}$ , que substituído em (4.2) fornece:

$$
\hat{Y}_{R-1} = \frac{\hat{Y}_{R-1}^{(1)} + \hat{Y}_{R-1}^{(2)}}{2}.
$$

Então, a combinação de previsões é não viciada e a variância do erro será:

$$
E(e_R^2) = \frac{1}{4} E\Big[\Big(e_R^{(1)} + e_R^{(2)}\Big)\Big] = \frac{\sigma_1^2 + \sigma_2^2 + 2\rho\sigma_1\sigma_2}{4}.
$$

Suponha que as duas previsões individuais possuem a mesma qualidade, no sentido de que as variâncias dos seus erros são iguais,  $\sigma_1^2 = \sigma_2^2 = a^2$  $\sigma_1^2 = \sigma_2^2 = a^2$ . Neste caso, temos que a variância do erro da composição de previsões é

$$
\sigma^{2} = E(e_{R}^{2}) = \frac{a^{2} + a^{2} + 2\rho a^{2}}{4} = \frac{a^{2}(1+\rho)}{2}
$$

.

Percebe-se que a variância do erro da composição de previsões é estritamente menor que a variância do erro,  $a^2$ , das previsões individuais, exceto se a correlação

entre as previsões individuais  $\rho$  for igual a um. Observa-se que quando a correlação entre os erros das previsões individuais não é muito alta e é positiva, a variância do erro da combinação de previsões pode ser muito menor que as variâncias das previsões individuais.

### **4.2 Método 2 - Pesos Inversamente Proporcionais**

Quando se faz ponderação dois fatores devem ser considerados. O primeiro é que, em geral, é preferível atribuir pesos relativamente altos para previsões cujos métodos tiveram melhor desempenho recente e pesos relativamente baixos para as previsões cujos métodos não tiveram um bom desempenho recente. O segundo é considerar a possibilidade do desempenho relativo dos métodos de previsões individuais mudar ao longo do tempo. Dessa forma, é desejável adotar um esquema de ponderação adaptável ao longo do tempo. Uma maneira de se medir a qualidade das previsões individuais é através da soma de quadrados dos erros. Pode-se então atribuir peso à previsão do iésimo método que seja inversamente proporcional à soma dos quadrados dos erros fornecidos por este método para os  $v$  mais recentes instantes de tempo (Newbold e Granger, 1974). Estas somas de quadrados dos erros para os *k* métodos de previsões individuais ao longo dos  $\nu$  últimos períodos de tempo são:

$$
\sum_{t=R-v}^{R-1} \left(Y_t - \hat{Y}_{t-1}^{(i)}\right)^2 = \sum_{t=R-v}^{R-1} e_t^{(i)2} , \qquad i=1,...,M .
$$

Então, os pesos da equação (4.1) serão:

$$
W_i \propto \left(\sum_{t=R-v}^{R-1} e_i^{(i)2}\right)^{-1}, \qquad i = 1,...,M
$$

onde ∝ denota proporcionalidade. Como a soma de todos os pesos é igual a 1, os pesos serão dados por:

$$
w_{i} = \frac{\left(\sum_{t=R-v}^{R-1} e_{t}^{(i)2}\right)^{-1}}{\left(\sum_{t=R-v}^{R-1} e_{t}^{(1)2}\right)^{-1} + \ldots + \left(\sum_{t=R-v}^{R-1} e_{t}^{(M)2}\right)^{-1}}, \qquad i = 1,...,M. \qquad (4.7)
$$

Para se utilizar a equação (4.7) deve-se selecionar o número  $v$  de previsões passadas. Esta escolha pode depender de como as informações passadas são avaliadas. A questão de como determinar pesos apropriados em esquemas de combinação quando não há estacionariedade é tópico de pesquisas recentes. Algumas discussões podem ser vistas em Miller, et al (1992).

Para o caso em que se utiliza dois métodos de previsão, o peso é dado por:

**Peso 2:** 
$$
\hat{w}_R = \frac{\sum_{t=R-v}^{R-1} e_t^{(2)2}}{\sum_{t=R-v}^{R-1} (e_t^{(1)2} + e_t^{(2)2})}.
$$

Bates e Granger (1969) sugerem uma variação neste método, incluindo um fator de ponderação no cálculo do peso da seguinte forma:

\n
$$
\text{Peso 3: } \hat{w}_R = \alpha \hat{w}_{R-1} + \frac{(1-\alpha) \sum_{t=R-v}^{R-1} e_t^{(2)2}}{\sum_{t=R-v}^{R-1} \left( e_t^{(1)2} + e_t^{(2)2} \right)}
$$
\n  $0 < \alpha < 1.$ \n

Estes pesos serão substituídos na equação (4.2).

### **4.3 Método 3 - Pesos Baseados em Regressão**

Vamos supor que a observação atual ( $Y_R$ ) seja predita pela média ponderada de duas outras previsões independentes. Logo  $e_R$  é o erro causado pelo uso da combinação de previsões para prever *Y<sup>R</sup>* .

Já foi visto (equação 4.4) que

$$
e_R = Y_R - \hat{Y}_{R-1} = Y_R - (w_R \hat{Y}_{R-1}^{(1)} + (1 - w_R) \hat{Y}_{R-1}^{(2)}).
$$

Assim podemos escrever

$$
Y_R - \hat{Y}_{R-1}^{(2)} = w_R \left( \hat{Y}_{R-1}^{(1)} - \hat{Y}_{R-1}^{(2)} \right) + e_R.
$$
 (4.8)

A equação (4.8) pode ser vista como um modelo de regressão simples, onde a variável resposta é  $Y_R - \hat{Y}_{R-1}^{(2)}$  $Y_R - \hat{Y}_{R-1}^{(2)}$  e a variável independente é  $\hat{Y}_{R-1}^{(1)} - \hat{Y}_{R-1}^{(2)}$ 1 1  $\hat{Y}_{R-1}^{(1)} - \hat{Y}_{R-1}^{(2)}$ . Logo, o coeficiente *w<sup>R</sup>* será calculado pelo estimador de mínimos quadrados ordinários, de forma a minimizar o erro quadrático médio de  $e<sub>R</sub>$ , que para previsões não viciadas é exatamente a variância do erro de previsão.

Então o estimador de mínimos quadrados para  $w_R$  é dado por:

$$
\hat{w}_1 = \frac{\sum_{t=R-v}^{R-1} e_t^{(2)2} - \sum_{t=R-v}^{R-1} e_t^{(1)} e_t^{(2)}}{\sum_{t=R-v}^{R-1} e_t^{(1)2} + \sum_{t=R-v}^{R-1} e_t^{(2)2} - 2 \sum_{t=R-v}^{R-1} e_t^{(1)} e_t^{(2)}}.
$$
\n(4.9)

Dada uma amostra,  $e_t^{(i)}$ ,  $t = R - v, ..., R - 1$  e  $i = 1, 2$ , de uma distribuição normal bivariada, a quantidade em (4.9) é também o estimador de máxima verossimilhança de  $w^*$  .

A dificuldade encontrada neste método é que a fórmula (4.9) pode produzir valores negativos ou maiores que 1 para os pesos, os quais são certamente inaceitáveis para determinar se alguma previsão é confiável. Na prática, é comum substituir estes valores pelos seus limites mais próximos, ou seja, por zero ou 1.

O procedimento para combinação de previsões aqui descrito é apropriado quando as previsões individuais são não viciadas. Granger e Ramanathan (1984) argumentam, contudo, que isto nem sempre é verdade.

O uso de pesos baseados em regressão é um método cuja teoria é bastante satisfatória, porém há duas desvantagens:

i) os erros na equação de regressão podem ser autocorrelacionados, o que ocorre para previsões além de um passo à frente em que os erros são tipicamente autocorrelacionados. Isto pode causar a ineficiência das estimativas de mínimos quadrados ordinários dos pesos.

ii) Freqüentemente, um número pequeno de dados será usado para estimar os parâmetros de regressão, de maneira que os pesos obtidos possam adaptarse rapidamente ao longo do tempo. Dada uma amostra pequena, estimação por mínimos quadrados ordinários pode ser imprecisa, pois a variância das estimativas dos parâmetros é inversamente proporcional ao número de observações.

Com estas considerações em mente, Bates e Granger (1969) consideraram um número de métodos práticos para a escolha de combinações de pesos, que são apresentados a seguir, considerando M=2:

**Peso 4:**

\n
$$
\hat{w}_R = \frac{\sum_{t=1}^{R-1} W^t \left( e_t^{(2)2} - e_t^{(1)} e_t^{(2)} \right)}{\sum_{t=1}^{R-1} W^t \left( e_t^{(1)2} + e_t^{(2)2} - 2 e_t^{(1)} e_t^{(2)} \right)}, \qquad W \ge 1
$$

**Peso 5:** 
$$
\hat{w}_R = \frac{\sum_{t=1}^{R-1} W^t e_t^{(2)2}}{\sum_{t=1}^{R-1} W^t \left(e_t^{(1)2} + e_t^{(2)2}\right)}.
$$

Newbold e Granger (1974) aplicam os pesos acima para várias combinações das constantes envolvidas, em séries econômicas reais. No estudo são utilizados vários pares de previsões univariadas um passo à frente, empregando os métodos de Box e Jenkins, Holt-Winters e *Stepwise* autoregressivo.

## **ANÁLISE DE DADOS**

Neste capítulo, faremos a análise referente à série mensal de telefonia celular, utilizando os procedimentos descritos nos capítulos anteriores. Esta série refere-se a um indicador de uma empresa, e tem papel fundamental no seu desempenho, o que foi a motivação para este estudo. Como é sabido, na área de finanças, indicadores como: MOU entrante<sup>2</sup>, MOU sainte<sup>3</sup>, ARPU<sup>4</sup>, Market Share<sup>5</sup>, etc, impactam de forma brusca o comportamento das ações de qualquer empresa de telefonia.

As técnicas estatísticas utilizadas serão a modelagem Box e Jenkins e métodos de alisamento exponencial. Após identificação dos melhores modelos que se ajustam à série em estudo, pelo uso das duas técnicas acima, iremos calcular previsões a 1 e 6 passo(s)-à-frente. A seguir, faremos as combinações de previsões, conforme os procedimentos vistos no capítulo 4. Para a combinação de previsões faremos apenas as previsões 1 passo-à-frente, pelo fato das fórmulas apresentadas no capítulo 4 terem sido desenvolvidas e testadas apenas para este tipo de previsões. Utilizaremos os softwares SPSS, Minitab e E-Views com o intuito de fazermos comparações dos resultados apresentados por cada software, uma vez que a série em estudo tem um comportamento diferenciado dificultando encontrar o melhor ajuste. O nível de significância utilizado foi de 5%.

Para as análises de combinações de previsões foram utilizadas as combinações entre o melhor modelo, após comparação dos 3 softwares, obtidos para os métodos de Box e Jenkins e o de Alisamento Exponencial. Para o cálculo do Peso 2 utilizamos dois valores  $v=1$  e 6. Para o Peso 3 utilizamos  $v=1$  e 6 e  $\alpha = 0.5$  e 0.9, enquanto para o Peso 4 e o Peso 5 usamos os valores de *W* =1, 1,5 e 2. Estes valores foram escolhidos

 $\overline{a}$ 

<sup>2</sup> **MOU Entrante** - Receita proveniente do tráfego gerado por recebimento de ligações - Tráfego terminado

<sup>3</sup> **MOU Sainte** *-* Receita proveniente do tráfego gerado por ligações de nossos clientes - Tráfego originado

<sup>4</sup> **ARPU** - Receita Média por Usuário: Quanto cada assinantes gera de receita média (entrante + sainte) para empresa em um determinado mês.

<sup>5</sup> **Market Share** - % de participação da carteira de assinantes da empresa em relação a carteira total

baseados nos resultados apresentados em Newbold e Granger (1974) para a combinação dos métodos de Box e Jenkins e Holt-Winters.

Para as análises foram separadas as 6 últimas observações de cada série com o objetivo de realizarmos comparações das previsões. Para comparação dos métodos será calculado o EQM das previsões: EQM =  $\overline{\Sigma}$ =  $-Y_{i-}$  $=\sum_{i=1}^{L}$ *i*  $i - I_i$ *L*  $Y_i - Y$ 1 2  $EQM = \frac{L}{\sum_{i=1}^{L} (Y_i - \hat{Y}_{i-1})}$ , onde *L* é o número de previsões realizadas.

### **5.1. Análise Produto A**

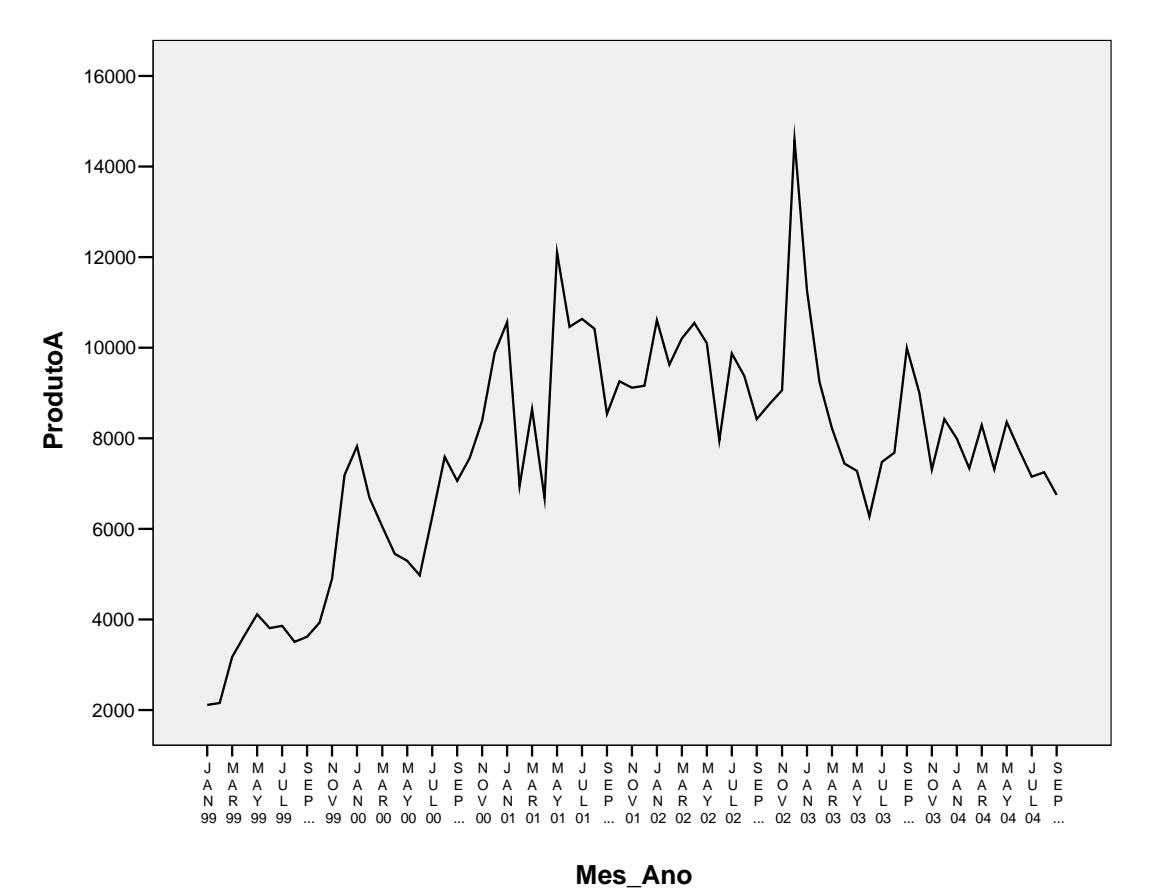

Esta é uma série mensal de 69 observações, período de janeiro/99 a setembro/04. Na Figura 5.1 apresentamos o gráfico da série.

**Figura 5.1:** Série Produto A no tempo

O gráfico da série no tempo (Figura 5.1) parece indicar que existem diferentes médias em pontos diferentes no tempo, ou seja, as observações não flutuam em torno de um valor médio constante. Outro aspecto é a presença de *outliers,* que podem ser explicados através de eventos como campanhas publicitárias, ou reestruturação na empresa. Porém, devido à grande competitividade do setor de telefonia celular, omitiremos o motivo real dessas observações diferenciadas, pois se tratam de dados confidenciais da empresa. Verificamos também na Figura 5.1 uma possível tendência crescente na série, além do fato da magnitude dos dados ser muito grande (da ordem de  $10^4$ ).

Na figura 5.2 temos a função de autocorrelação da série original.

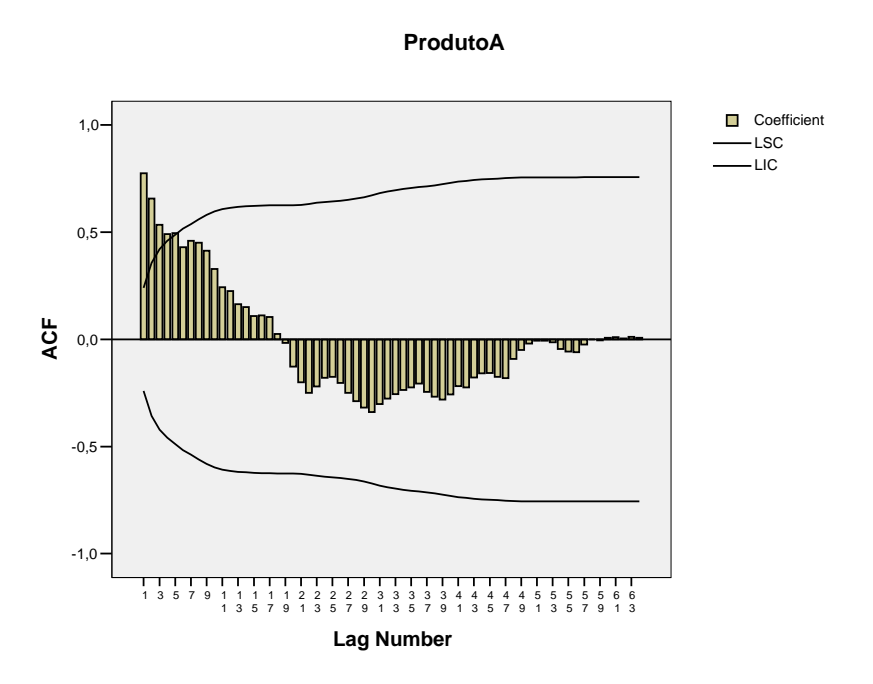

**Figura 5.2:** Função de autocorrelação do Produto A

Observamos que há um decaimento lento das observações ao longo do tempo, o que é um indício da não estacionariedade da série. Assim tomaremos a 1ª diferença com o intuito de que a série se torne estacionária.

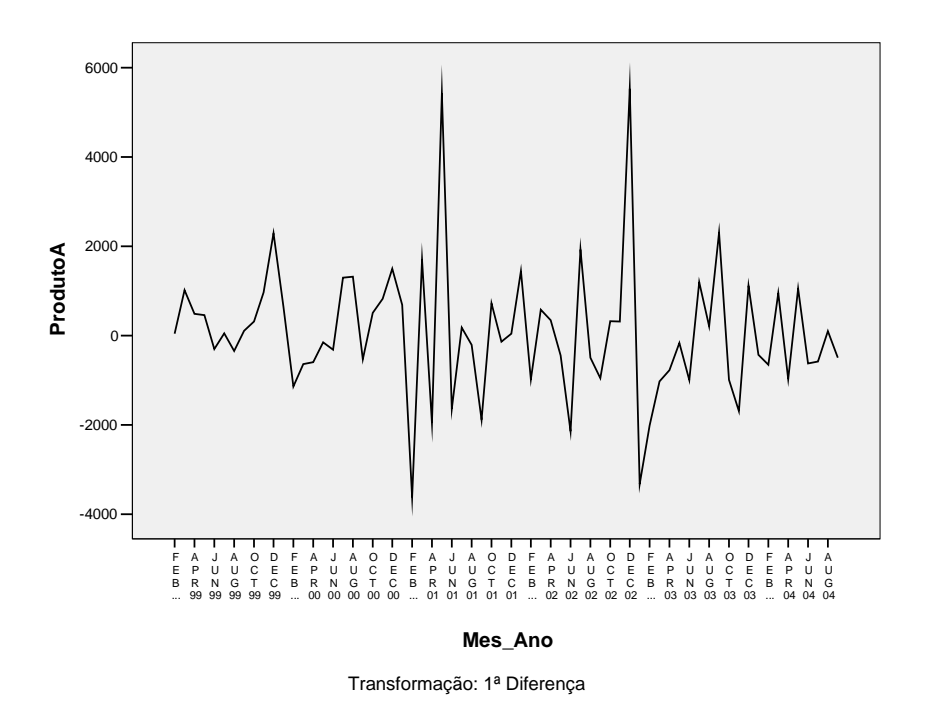

**Figura 5.3:** Série da 1ª Diferença do Produto A no tempo

Ao tomar a 1ª diferença da série (figura 5.3), parece que esta tornou-se estacionária na média, mas a heterocedasticidade ainda persiste, pois observamos que no início da série parece que a variância é menor do que no final da série, o que pode ter ocorrido também devido à presença de alguns *outliers*. Com o intuito de tornar a série menos heterocedástica e também para evitar problemas de convergência na estimação dos modelos, já que a magnitude dos dados é muito grande, iremos fazer uma transformação logarítmica.

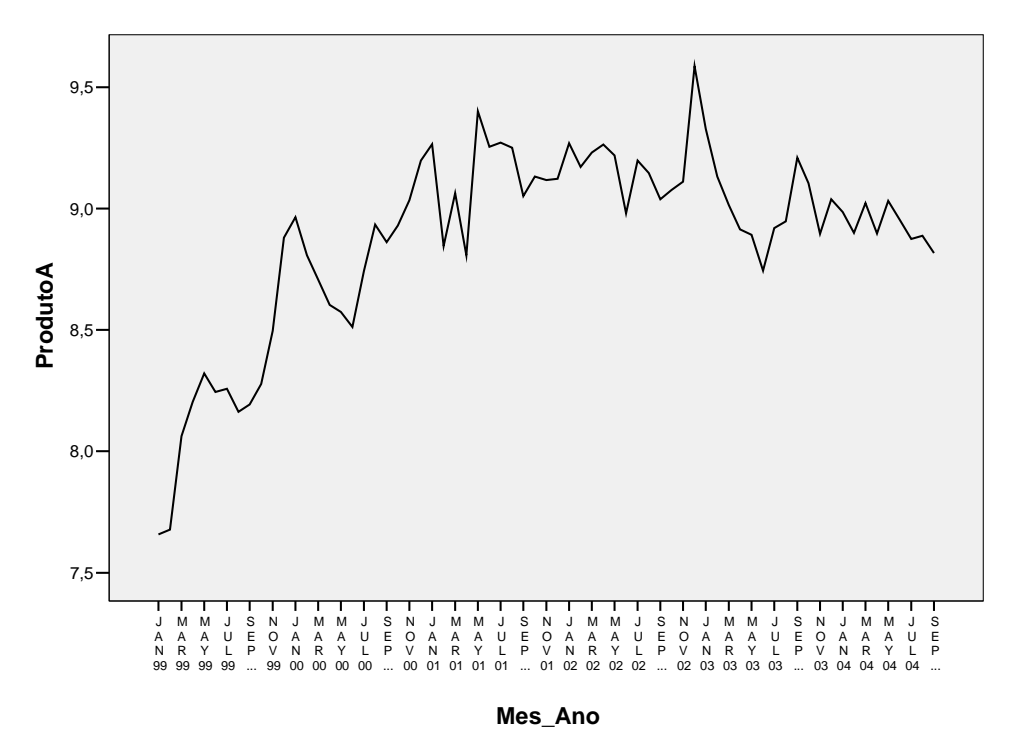

Transformação: Logarítmica

**Figura 5.4:** Série do Logaritmo do Produto A no tempo

Pela figura 5.4, série com a transformação logarítmica, nota-se que as observações ainda não flutuam em torno de um valor médio constante, indicando a possível presença de não estacionariedade. A função de autocorrelação da série logarítmica (figura 5.5) deixa algumas dúvidas sobre a não estacionariedade pois, apesar do decrescimento parecer um pouco lento, à partir do 5<sup>°</sup> lag as autocorrelações já se encontram dentro do intervalo de confiança. Mesmo assim tomaremos a 1ª diferença da série transformada para verificar se é possível ajustar algum modelo.

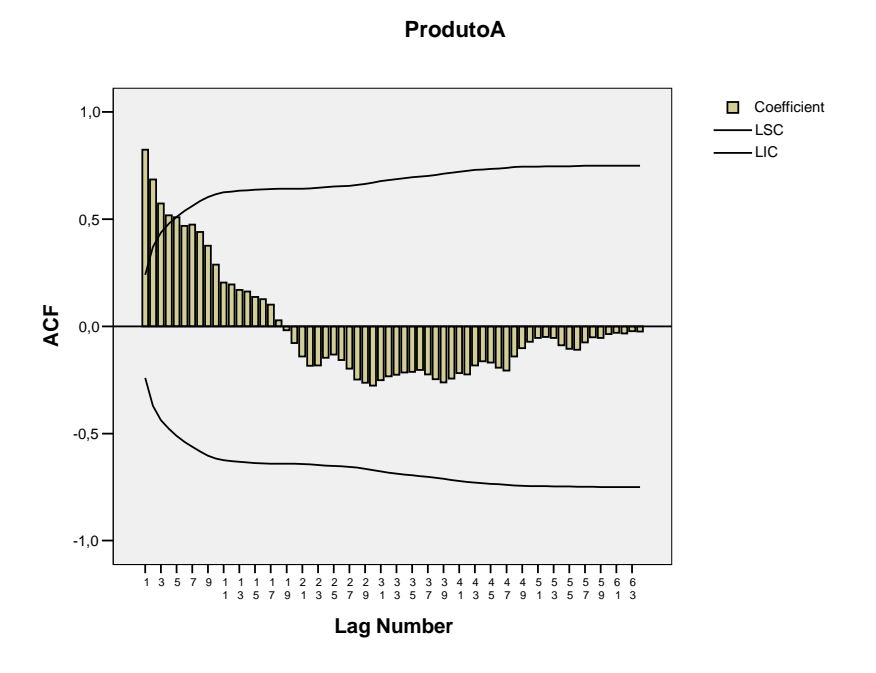

**Figura 5.5:** ACF para a série com a transformação logarítmica

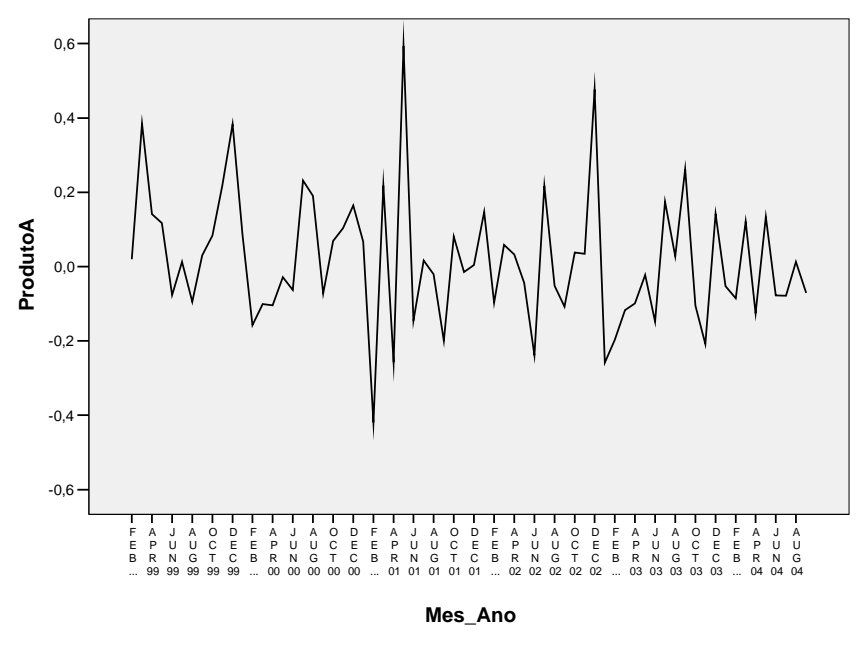

Transformação: 1ª Diferença do Logaritmo da Série

**Figura 5.6:** Série da 1ª Diferença do Logarimto do Produto A no tempo

Observamos que a série com a primeira diferença (figura 5.6) parece estar estacionária, porém notamos também a existência de *outliers*. Ainda assim, vamos construir as funções de autocorrelação e autocorrelação parcial para tentar encontrar um modelo que se ajusta aos dados.

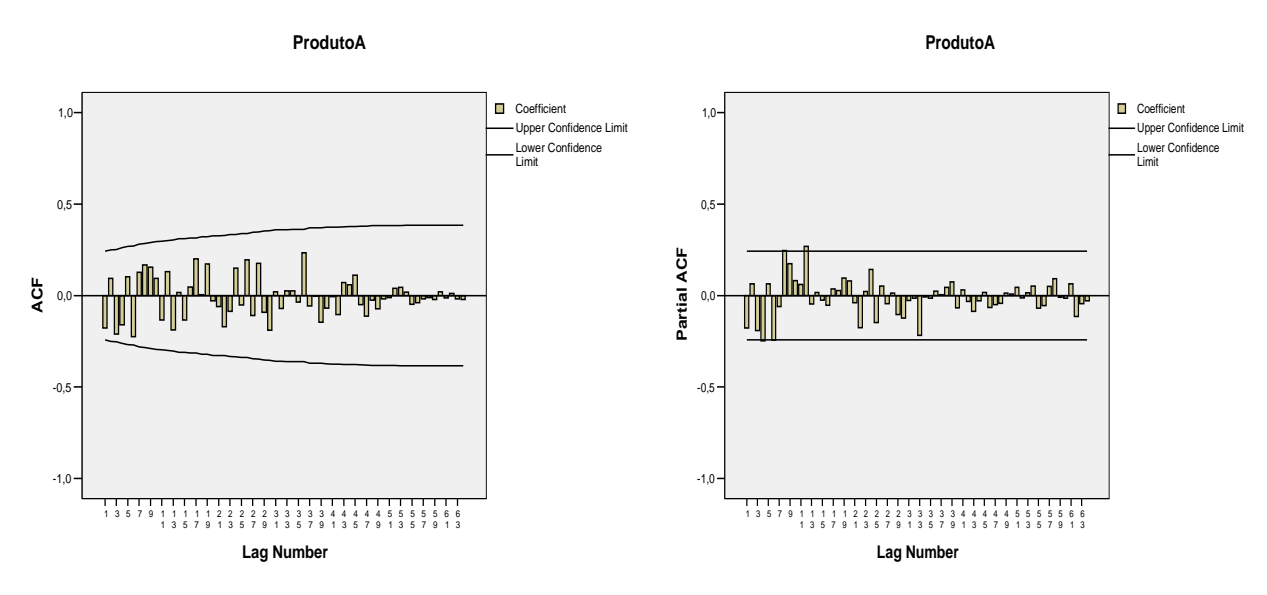

**Figura 5.7:** ACF e PACF da 1ª diferença do logaritmo da série Produto A

O único pico significativo na 1ª diferença da série com a transformação logarítmica ocorre na PACF (*lag* 12). Isto poderia sugerir um modelo sazonal. Porém, o ajuste de um média-móvel sazonal ou um auto-regressivo sazonal não mostrou nenhum parâmetro significativo (ver ANEXO 1).

Logo, para a primeira diferença da série com a transformação logarítmica não conseguimos encontrar nenhum modelo que se ajusta aos dados.

Foi feito ainda o teste de ADF (Dickey e Fuller, 1979 e 1981) para verificar a existência de uma raiz unitária na série. O resultado do teste mostrou que não existe raiz unitária nesta série.

Assim, retornaremos à série com a transformação logarítmica com o objetivo de tentarmos encontrar um modelo adequado.

Todas as análises serão feitas utilizando os 3 pacotes (SPSS, MINITAB e E-Views), com o intuito de compará-los e tentar encontrar o melhor modelo no sentido de previsões melhores.

### **5.1.1 Análise utilizando o** *software* **SPSS**

Como dito na seção anterior, trabalharemos com a transformação logarítmica da série. O primeiro passo será tomar as funções de autocorrelação e autocorrelação parcial da série.

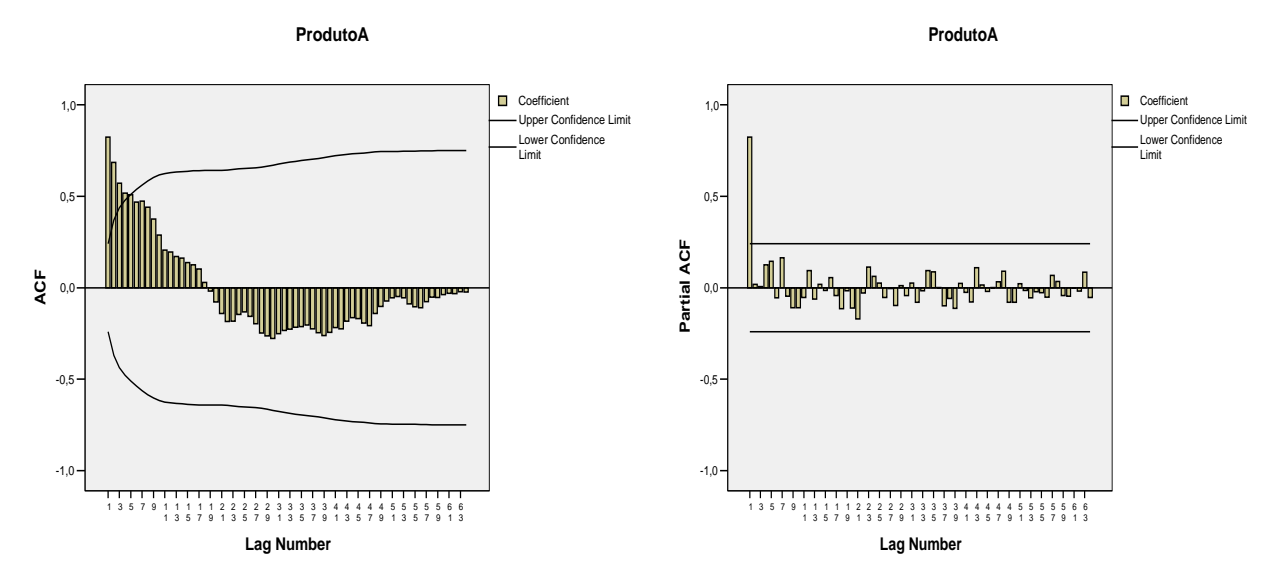

**Figura 5.8:** ACF e PACF do logaritmo da série Produto A

Pela figura 5.8, verificamos que há um decaimento na ACF e um pico significativo no 1º lag da PACF, então iremos ajustar o modelo auto-regressivo de ordem 1.

| Parâmetro | Estimativa | Desvio-padrão | <i>p</i> -valor |
|-----------|------------|---------------|-----------------|
| Constante | 8.689      | 0.278         | 0,000           |
| Ψ         | 0.936      | 0,036         | 0.000           |

Tabela 5.1: Estatísticas do modelo AR(1) - SPSS

Observamos que o parâmetro do modelo auto-regressivo de ordem 1 se mostrou significativo, porém este se encontra no limite da não-estacionariedade, pois  $\phi_1$ =0,936 com um erro padrão de 0,036.

Devemos observar aqui que o valor 8,689 apresentado pelo SPSS como a constante, é na verdade a média da série. Ou seja, para um modelo AR(1), temos:

 $(1 - \phi_1)(Y_t - \mu) = u_t \implies (1 - \phi_1 B)Y_t - (1 - \phi_1 B)\mu = u_t \implies (1 - \phi_1 B)Y_t = (1 - \phi_1)\mu + u_t.$ 

Assim  $(1 - \phi_1)\mu = c$ , ou seja, se queremos calcular a constante neste caso devemos fazer  $c = (1 - 0.936) * 8.689 = 0.556$ .

Devemos salientar também que o método de estimação utilizado pelo SPSS é o de máxima verossimilhança. Além disto, o SPSS dá a possibilidade de mudarmos alguns critérios de convergência para o cálculo das estimativas.

Para verificarmos se este modelo estimado representa adequadamente a série foi realizada a sobrefixação do mesmo, e observamos que a inclusão de mais um parâmetro no modelo não foi significativa (ver ANEXO 2).

A tabela 5.2 nos dá as estatísticas de adequação do modelo AR(1).

Tabela 5.2: Critérios de adequação do modelo AR(1) - SPSS

| <i>Modelos</i>        | AIC       | BIC       | Função de<br>Verossimilhanca | Soma de<br>auadrados | Variância<br>Residual |
|-----------------------|-----------|-----------|------------------------------|----------------------|-----------------------|
| $AR$ ( $\overline{a}$ | $-39,680$ | $-35.212$ | .840                         | 2,285                | 0,031                 |

Como visto anteriormente, há presença de *outliers* na série. A análise de resíduos do modelo AR(1) pode nos ajudar a identificar quais são estes *outliers*.

O teste de normalidade dos resíduos tanto para o teste de Kolmogorov-Smirnov e Shapiro-Wilk apresentaram o valor p <0,05, indicando que os resíduos não seguem uma distribuição normal.

O gráfico de resíduos no tempo, dado na figura 5.9, mostra uma série aleatória em torno do valor zero, exceto para a 1ª observação, que apresenta um resíduo muito inferior aos demais. Verificamos pelo gráfico de box-plot, também apresentado na figura 5.9, uma forma aproximadamente simétrica, como também a presença de *outliers*  nas seguintes observações: janeiro/99, fevereiro/01, maio/01 e dezembro/02.

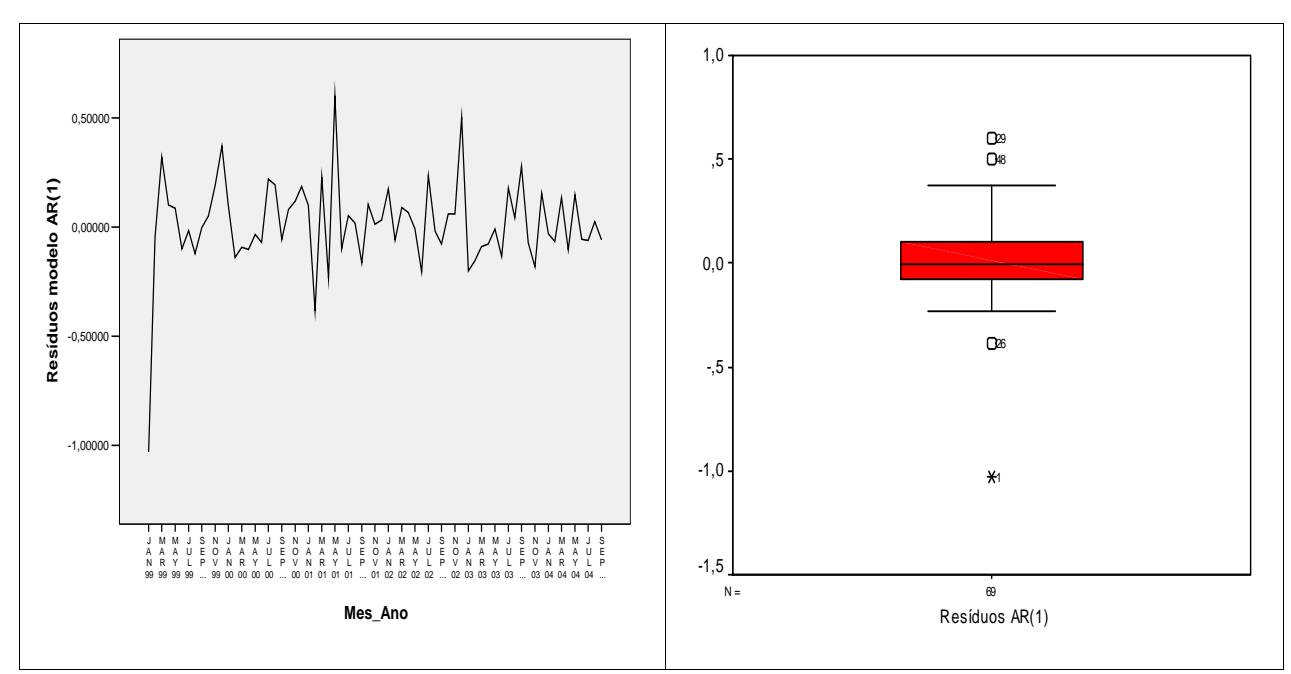

**Figura 5.9:** Resíduos no tempo e Box-Plot dos resíduos - modelo AR(1) - SPSS

A ocorrência do outlier em janeiro/99 é estranha a princípio. Assim iremos analisá-lo mais atentamente. O ajuste de um modelo AR(1) é dado por:  $\hat{Y}_t = c + \hat{\phi}_1 Y_{t-1}$ . Então, para a primeira observação,  $Y_1$ , teríamos:  $\hat{Y_1} = c + \hat{\phi_1} Y_0$ . Como o valor  $Y_0$  não existe na amostra, é necessário "propor" algum valor para esta posição, ou eliminar esta observação. A justificativa da ocorrência do primeiro resíduo tão destoante dos demais é que o SPSS parece optar por colocar em  $Y_0$  o valor estimado para  $\mu$  (a média da série). Como o valor real da primeira observação pode estar muito longe da média da série, o resíduo pode ficar bem maior (ou menor) que os demais. Assim, eliminaremos sempre o 1º resíduo da análise, já que nos modelos auto-regressivos os primeiros ajustes não correspondem aos valores verdadeiros.

A figura 5.10 nos mostra a análise de resíduos sem o primeiro resíduo.

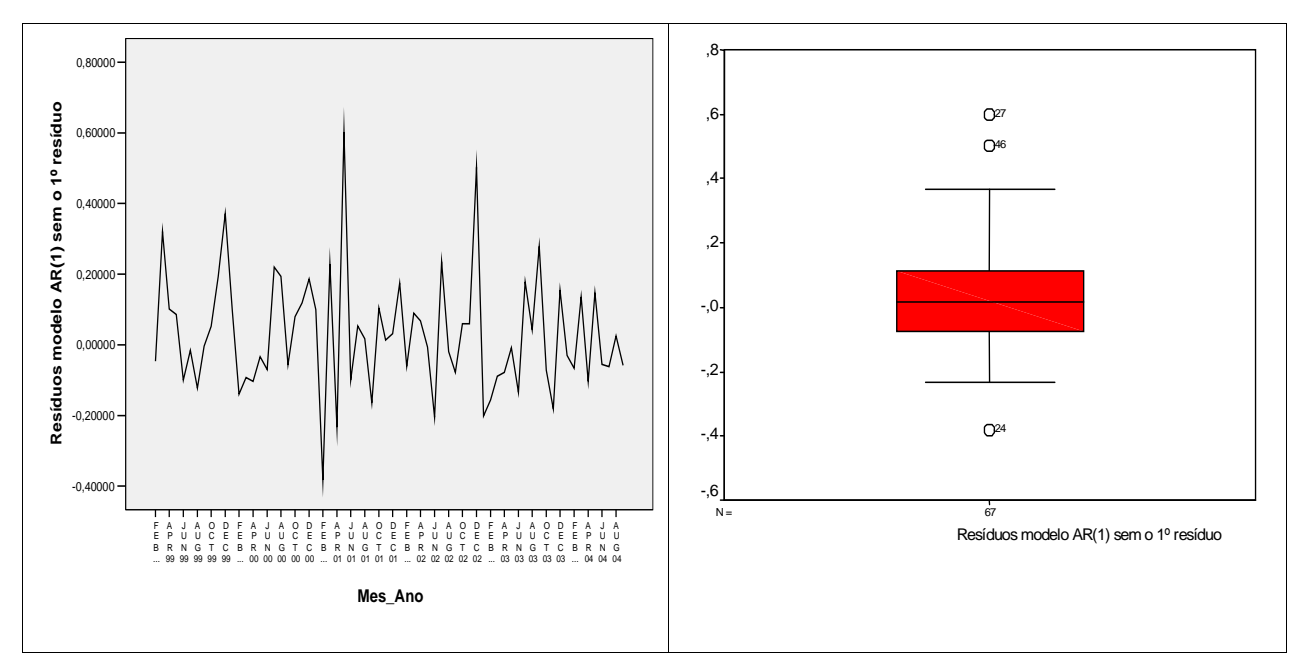

**Figura 5.10:** Resíduos no tempo e Box-Plot resíduos - modelo AR(1) sem o 1º resíduo - SPSS

Pela figura 5.10 observamos que o gráfico de resíduos no tempo, excluindo o 1º deles, nos mostra que as observações estão em torno de um valor médio e elimina a presença do 1º *outlier*, mas os outros *outliers* continuam presentes. O gráfico de boxplot confirma a presença desses *outliers* nas observações de fevereiro/01, maio/01 e dezembro/02. A ocorrência destes *outliers* já era esperada, devido ao comportamento do indicador em análise, o que indica a necessidade da análise de intervenção no modelo. O teste de normalidade dos resíduos é normal para o teste de Kolmogorov-Smirnov (p=0,2), já para o de Shapiro-Wilk (p=0,021) os resíduos não são normais.

As funções de autocorrelação e autocorrelação parcial para os resíduos do modelo AR(1) desconsiderando o primeiro resíduo apresenta lags significativos na PACF (figura 5.11).

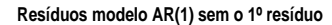

**Resíduos modelo AR(1) sem o 1º resíduo**

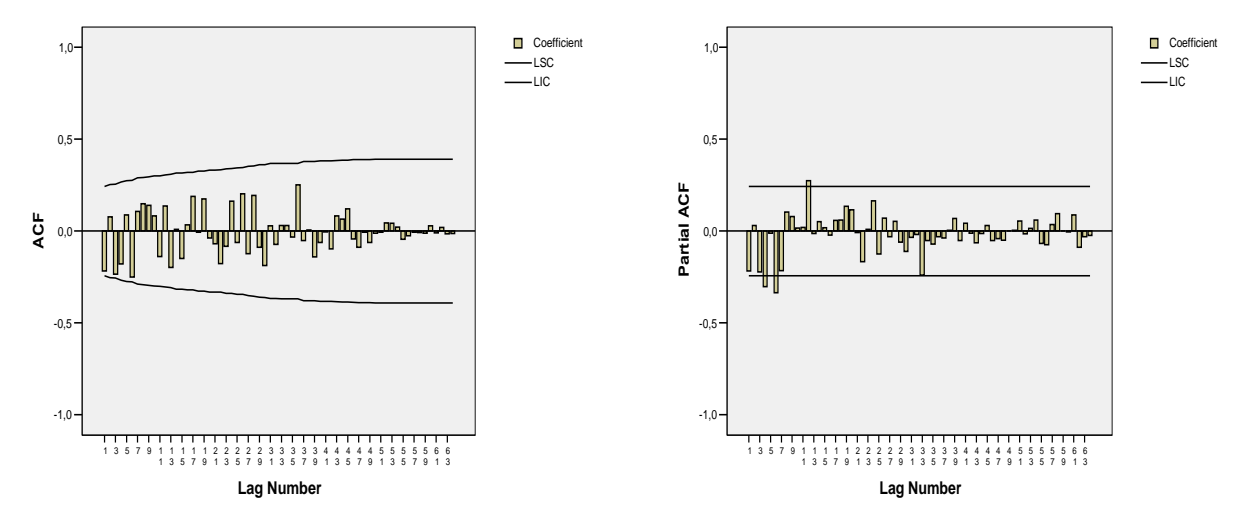

**Figura 5.11:** ACF e PACF do logaritmo da série Produto A sem o 1º resíduo - SPSS

Como dito anteriormente trabalharemos com a análise de intervenção. Para a série em estudo a análise de intervenção que utilizaremos é a de *Outlier Aditivo* pois, pela análise do gráfico da série, parece que a quebra afeta somente o nível médio da t-ésima observação. Assim, esta análise consiste em utilizarmos uma função pulso nos pontos dos *outliers*, ou seja, criaremos três variáveis *dummy*: IndFev01, IndMai01 e IndDez02, em que todos os valores serão iguais a zero, exceto nos meses fevereiro/01, maio/01 e dezembro/02 em que os valores serão iguais a um. A análise com a variável intervenção consiste apenas em incluirmos as variáveis pulsos no ajuste do modelo AR(1)**.** 

| Parâmetro     | Estimativa | Desvio-padrão | p-valor |
|---------------|------------|---------------|---------|
| Constante     | 8,591      | 0,374         | 0,000   |
| $\varphi_{1}$ | 0,965      | 0,025         | 0,000   |
| IndFev01      | $-0,318$   | 0,105         | 0,003   |
| IndMai01      | 0,370      | 0,105         | 0,001   |
| IndDez02      | 0,368      | 0,105         | 0,001   |

Tabela 5.3: Estatísticas do modelo AR(1) e Interv.(IndFev01, IndMai01 e IndDez02) - SPSS

Pela tabela 5.3 verificamos que o parâmetro AR(1) é significativo assim como todas as intervenções. Vale ressaltar que o valor de  $\phi_1$  com a análise de intervenção (0,965) é ainda maior do que o  $\phi_1$  sem a intervenção (0,936), porém com um desviopadrão um pouco menor. Constante igual:  $(1 - \phi_1)\mu = c$  ⇒  $(1 - 0.965) * 8.591 = 0.30069$ . Contudo este modelo se mostra melhor que o AR(1) sem a intervenção quando

consideramos os critérios de adequação do modelo, pois apresenta os menores valores do AIC, BIC, soma de quadrados e variância residual e maior valor da função de verossimilhança, como é mostrado na tabela 5.4.

*Modelos AIC BIC Função de Verossimilhança Soma de quadrados Variância Residual AR(1) e Intervenções* -62,674 -51,504 36,337 1,638 0,021

Tabela 5.4: Critérios de adequação do modelo AR(1) e Interv. (Fev01, Mai01 e Dez02) - SPSS

A figura 5.12, gráfico de resíduos do modelo AR(1) e Intervenções (IndFev01, IndMai01 e IndDez02) no tempo, nos mostra que as observações estão em torno de um valor médio próximo de zero. E pelo box-plot observamos que não existem mais *outliers*.

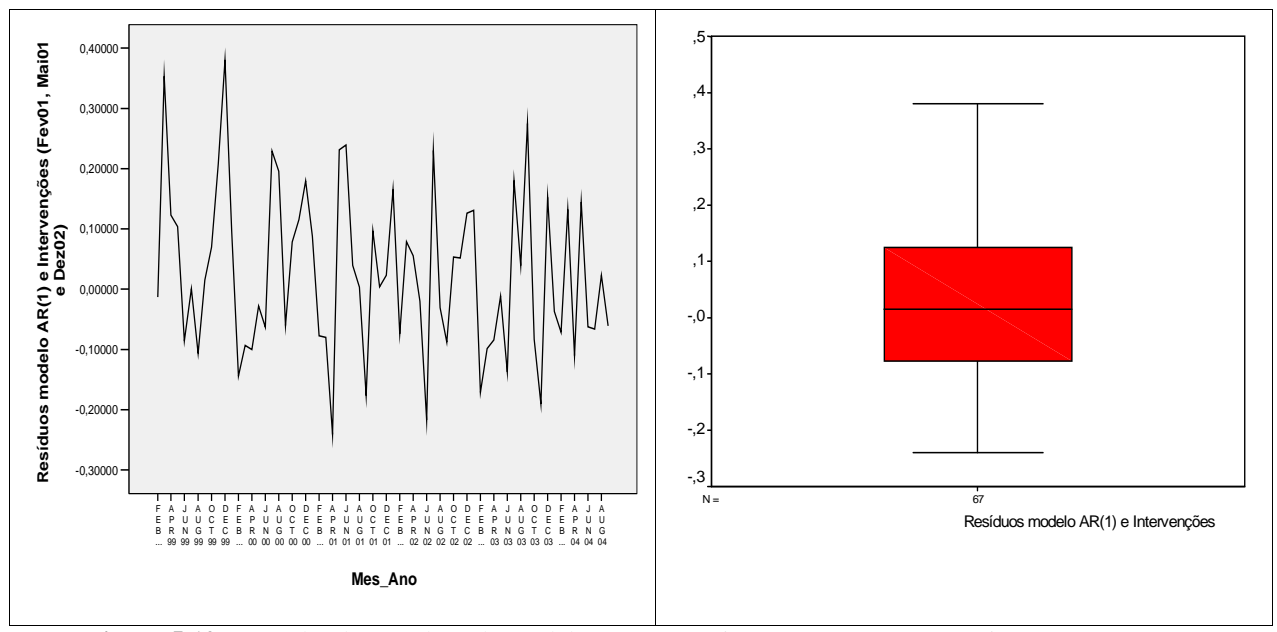

**Figura 5.12:** Box-Plot dos resíduos do modelo AR(1) com intervenções (Fev01, Mai01 e Dez02) sem o 1º resíduo - SPSS

A suposição de normalidade dos resíduos não foi violada de acordo com os testes de Kolmogorov-Smirnov (p=0,052) e Shapiro-Wilk (p=0,315), porém o p-valor do teste de Kolmogorov-Smirnov está no limite da significância, o que pode indicar a não normalidade.

Na figura 5.13 temos as funções ACF e PACF dos resíduos, modelo AR(1) e Intervenções (IndFev01, IndMai01 e IndDez02), que nos mostram que ainda existem *lags* significativos.

**Resíduos modelo AR(1) e Intervenções (Fev01, Mai01 e Dez02)**

**Resíduos modelo AR(1) e Intervenções (Fev01, Mai01 e Dez02)**

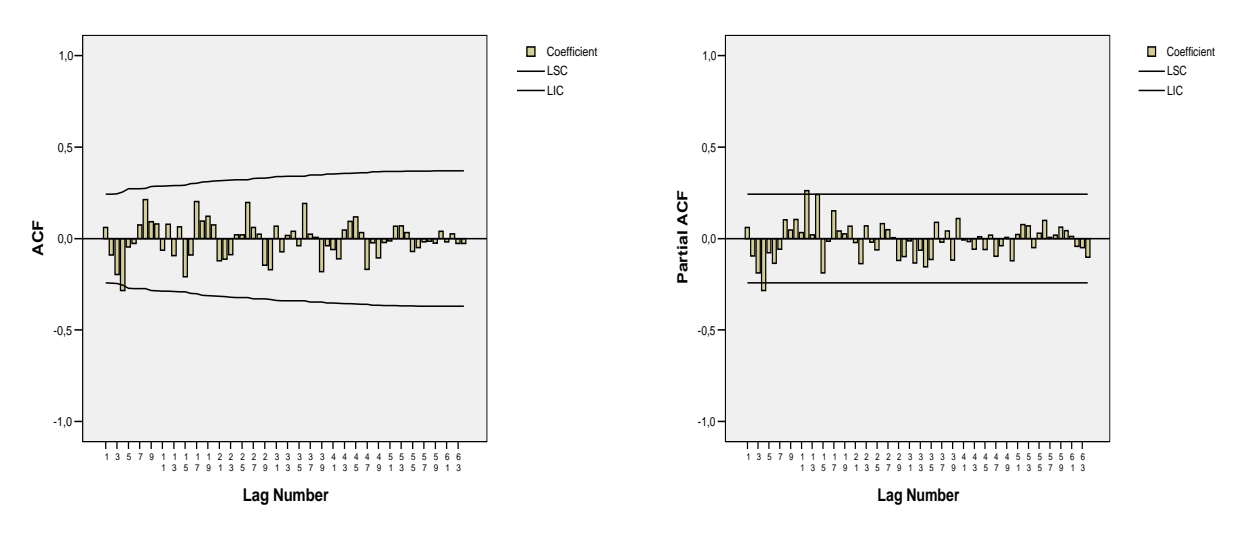

**Figura 5.13:** ACF e PACF do logaritmo Produto A modelo AR(1) com intervenções (Fev01, Mai01 e Dez02) sem o 1º resíduo - SPSS

Observamos a presença de *lags* significativos nas funções de autocorrelação (4º e 8º *lags*) e autocorrelação parcial (4º *lag*), o que nos sugere o ajuste de um novo modelo. Considerando estes *lags* podemos pensar em ajustar um modelo incompleto AR(1) AR(4) e Intervenções ou um modelo com uma possível sazonalidade quadrimestral ARIMA (100)(100)4 e Intervenções. A sazonalidade quadrimestral pode ser explicada aqui devido a eventos que ocorrem dentro do intervalo de um ano em períodos com aproximadamente 4 meses de diferença.

Para o modelo incompleto AR(1) AR(4) com Intervenções o parâmetro  $\phi_4$  não se mostrou significativo (ANEXO 3).

O modelo ARIMA (100)(100)4 com Intervenções (Fev0, Mai01 e Dez02), está apresentado na tabela 5.5.

| Parâmetro                        | Estimativa | Desvio-padrão | <i>p</i> -valor |  |
|----------------------------------|------------|---------------|-----------------|--|
| Constante                        | 8,566      | 0,413         | 0,000           |  |
| $\varphi_{\scriptscriptstyle 1}$ | 0,979      | 0,017         | 0,000           |  |
| $\Phi$                           | $-0,271$   | 0,119         | 0,026           |  |
| IndFev01                         | $-0,298$   | 0,098         | 0,004           |  |
| IndMai01                         | 0,358      | 0,098         | 0,001           |  |
| IndDez02                         | 0,365      | 0,098         | 0,000           |  |

Tabela 5.5: Estatísticas do modelo ARIMA (100)(100)<sub>4</sub> e Interv. (Fev01, Mai01 e Dez02) - SPSS

Verificamos que os parâmetros do modelo sazonal quadrimestral são significativos assim como todas as intervenções. Observamos também que o parâmetro  $\phi_1$  continua próximo da região de não-estacionariedade ( $\phi$ <sub>1</sub>=0,979). Os critérios de adequação do modelo ARIMA (100)(100)4 com Intervenções apresentam menores valores do AIC, BIC e variância residual e maior valor da função de verossimilhança, como é mostrado na tabela 5.6.

Tabela 5.6: Critérios de adequação modelo ARIMA(100)(100)4 e Interv. (Fev01,Mai01 e Dez02) - SPSS

| <i>Modelos</i>                               | AIC       | BIC       | Função de<br>Verossimilhanca | Soma de<br><i>auadrados</i> | Variância<br>Residual |
|----------------------------------------------|-----------|-----------|------------------------------|-----------------------------|-----------------------|
| $ARIMA(100)(100)_4$ e<br><i>Intervencões</i> | $-65,166$ | $-51.761$ | 38,583                       | 3,186                       | 0,020                 |

O gráfico de resíduos no tempo é estacionário, pois as observações estão em torno de um valor médio próximo de zero, e não existem *outliers*, conforme podemos observar pela figura 5.14.

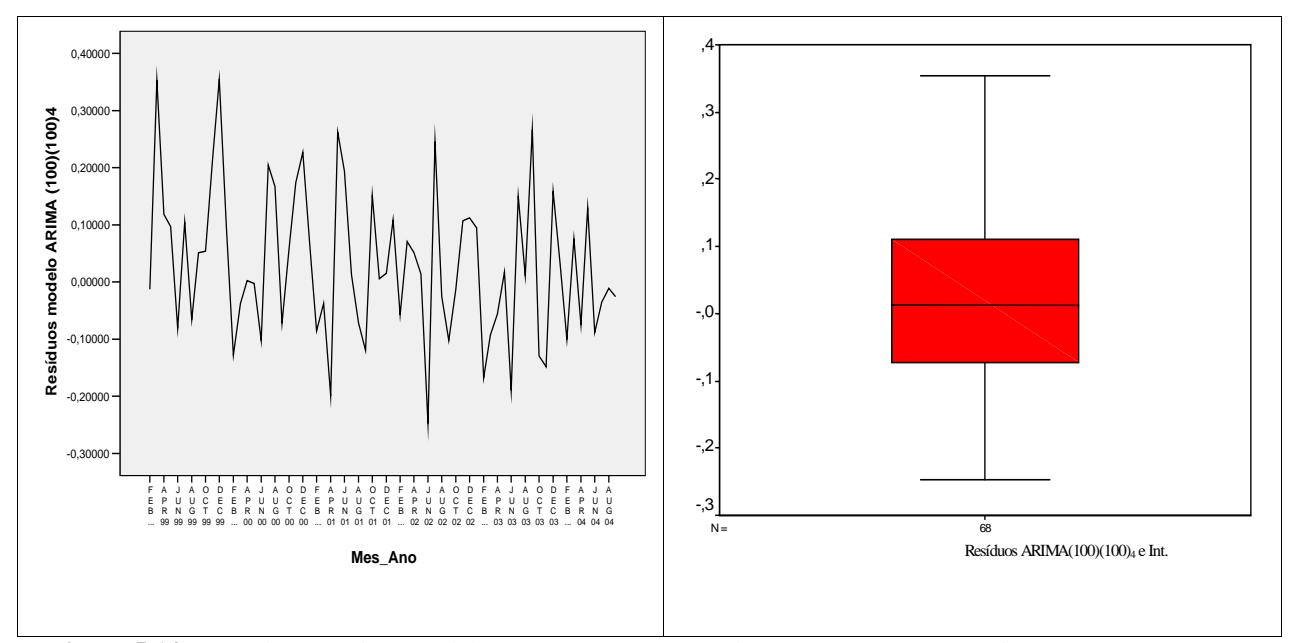

**Figura 5.14:** Box-Plot - resíduos modelo ARIMA(100)(100)4 e intervenções (Fev01, Mai01 e Dez02) sem o 1º resíduo - SPSS

Os testes de normalidade Kolmogorov-Smirnov (p=0,200) e Shapiro-Wilk (p=0,581) para os resíduos não foram violados, ou seja, a hipótese nula de que os dados são normais prevalece.

As funções ACF e PACF dos resíduos não mostram autocorrelações significativas.
**Resíduos modelo ARIMA(100)(100)4**

**Resíduos modelo ARIMA(100)(100)4**

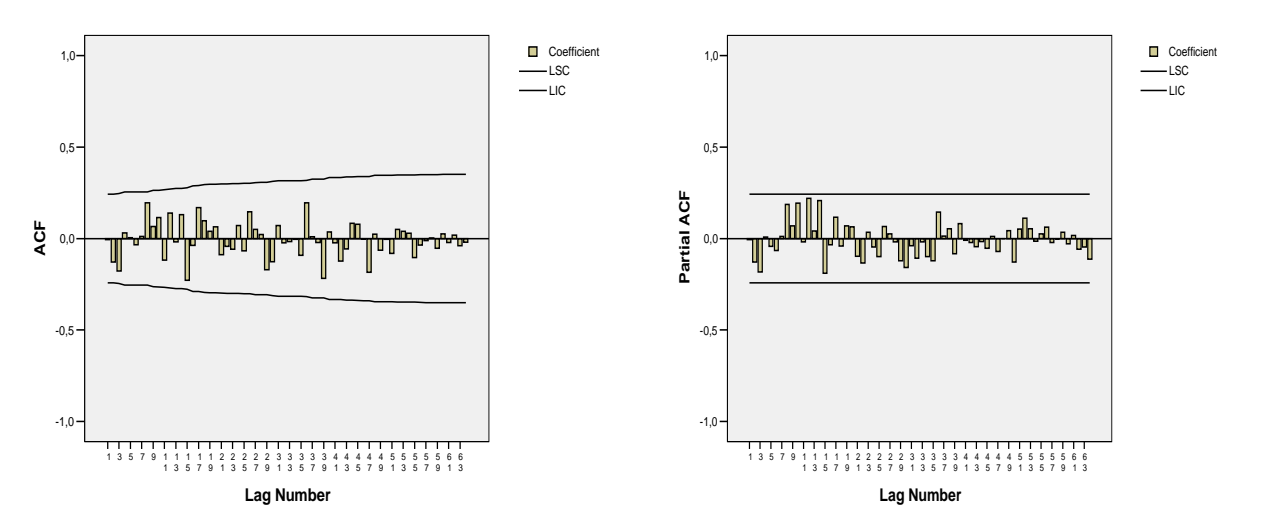

Figura 5.15: ACF e PACF do logaritmo Produto A modelo ARIMA(100)(100)<sub>4</sub> com intervenções (Fev01, Mai01 e Dez02) sem o 1º resíduo - SPSS

Como visto nos capítulos anteriores o modelo que apresenta os melhores resultados em relação à função de verossimilhança, AIC, BIC, soma de quadrados e variância residual pode ser o mais adequado para se fazer previsões futuras. Neste caso, o melhor modelo que se ajusta aos dados é o ARIMA(100)(100)<sup>4</sup> e Intervenções (IndFev01, IndMai01 e IndDez02).

Para escrevermos a equação final do modelo, devemos calcular a constante, pois o SPSS só apresenta a média da série. Assim, a constante do modelo será obtida por:

 $(1 - \phi_1 B - \Phi B^4 + \phi \Phi B^5) Y_t = (1 - \phi_1 - \Phi + \phi \Phi)$  $(1 - \phi_1 B - \Phi B^4 + \phi \Phi B^5) Y_t - (1 - \phi_1 B - \Phi B^4 + \phi \Phi B^5)$  $(1 - \phi_1 B - \Phi B^4 + \phi \Phi B^5)(Y_t - \mu) = u_t$  $(1 - \phi_1 B - \Phi B^4 + \phi \Phi B B^4)(Y_t - \mu) = u_t$  $(1 - \Phi B^4)(1 - \phi B)(Y_t - \mu) = u_t$  $^4$  +  $\sim$   $\sim$   $\rm \sim$   $D^5$  $-\phi_1 B - \Phi B^4 + \phi \Phi B^5 Y_t = (1 - \phi_1 - \Phi + \phi \Phi) \mu + u_t$ 1  $4 + \lambda \mathbf{b} \cdot \mathbf{b}^5$  $-\phi_1 B - \Phi B^4 + \phi \Phi B^5 Y_t - (1 - \phi_1 B - \Phi B^4 + \phi \Phi B^5) \mu = u_t$ 

 $c = (1 - 0.979 + 0.271 - (0.979 * 0.271))8,566 \Rightarrow c = 0.2286$  $c = (1 - \phi_1 - \Phi + \phi \Phi) \mu$ Então :

Pelo resultado da constante acima e as estimativas dos parâmetros ajustados, o modelo ARIMA(100)(100)<sup>4</sup> e Intervenções (Fev01, Mai01 e Dez02) está apresentado na equação abaixo:

 $Ln(Y_t) = 0,2286 - (0,298)P_{Fev01} + (0,358)P_{Mail} + (0,365)P_{Dec02} + 0,979Ln(Y_{t-1}) - 0,271Ln(Y_{t-4}) - 0,265Ln(Y_{t-5}) + u_{t-1}$ 

onde:  $\overline{\mathfrak{l}}$ ∤  $\int$ = ,0 ,1  $P_t = \begin{cases} 1, & \text{se } t = \text{fevereiro de } 2001 \\ 0, & \text{se } t = \text{fevereiro de } 2001 \end{cases}$  $\overline{\mathcal{L}}$ ∤  $\int$ = ,0 ,1 *Pt*  $\overline{\mathfrak{l}}$ ∤  $\int$ = ,0 ,1 *Pt* c.c. se *t*= maio de 2001 c.c. se *t*= dezembro de 2002 c.c.

O próximo passo será fazer as análises dos métodos de alisamento exponencial. Pelo gráfico da Figura 5.1 parece existir uma tendência positiva nos dados. A idéia então, será ajustar um modelo que possa verificar se esta tendência está mesmo presente. Como também foi observado no procedimento de Box e Jenkins a possível existência de uma sazonalidade de ordem 4, os modelos ajustados serão o de Alisamento Exponencial de Holt a dois parâmetros e o de Winter Aditivo. O modelo Aditivo será utilizado, pois a sazonalidade parece constante.

Tabela 5.7: Valores otimizados das constantes de suavização AEHolt a 2 parâmetros e AEWinter - SPSS

| AEHolt a dois parâmetros |          |                           |          |          |       | AEWinter Aditivo          |
|--------------------------|----------|---------------------------|----------|----------|-------|---------------------------|
| $\alpha$                 | $\gamma$ | Soma de quadrados do Erro | $\alpha$ | $\gamma$ |       | Soma de quadrados do Erro |
| 0,83                     | 0.000    | 2.01718                   | 0.86     | 0.000    | 0.000 | .,83963                   |

A tabela 5.7 nos mostra que o parâmetro de suavização/alisamento que minimiza a soma dos quadrados dos erros de previsão no método de AEHolt é  $\alpha$  =0,83, enquanto a constante de suavização γ é igual a zero, indicando que a tendência de crescimento ao longo do tempo não está presente. Para o método de Winter Aditivo o parâmetro de suavização/alisamento é  $\alpha$  =0,86 e as constantes  $\gamma$  e  $\delta$  iguais a zero, novamente a tendência não está presente. Por este motivo, ajustaremos o modelo de alisamento exponencial simples.

Tabela 5.8: Valores otimizados das constantes de suavização para AES - SPSS

| AES                            |         |  |  |
|--------------------------------|---------|--|--|
| Soma de quadrados do Erro<br>α |         |  |  |
| 0.86                           | 3,54194 |  |  |

Pelo ajuste do modelo de AES obtemos  $\alpha = 0.86$ , então este modelo será o escolhido como o melhor modelo para se fazer previsões futuras.

Assim, as previsões obtidas para o modelo de Box e Jenkins estão apresentadas a seguir.

|          |            | Previsões Individuais           |         |  |
|----------|------------|---------------------------------|---------|--|
| Data     | Valor Real | ARIMA $(100)(100)4$ com Interv. | AES     |  |
|          |            | (Fev01, Mai01 e Dez02)          |         |  |
| Out/04   | 6.503      | 6.839                           | 6.818   |  |
| Nov/04   | 6.895      | 6.594                           | 6.546   |  |
| Dez/04   | 7.754      | 6.818                           | 6.845   |  |
| Jan/05   | 8.215      | 7.831                           | 7.630   |  |
| Fev/05   | 7.984      | 8.220                           | 8.136   |  |
| Mar/05   | 8.393      | 7.787                           | 8.004   |  |
| $EOM(*)$ |            | 274.843                         | 260.751 |  |

Tabela 5.9: Previsões 1 passo-à-frente e EQM para os modelos ARIMA (100)(100)<sub>4</sub> e Interv. (Fev01, Mai01 e Dez02) e AES - SPSS

(\*) EQM - Erro Médio Quadrático das previsões em relação ao valor real

A tabela 5.9 apresenta as previsões 1 passo-à-frente para os métodos de Box e Jenkins e Alisamento isoladamente. Verificamos que para o primeiro método as previsões calculadas, à exceção dos meses de out/04 e fev/05, subestimam os valores reais. O segundo método possui o mesmo comportamento do primeiro, porém as previsões apresentam valores inferiores ao primeiro método na maioria dos casos, à exceção dos meses de dez/04 e mar/05. Contudo o AES apresenta o EQM menor.

|          |            | Previsões Individuais           |           |  |
|----------|------------|---------------------------------|-----------|--|
| Data     | Valor Real | ARIMA $(100)(100)4$ com Interv. | AES       |  |
|          |            | (Fev01, Mai01 e Dez02)          |           |  |
| Out/04   | 6.503      | 6.821                           | 6.818     |  |
| Nov/04   | 6.895      | 6.895                           | 6.818     |  |
| Dez/04   | 7.754      | 6.800                           | 6.818     |  |
| Jan/05   | 8.215      | 6.863                           | 6.818     |  |
| Fev/05   | 7.984      | 6.865                           | 6.818     |  |
| Mar/05   | 8.393      | 6.693                           | 6.818     |  |
| $EOM(*)$ |            | 1.163.578                       | 1.128.307 |  |

Tabela 5.10: Previsões 6 passos-à-frente e EQM para os modelos O ARIMA (100)(100)<sub>4</sub> e Interv. (Fev01, Mai01 e Dez02) e AES - SPSS

(\*) EQM - Erro Médio Quadrático das previsões em relação ao valor real

Na tabela 5.10 as previsões 6-passos-à-frente calculadas tanto para o modelo de Box e Jenkins quanto de AES subestimam os valores da série na maioria das vezes, à exceção do mês de out/04 tanto para o primeiro quanto para o segundo método. O EQM do AES é menor do que o método de Box e Jenkins.

## **5.1.2 Análise utilizando o** *software* **Minitab**

Como foi visto na seção anterior os dados da série serão analisados após a aplicação da transformação logarítmica.

## **5.1.2.1 Método Máxima Verossimilhança**

O MINITAB utiliza o método de máxima verossimilhança para estimar os parâmetros do modelo ARIMA.

Abaixo mostramos o ajuste do modelo AR(1) à série logarítmica pois, de acordo com os gráficos da função de autocorrelação e autocorrelação parcial (vistos na figura 5.8) este seria o modelo mais adequado.

Tabela 5.11: Estatísticas modelo AR(1) - Método de Máxima Verossimilhança - MTB

| Parâmetro | Estimativa | Desvio-padrão | <i>p</i> -valor |
|-----------|------------|---------------|-----------------|
| Constante | 0.3461     | 0.024         | 0.000           |
|           | 0.956      | 0,051         | 0.000           |

A tabela 5.12 nos mostra as estatísticas fornecidas pelo Minitab para averiguar adequação do modelo ajustado.

| Variância Resídual         | 0,02997     |                |
|----------------------------|-------------|----------------|
| <i>Teste de Box-Pierce</i> | Estatística | <i>p-valor</i> |
| 12                         | 23,6        | 0,009          |
| 24                         | 42,3        | 0,006          |
| 36                         | 65,3        | 0,001          |
| 48                         | 80,6        | 0,001          |

Tabela 5.12: Estimativas modelo AR(1) – Mét. de Máx. Verossimilhança - MTB

Observamos que o modelo AR(1) ajustado para a série se mostra significativo pois o valor p é menor que 0,05. Neste caso, obtivemos  $\phi_1 = 0.9599$  com desvio-padrão de 0,0508. Pelas estatísticas do teste de Box-Pierce os valores observados nos lags 12, 24, 36 e 48 são todos maiores que o valor tabelado do  $\chi^2$ , indicando que os resíduos não são ruídos brancos.

Os valores dos parâmetros e desvio-padrão são superiores às estimativas encontradas no SPSS, um resultado que não seria esperado, já que os dois *softwares*  utilizam o mesmo procedimento de estimação. Como no MINITAB não existe a possibilidade de alterarmos os parâmetros de convergência, não foi possível checar se a diferença nas estimativas se deve a diferentes critérios de convergência adotados. Contudo faremos a análise de resíduos, pois como dito anteriormente o objetivo é encontrar o melhor modelo que se ajusta aos dados em cada software.

Pela figura 5.16, verificamos a existência de *outliers* na série em concordância com a análise do SPSS. Observamos também que o MINITAB encontra uma estimativa mais adequada para o primeiro valor ajustado que o SPSS, pois o valor do primeiro resíduo está bem próximo dos demais.

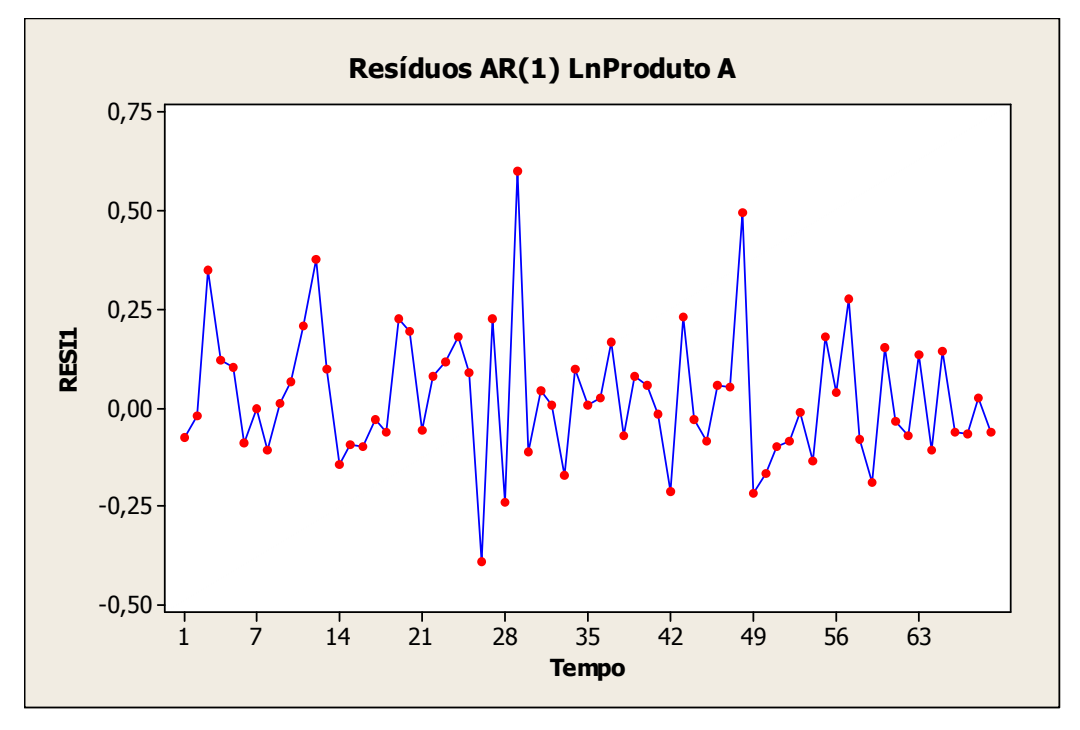

**Figura 5.16:** Gráfico da série de resíduos modelo AR(1) no tempo - MTB

As funções de autocorrelação e autocorrelação parcial (Figura 5.17) da série mostram a presença de *lags* significativos.

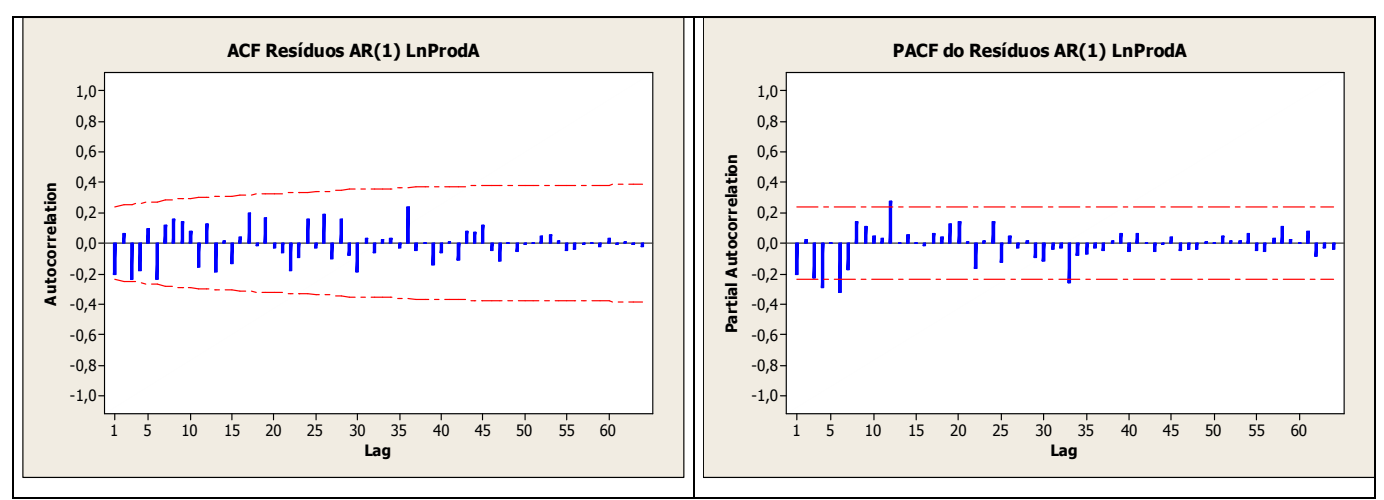

**Figura 5.17:** Funções ACF e PACF do Logarimto da série – MTB

Realizamos testes de normalidade dos resíduos do modelo AR(1) e verificamos que para o teste de Kolmogorov-Smirnov os resíduos são normais (p>0,150), enquanto que para o teste de Anderson Darling os resíduos não seguem uma distribuição normal (p=0,039). Este é outro resultado que difere do encontrado no software SPSS, pois naquele caso, o teste de Kolmogorov-Smirnov indicou distribuição não normal para os resíduos.

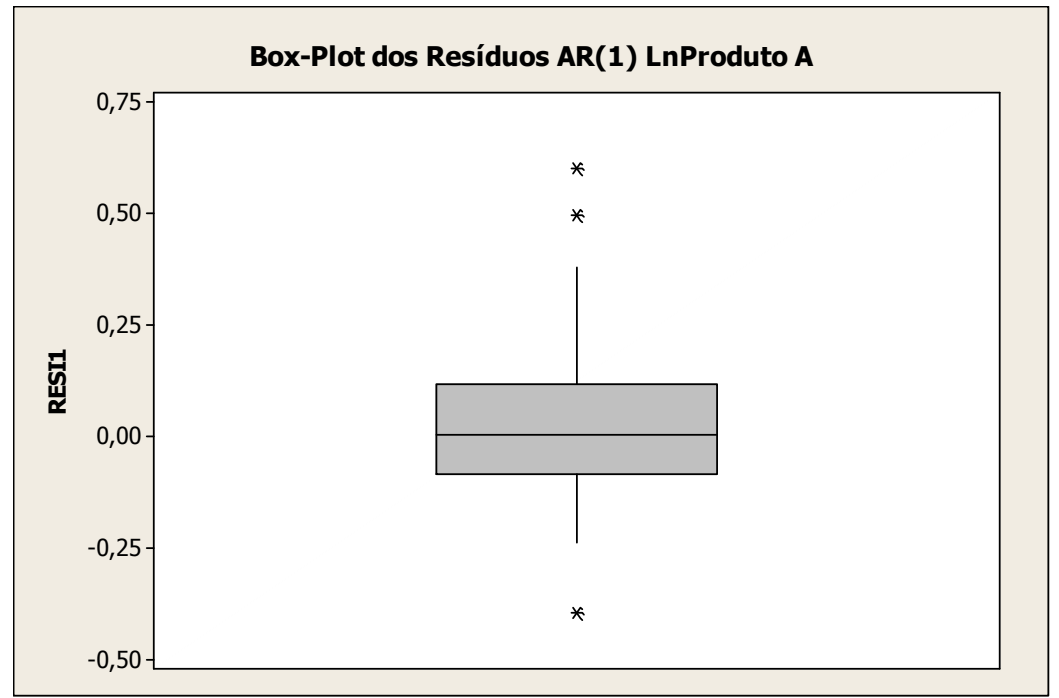

**Figura 5.18:** Box-plot - resíduos modelo AR(1) – Mét. Máx. Verossimilhança - MTB

Pela figura 5.18 confirmamos a presença de *outliers* como visto nas análises do SPSS. Porém, o ajuste de modelos ARIMA no MINITAB não nos permite inserir as

variáveis intervenções que se fazem necessárias no ajuste do modelo. Assim, vamos tentar ajustar estes modelos usando o procedimento de análise de regressão disponível no MINITAB. Os resultados são apresentados na próxima seção.

## **5.1.2.2 Método de Mínimos Quadrados**

O uso do método de mínimos quadrados será necessário para incluirmos as variáveis intervenções no modelo. Somente a título de comparação do método de estimação, vamos estimar o modelo AR(1) através de mínimos quadrados. Isto significa construirmos a seguinte equação de regressão:

$$
Y_t = c + \phi_1 Y_{t-1} + u_t
$$

e estimarmos  $\phi_1$  por mínimos quadrados.

Tabela 5.13: Estatísticas modelo AR(1) – Método de Mínimos Quadrados - MTB

| Parâmetro | Estimativa | Desvio-padrão | <i>p</i> -valor |
|-----------|------------|---------------|-----------------|
| Constante | 1,574      | 0.454         | $0.001\,$       |
| Ψ         | 0.825      | 0.051         | $0.000\,$       |

Tabela 5.14: Estatísticas de ajuste modelo AR(1) – Método de Mínimos Quadrados - MTB

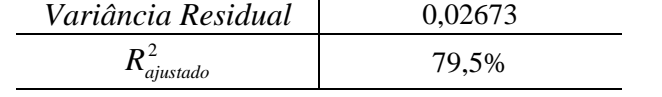

Observamos que o modelo AR(1) ajustado pelo método de mínimos quadrados também se mostrou significativo e apresenta o valor do parâmetro  $\phi_1 = 0.825$  (desviopadrão = 0,051) bem menor do que o obtido no método de máxima verossimilhança  $\phi_1$ =0,956 (desvio-padrão = 0,051). Neste caso, a estimativa de  $\phi_1$  está bem mais distante da região de não estacionariedade.

Pela tabela 5.14 observamos que as estatísticas encontradas para o modelo AR(1) são bem razoáveis, pois segundo o valor do <sup>2</sup> *Rajustado* aproximadamente 80% da variabilidade é explicada pelo ajuste e a variância residual é bem pequena.

A seguir faremos a análise de resíduos para o modelo AR(1).

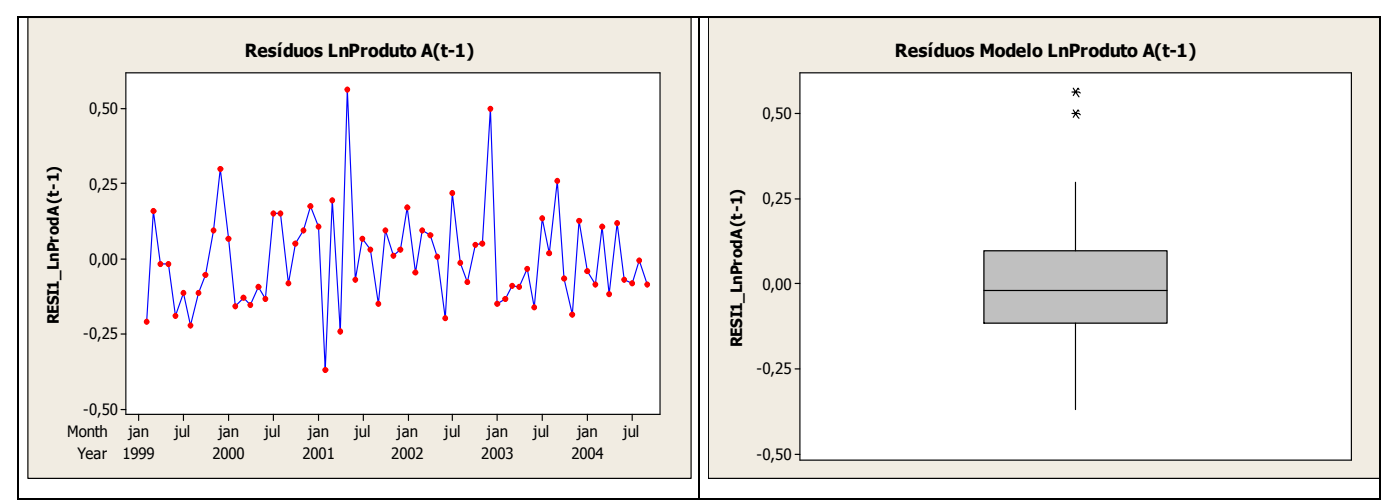

**Figura 5.19:** Resíduos no tempo e Box-plot modelo AR(1) – Mét. de Min. Quadrados - MTB

Pela figura 5.19, gráfico de resíduos no tempo, observamos a presença de alguns *outliers* que são confirmados pelo box-plot. Estes picos referem-se aos meses de maio/01 e dezembro/02, o que mostra a necessidade da inclusão da análise de intervenção como visto na seção anterior. Assim, ajustaremos o modelo AR(1) com a inclusão das intervenções (IndMai01 e IndDez02).

| Parâmetro | Estimativa | Desvio-padrão | <i>p-valor</i> |
|-----------|------------|---------------|----------------|
| Constante | 1,625      | 0,378         | 0,000          |
|           | 0,817      | 0,043         | 0,000          |
| IndMai01  | 0,579      | 0,137         | 0,000          |
| IndDez02  | 0.517      | 0,137         | 0,000          |

Tabela 5.15: Estatísticas modelo AR(1) com Intervenções - Mét. de Mín. Quadrados **-** MTB

Tabela 5.16: Estátistica de ajuste modelo AR(1) e Interv. (Mai/01 e Dez02) – Mét. de Mín. Quadrados -

| MTR                |         |  |
|--------------------|---------|--|
| Variância Resídual | 0,01843 |  |
| ajustado           | 85,8%   |  |

Observamos que o modelo AR(1) com as variáveis intervenções em mai/01 e dez/02 também se mostrou significativo, onde  $\phi_1 = 0.817$  com desvio-padrão de 0,043. A estatística do  $R^2_{\text{ajustado}}$  é de 85,8% (para o modelo sem a intervenção o  $R^2_{\text{ajustado}}$  era de 79,5%), enquanto a variância residual para o modelo com a intervenção foi igual a 0,0184 (sem a intervenção era de 0,0267), indicando que a inclusão das intervenções no modelo melhora o ajuste.

A seguir apresentaremos a análise de resíduos para o modelo AR(1) com as variáveis intervenções em maio/01 e dezembro/02.

Pela figura 5.20 observamos que os resíduos estão em torno de um valor médio e que no box-plot não há presença de *outliers*.

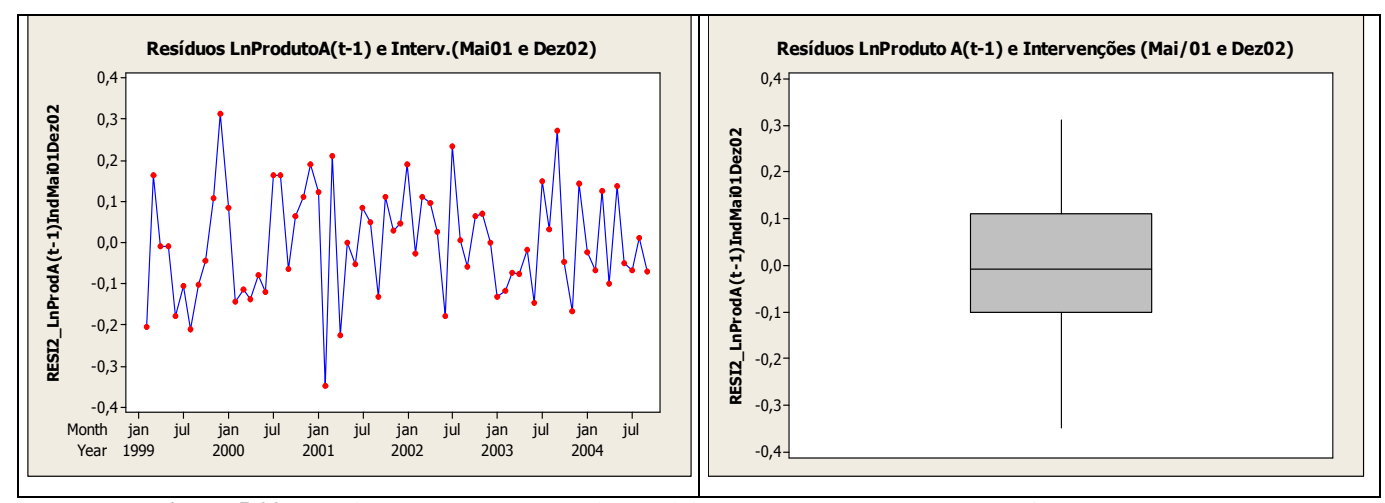

**Figura 5.20:** Resíduos no tempo e Box-plot modelo AR(1) com Intervenções (Mai01 e Dez02) – Mét. Min. Quadrados - MTB

Foram feitos testes de normalidade para os resíduos do modelo AR(1) e Intervenções (Mai/01 e Dez02) e verificamos que os resíduos seguem uma distribuição normal por apresentarem um valor  $p > 0.05$ . No teste de Anderson Darling ( $p = 0.708$ ) e Kolmogorov – Smirnov ( $p > 0,150$ ).

As funções de autocorrelação e autocorrelação parcial dos resíduos não apresentam nenhum *lag* significativo, conforme figura 5.21.

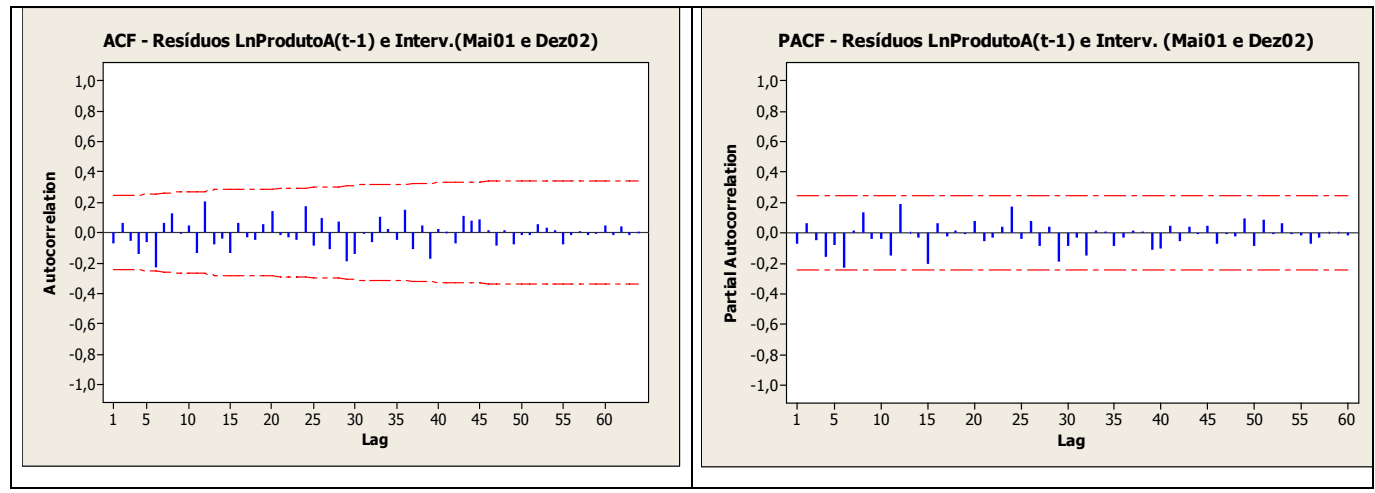

**Figura 5.21:** ACF e PACF dos resíduos modelo AR(1) com Intervenções (Mai01 e Dez02) – Mét. Min. Quadrados - MTB

O modelo AR(1) com variáveis intervenções (Mai/01 e Dez/02) será escolhido como o melhor modelo que se ajusta à série do produto A no software MINITAB, por apresentar o maior valor da estatística de  $R^2_{\text{quistado}}$ , além de apresentar o valor do parâmetro  $\phi_1$  mais distante da região de não estacionariedade e os resíduos terem o comportamento de um ruído branco.

O modelo ARIMA(100)(000) e Intervenções (Mai01 e Dez02) está representado a seguir:

$$
Ln(Yt) = 1,625 + (0,579)PMail + (0,517)PDec02 + 0,817Ln(Yt-1) + ut
$$

onde:

$$
P_t = \begin{cases} 1, & \text{se } t = \text{maio de } 2001 \\ 0, & \text{c.c.} \end{cases}
$$

$$
P_t = \begin{cases} 1, & \text{se } t = \text{dezembro de } 2002 \\ 0, & \text{c.c.} \end{cases}
$$

A próxima análise será ajustar os modelos de alisamento exponencial. Como dito anteriormente, existe uma possível tendência positiva nos dados e uma sazonalidade de ordem 4, então ajustaremos os modelos de Holt a dois parâmetros e o de Winter Aditivo.

Tabela 5.17: Valores otimizados das constantes de suavização para AEHolt a 2 parâmetros e AEWinter – Mét. Mín. Quadrados - MTB

| <i>Estimativas</i> | AEHolt a dois parâmetros | <b>AEWinter Aditivo</b> |
|--------------------|--------------------------|-------------------------|
| $\alpha$           | 0,79                     | 0,79                    |
| $\gamma$           | 0,03                     | 0,03                    |
| $\delta$           |                          | 0,00                    |
| <b>MAPE</b>        | 1,58376                  | 1,67055                 |
| <b>MAD</b>         | 0,13962                  | 0,14798                 |
| <b>MSD</b>         | 0,03295                  | 0,03640                 |

A tabela 5.17 nos mostra que o parâmetro de suavização/alisamento que minimiza a soma dos quadrados dos erros de previsão no método de AEHolt é <sup>α</sup> *=*0,79, enquanto

a constante de suavização  $\gamma = 0.03$ , indicando que existe uma tendência muito pequena. Para o método de Winter Aditivo, o Minitab não ajusta automaticamente as constantes, e a constante inicial que consideramos no ajuste desse modelo foi o valor do parâmetro de suavização/alisamento que minimiza a soma de quadrados no ajuste do AEHolt. Assim, para o método de Winter Aditivo temos que os parâmetros do AEHolt: <sup>α</sup> *=*0,79,  $\gamma$  =0,03 e  $\delta$  =0,00, indicando que a sazonalidade não está presente nos dados. Como o parâmetro de tendência no AEHolt foi muito pequeno, ajustaremos o modelo de AES para vermos se as estatísticas desse novo modelo são melhores do que o primeiro. A tabela 5.18 apresenta os valores otimizados para o Alisamento Exponencial Simples.

Tabela 5.18: Valores otimizados das constantes de suavização para AES – Mét. Mín. Quadrados – MTB

| Estimativas | AES     |
|-------------|---------|
| α           | 0,84    |
| <b>MAPE</b> | 1,43405 |
| <b>MAD</b>  | 0,12784 |
| <b>MSD</b>  | 0,02965 |

Pelos ajustes da tabela 5.18, verificamos que o modelo de AES será o escolhido como o melhor modelo para se fazer previsões futuras por apresentar os menores valores das estatística MAPE, MAD e MSD.

Com base nos melhores modelos ajustados pelo método de Box e Jenkins e alisamento faremos as previsões. No Minitab os modelos escolhidos foram o AR(1) com variáveis intervenções (Mai/01 e Dez/02) e Alisamento Exponencial Simples.

Tabela 5.19: Previsões 1 passo-à- frente e EQM para os modelos AR(1) e Interv. (Mai01 e Dez02) e AES

- MTB

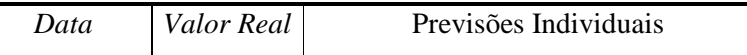

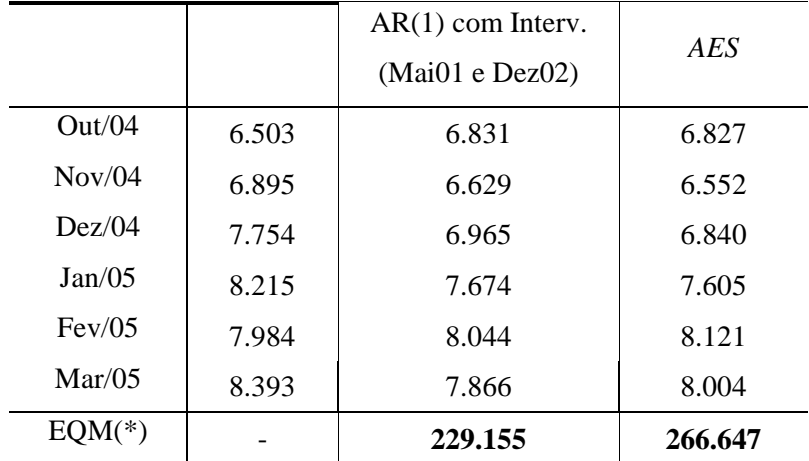

(\*) EQM - Erro Médio Quadrático das previsões em relação ao valor real

Τ

As previsões 1 passo-à-frente obtidas na tabela 5.19 apresentam o mesmo comportamento obtido no software SPSS, ou seja, tanto para o modelo de Box e Jenkins quanto de AES as previsões subestimam os valores da série, à exceção dos meses de out/04 e fev/05. O menor EQM é do método de Box e Jenkins.

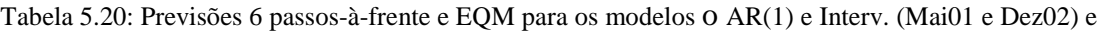

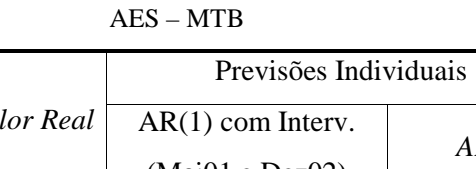

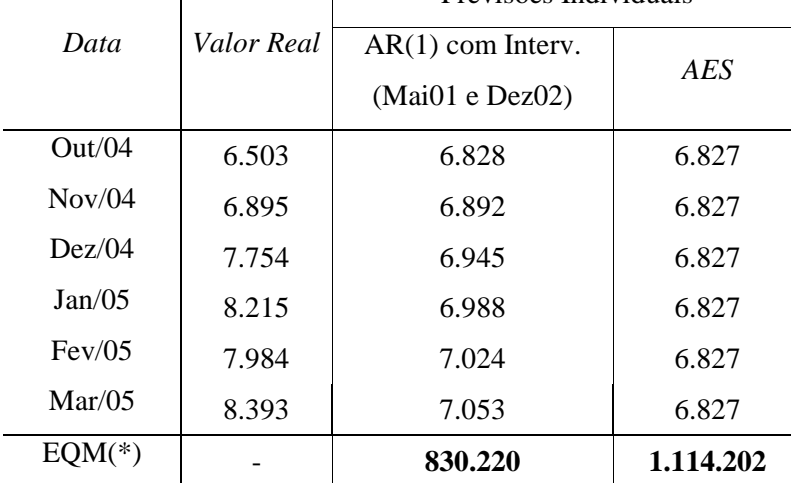

(\*) EQM - Erro Médio Quadrático das previsões em relação ao valor real

Apenas para o mês de out/04 as previsões 6 passos-à-frente calculadas superestimam o valor da série, sendo que a previsão de nov/04 do modelo de Box e Jenkins está praticamente igual ao valor real. O menor EQM também é do método de Box e Jenkins.

## **5.1.3 Análise utilizando o software E-Views**

O software E-Views tem como *default* o método de mínimos quadrados.

As análises serão com base na transformação logarítmica como foi visto nas seções anteriores. O ajuste do modelo da série logarítmica é o AR(1) devido às características apresentadas pelas funções de autocorrelação e autocorrelação parcial (figura 5.8).

Tabela 5.21: Estatísticas modelo AR(1) - E-Views

| Parâmetro   | Estimativa | Desvio-padrão | <i>p</i> -valor |
|-------------|------------|---------------|-----------------|
| Constante   | 8,9785     | 0,1169        | 0,000           |
| $\emptyset$ | 0,8255     | 0,0509        | 0.000           |

Pelo ajuste do modelo AR(1) verificamos que o parâmetro  $\phi_1$  é significativo e se encontra fora da área de não estacionariedade, seu valor é de 0,825 e desvio-padrão igual a 0,051. No Minitab, o ajuste desse modelo utilizando Mínimos Quadrados apresentou  $\phi_1 = 0.82465$ , praticamente idêntico ao do E-Views. O valor da constante no E-Views deve ser calculada, pois ele só fornece a estimativa da média do processo. Assim, temos  $(1 - \phi_1)\mu = c \implies (1 - 0.8255)^* 8.9785 = 1.5667$ . No Minitab este valor foi de 1,5743.

| Modelo                    | AR(1)       |
|---------------------------|-------------|
| AIC                       | $-0,760076$ |
| <b>BIC</b>                | $-0,694797$ |
| Função de Verossimilhança | 27,84260    |
| Soma de quadrados         | 1,755460    |
| Variância Residual        | 0,026598    |
|                           | 0,795967    |

Tabela 5.22: Critérios de adequação modelo AR(1) - E-Views

Os critérios de adequação analisados para o modelo AR(1) encontrados foram de 79,6% para o  $R^2_{aiustado}$ , 0,026598 para a variância residual e função de verossimilhança igual a 27,84. Segundo estes critérios, podemos considerar razoável o ajuste do modelo, uma vez que quase 80% da variabilidade é explicada pelo modelo, conforme resultado do <sup>2</sup> *Rajustado* e a variância residual é pequena. Valores similares aos resultados encontrados no Minitab.

Pela figura 5.22, observamos que os resíduos ao longo do tempo encontram-se em torno de um valor médio próximo de zero, porém existem alguns resíduos que destoam dos demais.

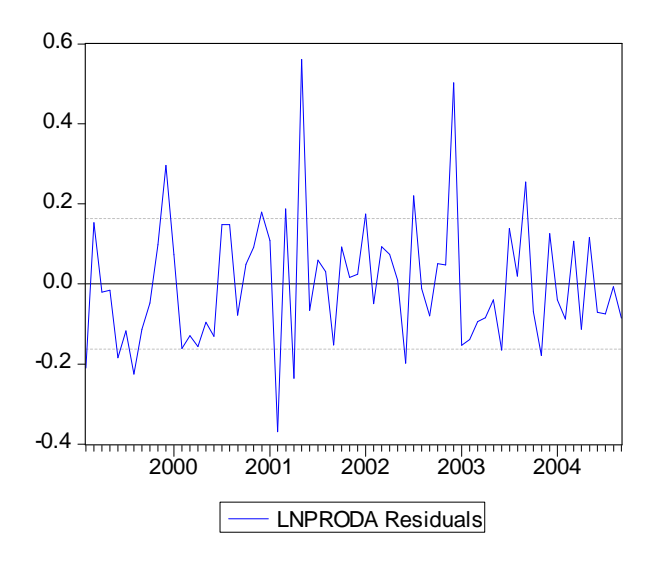

**Figura 5.22:** Gráfico de resíduos modelo AR(1) – E-Views

Os picos destoantes, ou seja, os *outliers* referem-se aos meses de fev/01, mai/01 e dez/02. Como o E-Views não possibilita a construção de um Box-plot, nos basearemos somente no gráfico de resíduos para identificar estes possíveis *outliers*. Assim, ajustaremos o modelo AR(1) incluindo as variáveis de intervenção na análise do modelo.

Na tabela 5.23 temos o ajuste do modelo AR(1) e intervenções em fev/01, mai/01 e dez/02.

| Parâmetro     | Estimativa | Desvio-padrão | <i>p</i> -valor |
|---------------|------------|---------------|-----------------|
| Constante     | 8,992      | 0,116         | 0,000           |
| $\varphi_{1}$ | 0,854      | 0,043         | 0,000           |
| IndFev01      | $-0, 313$  | 0,102         | 0,003           |
| IndMai01      | 0,366      | 0,102         | 0,001           |
| IndDez02      | 0.373      | 0,102         | 0,001           |

Tabela 5.23: Estatísticas modelo AR(1) e Interv. (Fev01, Mai01 e Dez02) - E-Views

Observamos que o parâmetro  $\phi_1 = 0.8543$  aumentou em valor absoluto quando comparado ao valor do ajuste do modelo AR(1) em que  $\phi_1$ =0,8255, apesar de também se encontrar fora da região de não estacionariedade. Outro fato é que o parâmetro  $\phi_{1}$  e todas as intervenções foram significativas. A constante neste caso é dada por  $(1 - \phi_1)\mu = c \Rightarrow (1 - 0.8543) * 8.9916 = 1.3098.$ 

| Modelo                    | AR(1)    |
|---------------------------|----------|
| AIC                       | $-1,118$ |
| BIC                       | $-0,955$ |
| Função de Verossimilhança | 43,028   |
| Soma de quadrados         | 1,123    |
| Variância Residual(SE)    | 0,018    |
|                           | 0.863    |

Tabela 5.24: Critérios de adequação do modelo AR(1) e *Interv.(Fev01,Mai01 e Dez02)*- E-Views

Comparando as estatísticas dos critérios de adequação do modelo AR(1) e intervenções (fev/01, mai/01 e dez/02) com o modelo AR(1), observamos que as estatísticas AIC, BIC, função de verossimilhança,  $R^2_{\text{gjustado}}$  e soma de quadrados foram melhores para o modelo AR(1) com intervenções.

No gráfico de resíduos ao longo do tempo (figura 5.23), observamos que os resíduos estão em torno de um valor médio próximo de zero.

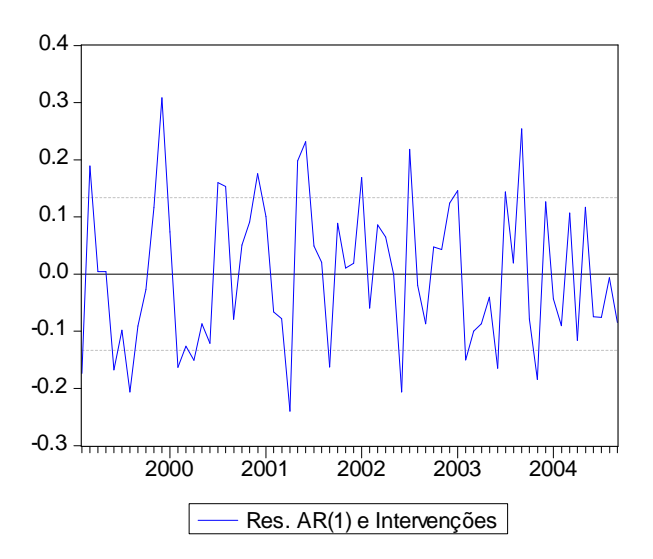

**Figura 5.23:** Gráfico de resíduos modelo AR(1) com interv. (fev/01, mai/01 e dez/02) – E-Views

As funções de autocorrelação e autocorrelação parcial dos resíduos modelo AR(1) e intervenções (fev01, mai01 e dez02), nos mostra que no 4º *lag* o p-valor foi significativo, conforme é apresentado na tabela 5.25.

| Autocorrelation | <b>Partial Correlation</b> |    | AC                  | <b>PAC</b>      | Q-Stat | Prob  |
|-----------------|----------------------------|----|---------------------|-----------------|--------|-------|
| $\cdot$   .     | .   .                      | 1  | 0.059               | 0.059           | 0.2476 |       |
| $\cdot$ .       | $\cdot$ .                  |    | 2 -0.073 -0.076     |                 | 0.6277 | 0.428 |
| $\mathbf{F}$ .  | $\cdot$ .                  |    | 3 -0.186 -0.179     |                 | 3.1614 | 0.206 |
| $^{\ast\ast}$ . | $^{\star\star}$            |    | 4 -0.266 -0.262     |                 | 8.4331 | 0.038 |
| .               | $\cdot$ .                  |    | 5 -0.044 -0.061     |                 | 8.5791 | 0.073 |
| ٠١.             | $\cdot$ .                  |    | $6 - 0.018 - 0.102$ |                 | 8.6048 | 0.126 |
| ٠١.             | $\cdot$ " .                | 7  |                     | $0.053 - 0.058$ | 8.8278 | 0.183 |
| . ∣*.           | . ∣*.                      | 8  | 0.185               | 0.094           | 11.536 | 0.117 |
| .  *.           | .                          | 9  | 0.067               | 0.025           | 11.897 | 0.156 |
|                 | $\cdot$  *.                | 10 | 0.064               | 0.072           | 12.230 | 0.201 |
| ۰۱.             | $\cdot$ .                  | 11 | $-0.039$            | 0.026           | 12.354 | 0.262 |
| . ∣*.           | . $\vert^{**}$             | 12 | 0.115               | 0.251           | 13.470 | 0.264 |
| .*  .           |                            |    | 13 -0.079 -0.009    |                 | 14.017 | 0.300 |
|                 | . ∣*.                      | 14 | 0.059               | 0.188           | 14.328 | 0.351 |
| **              | $^{\ast\ast}$ .            |    | 15 -0.230 -0.207    |                 | 19.067 | 0.162 |
| $\cdot$ .       | .                          |    | 16 -0.120 -0.049    |                 | 20.390 | 0.157 |
| . ∣*.           |                            | 17 | 0.146               | 0.103           | 22.376 | 0.131 |
| . ∣*.           |                            | 18 |                     | $0.066 - 0.005$ | 22.794 | 0.156 |
| . ∣*.           |                            | 19 |                     | $0.109 - 0.023$ | 23.939 | 0.157 |
|                 |                            | 20 |                     | $0.042 - 0.035$ | 24.116 | 0.192 |
| .*  .           |                            | 21 | $-0.154 - 0.129$    |                 | 26.511 | 0.150 |
|                 | **                         |    | 22 -0.138 -0.220    |                 | 28.488 | 0.127 |
|                 |                            |    | 23 -0.095 -0.022    |                 | 29.445 | 0.133 |
|                 |                            | 24 |                     | 0.031 -0.064    | 29.549 | 0.163 |
|                 |                            | 25 |                     | 0.024 -0.096    | 29.613 | 0.198 |
| . ∣*.           |                            | 26 | 0.180               | 0.053           | 33.287 | 0.124 |
|                 |                            | 27 | 0.013               | 0.021           | 33.305 | 0.153 |
|                 |                            |    | 28 -0.009           | 0.012           | 33.315 | 0.187 |
|                 |                            |    | 29 -0.155 -0.092    |                 | 36.240 | 0.137 |
|                 |                            |    | 30 -0.165 -0.062    |                 | 39.670 | 0.089 |
|                 |                            | 31 | 0.061               | 0.023           | 40.154 | 0.102 |
|                 |                            |    | 32 -0.092 -0.117    |                 | 41.262 | 0.103 |
|                 |                            | 33 |                     | $0.007 - 0.013$ | 41.269 | 0.126 |
|                 |                            | 34 |                     | 0.024 -0.086    | 41.350 | 0.151 |
|                 |                            |    | 35 -0.047 -0.075    |                 | 41.669 | 0.172 |
| $***$           |                            | 36 | 0.199               | 0.117           | 47.545 | 0.077 |

Tabela 5.25: Critérios de adequação modelo AR(1) e Interv. (Fev/01, Mai/01 e Dez/01) - E-Views

Pela estatística de Jarque-Bera (igual a 2,585) os resíduos seguem uma distribuição normal, pois o valor da probabilidade de significância é maior que  $0.05$  ( $p=$ 0,2746).

Como nas funções da ACF e PACF verificamos que o 4º lag foi significativo estaremos ajustando também o modelo ARIMA (100)(100)<sub>4</sub> com intervenções (fev01, mai01 e dez02).

Observamos que para o ajuste do modelo ARIMA  $(100)(100)<sub>4</sub>$  com intervenções (fev01, mai01 e dez02) os parâmetros  $\phi_1 = 0.891$  e  $\Phi_1 = -0.301$  foram significativos. Quando comparados ao modelo AR(1) e AR(1) com intervenções (fev01, mai01 e dez02) vemos que o valor do parâmetro  $\phi_1$  aumentou um pouco, pois no primeiro modelo  $\phi_1 = 0.825$  e no segundo  $\phi_1 = 0.854$ . A constante é calculada por:  $(1-\phi - \Phi + \phi \Phi)\mu = c \Rightarrow [(1-0.8913 + 0.3010 + (-0.8913 * 0.301)] = 1.2759$ .

| Parâmetro                     | Estimativa | Desvio-padrão | p-valor |
|-------------------------------|------------|---------------|---------|
| Constante                     | 9,021      | 0,121         | 0,000   |
| $\phi_{\scriptscriptstyle 1}$ | 0,891      | 0,042         | 0,000   |
| $\Phi_{1}$                    | $-0,298$   | 0,123         | 0,019   |
| IndFev01                      | $-0,296$   | 0.093         | 0,002   |
| IndMai01                      | 0,358      | 0,094         | 0,000   |
| IndDez02                      | 0,366      | 0,092         | 0,000   |

Tabela 5.26: Estatísticas do modelo ARIMA (100)(100)<sub>4</sub> e Interv. (Fev01, Mai01 e Dez02) - E-Views

Tabela 5.27: Critérios de adequação modelo ARIMA (100)(100)<sub>4</sub> e Interv. (Fev01, Mai01 e Dez02) - E-

| Views                     |          |  |  |  |
|---------------------------|----------|--|--|--|
| Modelo                    | AR(1)    |  |  |  |
| AIC                       | $-1,169$ |  |  |  |
| BIC                       | $-0,967$ |  |  |  |
| Função de Verossimilhança | 43,408   |  |  |  |
| Soma de quadrados         | 0,965    |  |  |  |
| Variância Residual(SE)    | 0,129    |  |  |  |
| aiustado                  | 0,811    |  |  |  |

Pelos resultados dos critérios de adequação do modelo ARIMA (100)(100)<sub>4</sub> com intervenções (fev01, mai01 e dez02) apresentados na tabela 5.27 observamos que para todas as estatísticas este modelo é melhor quando comparado ao AR(1) e AR(1) com intervenções (fev01, mai01 e dez02) por apresentar os menores valores das estatísticas AIC, BIC, variância residual, soma de quadrados e maior valor da função de verossimilhança. Apenas para a estatística  $R^2_{\text{qjustado}}$  não apresenta o melhor ajuste, porém esta também é alta (81,1%). O modelo que apresentou o melhor  $R^2_{\text{airstado}}$  foi o AR(1) com intervenções (86,3%).

Pela figura 5.24 observamos que os resíduos estão em torno de um valor médio próximo de zero. 0.3

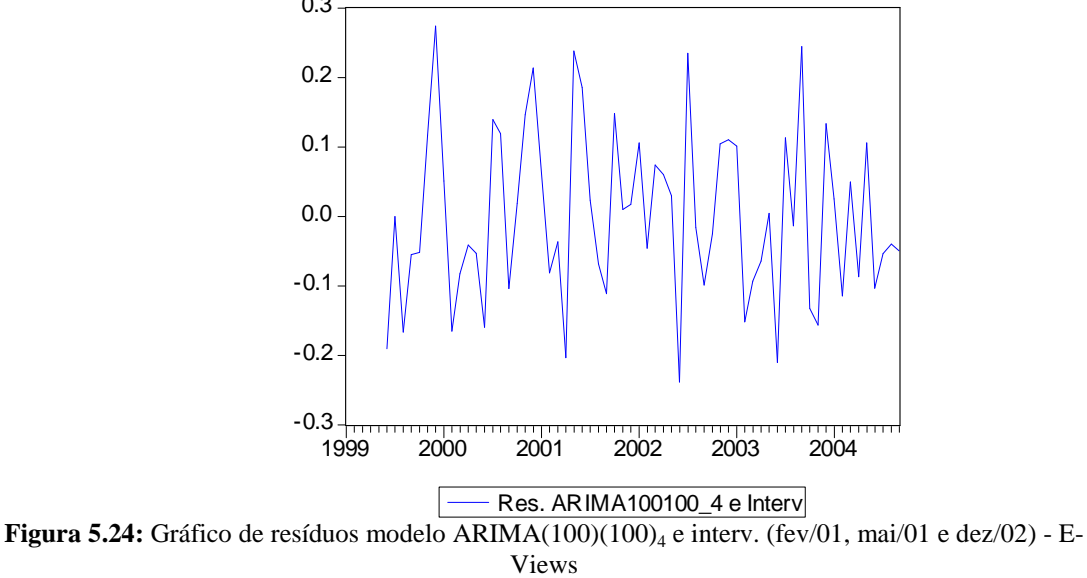

Pela tabela 5.28 observamos que as funções de autocorrelação e autocorrelação parcial apresentam o 3º *lag* significativo, pois p-valor < 0,05.

| Autocorrelation | Partial Correlation      |    | AC       | <b>PAC</b> | Q-Stat | Prob  |
|-----------------|--------------------------|----|----------|------------|--------|-------|
| ٠١.             | $\cdot \cdot$ .          | 1  | $-0.026$ | $-0.026$   | 0.0458 |       |
| $\mathbf{r}$ .  | $\left  \cdot \right $ . | 2  | $-0.161$ | $-0.161$   | 1.8026 |       |
| $\mathcal{L}$ . | $^{\star\star}$ .        | 3  | $-0.176$ | $-0.190$   | 3.9427 | 0.047 |
|                 | . .                      | 4  | 0.022    | $-0.022$   | 3.9775 | 0.137 |
|                 |                          | 5  | 0.011    | $-0.053$   | 3.9855 | 0.263 |
| .*∣.            | $\mathbf{r}$ .           | 6  | $-0.078$ | $-0.122$   | 4.4326 | 0.351 |
|                 |                          | 7  | $-0.029$ | $-0.053$   | 4.4931 | 0.481 |
|                 | $\cdot$  *               | 8  | 0.139    | 0.099      | 5.9415 | 0.430 |
|                 |                          | 9  | $-0.018$ | $-0.057$   | 5.9666 | 0.544 |
| . ∣*.           | $\cdot$  *.              | 10 | 0.133    | 0.168      | 7.3442 | 0.500 |
| .*∣.            | ٠١.                      | 11 | $-0.089$ | $-0.044$   | 7.9817 | 0.536 |
| . ∣*.           | . $\vert^{**}$           | 12 | 0.158    | 0.210      | 10.018 | 0.439 |
|                 | $\cdot$ .                | 13 | $-0.031$ | 0.022      | 10.099 | 0.522 |
| $\cdot$  *.     | $\cdot$  **              | 14 | 0.135    | 0.244      | 11.635 | 0.475 |
| ** .            | $^{\star\star}$          | 15 | $-0.254$ | $-0.215$   | 17.194 | 0.191 |
| $\mathbf{r}$ .  | $\mathbf{F}$ .           | 16 | $-0.128$ | $-0.058$   | 18.646 | 0.179 |
| $\cdot$  *.     | $\cdot$  *.              | 17 | 0.123    | 0.093      | 19.996 | 0.172 |
| . ∣*.           | . ا .                    | 18 | 0.112    | $-0.010$   | 21.156 | 0.173 |
| ٠١.             | . ا .                    | 19 | $-0.009$ | 0.010      | 21.163 | 0.219 |
|                 | ٠١.                      | 20 | 0.006    | 0.001      | 21.166 | 0.271 |
| ∴" .            | $\mathbf{r}$ .           | 21 | $-0.156$ | $-0.177$   | 23.552 | 0.214 |
|                 | $^{\star\star}$ .        | 22 | $-0.043$ | $-0.235$   | 23.736 | 0.254 |
| .               | . .                      | 23 | $-0.041$ | 0.010      | 23.907 | 0.298 |
| $\cdot$  *.     | $\mathbf{r}$ .           | 24 | 0.085    | $-0.115$   | 24.667 | 0.313 |
|                 | $\mathbf{r}$ .           | 25 | $-0.049$ | $-0.061$   | 24.925 | 0.354 |
|                 |                          | 26 | 0.061    | $-0.004$   | 25.335 | 0.388 |
|                 | . ا .                    | 27 | 0.015    | 0.042      | 25.361 | 0.442 |
| .               |                          | 28 | 0.034    | $-0.002$   | 25.500 | 0.491 |
| $\mathbf{H}$ .  | $\mathbf{r}$ .           | 29 | $-0.163$ | $-0.065$   | 28.716 | 0.375 |
|                 | $\mathbf{r}$ .           | 30 | $-0.112$ | $-0.116$   | 30.284 | 0.350 |
|                 | .*∣.                     | 31 | 0.027    | $-0.085$   | 30.375 | 0.395 |
|                 | $\mathbf{r}$ .           | 32 | $-0.012$ | $-0.061$   | 30.393 | 0.446 |
| ٠١.             | .                        | 33 | $-0.021$ | 0.063      | 30.454 | 0.494 |
| ٠١.             | $\mathbf{r}$ .           | 34 | $-0.025$ | $-0.063$   | 30.546 | 0.540 |
| .*∣.            | $\mathbf{r}$ .           | 35 | $-0.073$ | $-0.088$   | 31.315 | 0.551 |
| $\cdot$  **     | $\cdot$  *.              | 36 | 0.210    | 0.179      | 37.973 | 0.293 |

Tabela 5.28: Funções ACF e PACF dos resíduos modelo ARIMA(100)(100)<sub>4</sub> e Interv. (Fev/01, Mai/01 e

Dez/02) - E-Views

Pela estatística do teste de Jarque-Bera=1,766935 e p=0,413347, então não rejeitamos a hipótese nula, ou seja, os resíduos seguem uma distribuição normal.

Alguns modelos foram ajustados incorporando o *lag* 3, mas nenhum apresentou parâmetros significativos. Tentamos ajustar também um modelo com a parte média móvel sazonal, ARIMA(100)(001)4, ao invés do auto-regressivo sazonal, mas o parâmetro MA sazonal não foi significativo.

Então o modelo mais adequado para se fazer previsões futuras é o ARIMA(100)(100)4 com intervenções (Fev01, Mai01 e Dez02):

$$
Ln(Y_t) = 1,276 - (0,289)P_{Fev01} + (0,355)P_{Mail} + (0,371)P_{Dec02} + 0,891Ln(Y_{t-1}) - 0,301Ln(Y_{t-4}) - 0,268Ln(Y_{t-5}) + u_t
$$

onde: 
$$
P_t = \begin{cases} 1, & \text{se } t = \text{fevereiro de } 2001 \\ 0, & \text{c.c.} \end{cases}
$$
  
 $P_t = \begin{cases} 1, & \text{se } t = \text{maio de } 2001 \\ 0, & \text{c.c.} \end{cases}$   
 $P_t = \begin{cases} 1, & \text{se } t = \text{dezembro de } 2002 \\ 0, & \text{c.c.} \end{cases}$ 

A seguir ajustaremos os modelos de alisamento exponencial. Como visto pela figura 5.1 parece existir uma possível tendência nos dados, assim estaremos ajustando os modelo de Winters Aditivo e o Alisamento Exponencial de Holt a um parâmetro.

Tabela 5.29: Valores otimizados das constantes de suavização AEHolt a um parâmetro e AEWinter - E-

| ×<br>۰,<br>٧ |
|--------------|
|--------------|

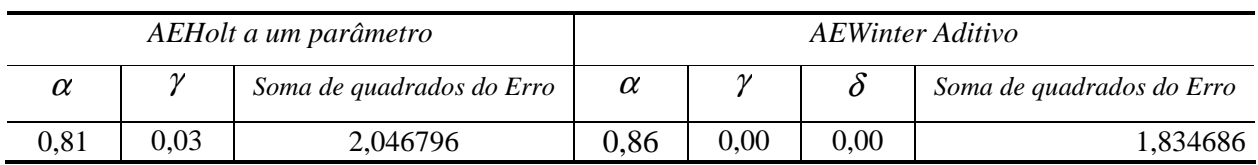

Pela tabela 5.29 observamos que o parâmetro de suavização/alisamento que minimiza a soma dos quadrados dos erros de previsão no método de Winter Aditivo é  $\alpha$  =0,86 e as constantes  $\gamma$  e  $\delta$  iguais a zero, novamente a tendência não está presente. Este resultado foi o mesmo encontrado no SPSS. Para o AEHolt é  $\alpha$  =0,81, enquanto a

constante de suavização  $\gamma = 0.03$  indicando que existe uma pequena tendência. Assim, estaremos ajustando o modelo de alisamento exponencial simples.

| A ES |                           |  |  |  |
|------|---------------------------|--|--|--|
| α    | Soma de quadrados do Erro |  |  |  |
| 0.85 | 3,147001                  |  |  |  |

Tabela 5.30: Valores otimizados das constantes de suavização para AES - E-Views

Pelo ajuste do modelo de AES obtemos  $\alpha$  =0,85. Comparando a soma de quadrados do Erro entre os ajustes dos modelos de AEHolt e AES observamos que o a SQE do primeiro modelo (AEHolt) é menor que a do AES, assim o modelo de Alisamento Exponencial de Holt é o melhor para se fazer previsões futuras.

As previsões dos melhores modelos tanto para o método de Box e Jenkins quanto de Alisamento estão demonstradas abaixo.

|          |            | Previsões Individuais           |         |  |
|----------|------------|---------------------------------|---------|--|
| Data     | Valor Real | ARIMA $(100)(100)4$ com Interv. | AEHolt  |  |
|          |            | (Fev01, Mai01 e Dez02)          |         |  |
| Out/04   | 6.503      | 7.061                           | 6.897   |  |
| Nov/04   | 6.895      | 6.849                           | 6.599   |  |
| Dez/04   | 7.754      | 7.038                           | 6.876   |  |
| Jan/05   | 8.215      | 8.010                           | 7.655   |  |
| Fev/05   | 7.984      | 8.368                           | 8.196   |  |
| Mar/05   | 8.393      | 7.938                           | 8.162   |  |
| $EOM(*)$ |            | 203.784                         | 237.672 |  |

Tabela 5.31: Previsões 1 passo-à- frente e EQM para os modelos O ARIMA (100)(100)<sub>4</sub> e Interv. (Fev01, Mai01 e Dez02) e AEHolt - E-Views

(\*) EQM - Erro Médio Quadrático das previsões em relação ao valor real

Pela tabela 5.31 observamos que as previsões 1 passo-à-frente para o modelo ARIMA subestima os valores reais da série nos meses de nov/04, dez/04, jan/05 e mar/05, enquanto que para o ajuste do modelo AEHolt grande parte também subestima os valores reais da série, exceção do mês de mar/05. E o método de Box e Jenkins apresenta o menor erro quadrático médio.

|          |            | Previsões Individuais           |               |  |
|----------|------------|---------------------------------|---------------|--|
| Data     | Valor Real | ARIMA $(100)(100)4$ com Interv. | <b>AEHolt</b> |  |
|          |            | (Fev01, Mai01 e Dez02)          |               |  |
| Out/04   | 6.503      | 8.269                           | 6.897         |  |
| Nov/04   | 6.895      | 8.269                           | 6.938         |  |
| Dez/04   | 7.754      | 8.269                           | 6.979         |  |
| Jan/05   | 8.215      | 8.270                           | 7.020         |  |
| Fev/05   | 7.984      | 8.270                           | 7.062         |  |
| Mar/05   | 8.393      | 8.270                           | 7.103         |  |
| $EOM(*)$ |            | 895.169                         | 783.292       |  |

Tabela 5.32: Previsões 6 passos à frente e EQM para os modelos O ARIMA (100)(100)<sub>4</sub> e Interv. (Fev01, Mai01 e Dez02) e AES - E-Views

(\*) EQM - Erro Médio Quadrático das previsões em relação ao valor real

Pela tabela 5.32, o método de Box e Jenkins superestima o valor real da série na maioria dos meses, exceção do mês de mar/05. No AEHolt verificamos que apenas para o meses de out/04 e nov/04 a previsão superestima o valor real, para os demais valores as previsões o comportamento é contrário. O menor EQM é apresentado pelo método do Alisamento Exponencial de Holt.

## **5.2 Comparações entre os softwares SPSS, Minitab e E-Views**

Nesta seção estaremos comparando os três softwares descrevendo as principais diferenças, vantagens e desvantagens quanto ao método de estimação, análise de resíduos e previsões.

Para o SPSS o default do método de estimação do modelo ARIMA é o de Máxima Verossimilhança. Neste *software* temos a possibilidade de mudarmos alguns critérios de convergência para o cálculo das estimativas e também nos possibilita a inclusão de variáveis indicadoras no ajuste do modelo. No ajuste dos métodos de alisamento o SPSS nos dá os parâmetros dos modelos otimizados.

O Minitab utiliza o método de máxima verossimilhança como padrão para estimar os parâmetros do modelo ARIMA, porém não permite a inclusão de variáveis indicadoras no ajuste do modelo. A necessidade de inclusão de variáveis indicadoras no ajuste do modelo é suprida utilizando o método de regressão. Para o ajuste dos métodos de alisamento, o Minitab não otimiza automaticamente as constantes do método de Winters.

No E-Views o *default* do ajuste do modelo ARIMA é o método de mínimos quadrados. Neste software também temos a possibilidade de incluir variáveis indicadoras no ajuste do modelo. Já para o ajuste dos métodos de alisamento ele também nos dá os valores das constantes otimizados.

Na análise de resíduos, verificamos que o SPSS imputa alguns valores iniciais para se calcular as previsões em modelos auto-regressivos, assim os primeiros *p*  resíduos de um AR(*p*) podem ter valores bem destoantes dos demais, sendo aconselhável a eliminação destes pontos para se realizar a análise de resíduos de ajuste apresentadas pelo SPSS. Para verificarmos se os resíduos são ruído branco no SPSS, podemos obter o gráfico da série no tempo, as funções de autocorrelação e autocorrelação parcial e também os testes de Kolmogorov-Smirnov e Shapiro-Wilk. As estatísticas para averiguar a adequação dos modelos são: AIC, BIC, função de verossimilhança e variância residual.

O Minitab não apresenta os problemas apresentados pelo SPSS no cálculo dos resíduos. Para averiguarmos se os resíduos são ruído branco o Minitab também nos dá o gráfico de resíduos no tempo, as funções ACF e PACF e os testes de Anderson-Darling e Kolmogorov-Smirnov. As estatísticas de testes para a análise de adequação do modelo ajustado são dadas apenas pelas estatísticas: variância residual e o  $R^2$ -ajustado.

No E-Views, o 1º resíduo, assim como no Minitab, também não apresenta incoerência com os demais calculados pelo modelo ajustado à série. A análise para verificação se os resíduos são ruído branco também nos dá o gráfico dos resíduos no tempo, as funções ACF e PACF e o teste de Jarque-Bera. Neste software não temos a possibilidade de construção do gráfico de Box-Plot. As estatísticas para averiguar a adequação do modelo são: AIC, BIC, <sup>2</sup> *Rajustado* , e variância residual.

Tomando todas as considerações citadas acima e através das análises feitas nas seções anteriores, observamos que:

 Ao ajustar o modelo AR(1) no SPSS e no MINITAB, usando o método de máxima verossimilhança, obtivemos resultados um pouco diferentes para o parâmetro  $\phi$ <sub>1</sub> (ver tabela 5.33).

| Parâmetro   | Estimativa |         |  |
|-------------|------------|---------|--|
|             | SPSS       | Minitab |  |
|             | 0.936      | 0.956   |  |
| Erro padrão | 0,036      | 0.051   |  |

Tabela 5.33: Comparação entre os modelos ajustados no SPSS e Minitab

- Ainda para o modelo AR(1), o teste de Kolmogorov-Smirnov apresenta valores bem diferentes: no SPSS encontramos p <0,05, enquanto no Minitab p>0,150*.*
- Comparando os softwares Minitab e E-Views utilizando o procedimento de Mínimos Quadrados, verificamos que para o ajuste do modelo AR(1) os resultados são bastante parecidos.

Tabela 5.34: Comparação entre os modelos ajustados no Minitab e E-Views

| Parâmetro | Estimativa |         |  |
|-----------|------------|---------|--|
|           | Minitab    | E-Views |  |
| Constante | 1,574      | 1,567   |  |
|           | 0.825      | 0.826   |  |

 Os modelos finais, ou seja, os mais adequados obtidos em cada software foram diferentes: No SPSS - ARIMA(100)(100)<sup>4</sup> e Intervenções (Fev01, Mai01 e Dez02), no Minitab - AR(1) e Intervenções (Mai01 e Dez02*)* e no E-Views - ARIMA(100)(100)4 com intervenções (Fev01, Mai01 e Dez02).

Para compararmos os modelos escolhidos dentro de cada software, separamos as 6 últimas observações da série e calculamos o EQM, conforme tabela a seguir.

|                 | EOM     |            |  |
|-----------------|---------|------------|--|
| <b>Software</b> | ARIMA   | Alisamento |  |
| <b>SPSS</b>     | 274.843 | 260.751    |  |
| Minitab         | 229.155 | 266.647    |  |
| E-Views         | 203.784 | 237.672    |  |

Tabela 5.35: Comparativo do EQM obtido dos melhores modelos ajustados no SPSS, MTB e E-Views para as previsões 1-passo-à-frente

Pela tabela 5.35 observamos que para as previsões a 1-passo-à-frente o E-Views apresenta os menores valores do erro quadrático médio, tanto para o modelo ARIMA quanto para o modelo de Alisamento Exponencial.

Tabela 5.36: Comparativo do EQM obtido dos melhores modelos ajustados no SPSS, MTB e E-Views para as previsões 6-passos-à-frente

|                 | <b>EQM</b> |            |  |
|-----------------|------------|------------|--|
| <b>Software</b> | ARIMA      | Alisamento |  |
| <b>SPSS</b>     | 1.163.578  | 1.128.307  |  |
| Minitab         | 830.220    | 1.114.202  |  |
| E-Views         | 895.169    | 783.292    |  |

Na tabela 5.36 temos o EQM calculado para as previsões realizadas a 6-passos-àfrente, verificamos que para o ajuste do modelo ARIMA o Minitab apresenta o menor EQM enquanto que para o ajuste do modelo de Alisamento o E-Views possui o menor EQM.

## **5.3 Combinação de Previsões**

Como dito anteriormente o objetivo principal deste trabalho é estudar e comparar alguns métodos de combinações de previsões, obtidas através de técnicas estatísticas conhecidas em análise de séries temporais. Nestes cálculos estaremos considerando apenas as previsões 1 passo-à-frente pelo fato das fórmulas apresentadas no capítulo 4 terem sido desenvolvidas e testadas apenas para este tipo de previsões. A combinação será calculada apenas para o modelo que apresentou as melhores previsões, ou seja, com menor EQM (Erro Quadrático Médio). Assim, estaremos escolhendo o software E-Views por ter apresentado o menor EQM tanto para o método de Box e Jenkins quanto para o AEHolt. As análises de combinações de previsões estão apresentadas a seguir.

| Data     | Valor Real | Previsões das Combinações |
|----------|------------|---------------------------|
| Out/04   | 6.503      | 6.979                     |
| Nov/04   | 6.895      | 6.724                     |
| Dez/04   | 7.754      | 6.957                     |
| Jan/05   | 8.215      | 7.833                     |
| Fev/05   | 7.984      | 8.282                     |
| Mar/05   | 8.393      | 8.050                     |
| $EOM(*)$ |            | 207.346                   |

Tabela 5.37: Previsões 1 passo à frente e EQM para a combinação com pesos iguais (Método 1)

(\*) EQM - Erro Médio Quadrático das previsões em relação ao valor real

Na tabela 5.37 foi calculada a combinação de previsões considerando o método 1, e foi verificado que para a maioria das observações (nov/04, dez/04, jan/05 e mar/05) as combinações subestimam os valores reais. O erro quadrático médio da combinação é superior ao EQM do método individual do modelo ARIMA (203.784) e inferior ao EQM calculado para o AEHolt (237.672).

| (Método 2 - Peso 2) |               |             |         |  |
|---------------------|---------------|-------------|---------|--|
|                     | Previsões das |             |         |  |
| Data                | Valor<br>Real | Combinações |         |  |
|                     |               | $v=1$       | $v = 6$ |  |
| Out/04              | 6.503         | 7.018       | 6.991   |  |
| Nov/04              | 6.895         | 6.682       | 6.727   |  |
| Dez/04              | 7.754         | 7.034       | 6.963   |  |
| Jan/05              | 8.215         | 7.868       | 7.876   |  |
| Fev/05              | 7.984         | 8.348       | 8.301   |  |
| $\text{Mar}/05$     | 8.393         | 8.109       | 8.027   |  |
| $EOM$ $(*)$         |               | 193.588     | 206.686 |  |

Tabela 5.38: Previsões 1 passo à frente e EQM da combinação usando pesos inversamente proporcionais

(\*) EQM - Erro Médio Quadrático das previsões em relação ao valor real

A tabela 5.38 apresenta o cálculo das combinações utilizando o método 2 – Peso 2, observamos que tanto para  $\nu$  igual a 1 ou 6, as previsões também subestimam os valores reais da série para a maioria dos meses (nov/04, dez/04, jan/05 e mar/05). O erro quadrático médio para a combinação utilizando  $v=1$  é melhor em relação a  $v=6$  em 13.098 unidades e também é o menor EQM quando comparado aos modelos individuais ARIMA (100)(100)4 com Interv. (Fev01, Mai01 e Dez02) e AEHolt, que são 203.784 e 237.672 respectivamente.

| $($ IVICIOUO $\angle$ - reso $\cup$ |       |                           |                           |                           |                            |
|-------------------------------------|-------|---------------------------|---------------------------|---------------------------|----------------------------|
|                                     | Valor | Previsões das Combinações |                           |                           |                            |
| Data                                | Real  | $v=1e$<br>$\alpha$ =0.5   | $v=1$ e<br>$\alpha = 0.9$ | $v = 6e$<br>$\alpha$ =0.5 | $v = 6e$<br>$\alpha = 0.9$ |
|                                     |       |                           |                           |                           |                            |
| Out/04                              | 6.503 | 7.018                     | 7.018                     | 6.988                     | 6.985                      |
| Nov/04                              | 6.895 | 6.733                     | 6.773                     | 6.732                     | 6.732                      |
| Dez/04                              | 7.754 | 6.999                     | 6.994                     | 6.963                     | 6.962                      |
| Jan/05                              | 8.215 | 7.896                     | 7.908                     | 7.861                     | 7.848                      |
| Fev/05                              | 7.984 | 8.331                     | 8.322                     | 8.299                     | 8.291                      |
| $\text{Mar}/05$                     | 8.393 | 8.048                     | 8.009                     | 8.028                     | 8.038                      |
| $EOM(*)$                            |       | 200.509                   | 202.277                   | 207.449                   | 206.751                    |

Tabela 5.39: Previsões 1 passo à frente e EQM da combinação usando pesos inversamente proporcionais (Método 2 - Peso 3)

(\*) EQM - Erro Médio Quadrático das previsões em relação ao valor real

A tabela 5.39 apresenta as combinações calculadas com o método 2 – Peso 3, verificamos que  $v=1$  e  $\alpha=0.5$  ou 0,9 apresentam menor erro quadrático médio comparado aos métodos individuais: modelos ARIMA (100)(100)<sub>4</sub> com Interv. (Fev01, Mai01 e Dez02) e AEHolt cujo valores dos EQM's são: 203.784 e 237.672 respectivamente. Para as previsões das combinações quando  $v = 6$  e  $\alpha = 0.5$  ou 0,9 o erro quadrático médio apresentam valores superiores ao encontrado no modelo individual ARIMA. Quanto as previsões observamos que para o Método 2 – Peso 3 independente ao valor da constante utilizada, as previsões subestimam os valores da série em grande parte dos meses (nov/04, dez/04 e jan/05).

| Valor<br>Data |       | Previsões das Combinações |           |         |  |
|---------------|-------|---------------------------|-----------|---------|--|
|               | Real  | $W = 1$                   | $W = 1.5$ | $W = 2$ |  |
| Out/04        | 6.503 | 6.897                     | 6.897     | 6.897   |  |
| Nov/04        | 6.895 | 6.599                     | 6.599     | 6.599   |  |
| Dez/04        | 7.754 | 6.876                     | 6.876     | 6.876   |  |
| Jan/05        | 8.215 | 7.655                     | 7.655     | 7.655   |  |
| Fev/05        | 7.984 | 8.196                     | 8.196     | 8.196   |  |
| Mar/05        | 8.393 | 8.162                     | 8.162     | 8.162   |  |
| $EOM(*)$      |       | 237.672                   | 237.672   | 237.672 |  |

Tabela 5.40: Previsões 1 passo à frente e EQM da combinação usando pesos baseados em regressão (Método 3 - Peso 4)

(\*) EQM - Erro Médio Quadrático das previsões em relação ao valor real

Na tabela 5.40 utilizou-se o método 3 considerando o peso 4 para os seguintes valores de *W* : 1; 1,5 e 2 com as respectivas combinações de previsões. E foi verificado que para todos os valores de *W* obtivemos o mesmo EQM, isto foi devido ao fato do peso obtido para todos os valores de *W* ter sido negativo. Observamos também que o EQM obtido é bem superior ao EQM individual do modelo ARIMA (203.784) e igual ao EQM do AEHolt (237.672). As previsões superestimam os valores reais da série nos meses de out/04, fev/05 e mar/05.

| $(Mé todo 3 - Peso 5)$ |       |                           |           |         |
|------------------------|-------|---------------------------|-----------|---------|
| Data                   | Valor | Previsões das Combinações |           |         |
|                        | Real  | $W = 1$                   | $W = 1,5$ | $W = 2$ |
| Qut/04                 | 6.503 | 7.018                     | 6.995     | 7.002   |
| Nov/04                 | 6.895 | 6.783                     | 6.732     | 6.722   |
| Dez/04                 | 7.754 | 6.996                     | 6.967     | 6.968   |
| Jan/05                 | 8.215 | 7.917                     | 7.863     | 7.866   |
| Fev/05                 | 7.984 | 8.323                     | 8.307     | 8.314   |
| Mar/05                 | 8.393 | 7.997                     | 8.030     | 8.034   |
| $EOM(*)$               |       | 202.323                   | 208.026   | 209.393 |

Tabela 5.41: Previsões 1 passo à frente e EQM da combinação usando pesos baseados em regressão

(\*) EQM - Erro Médio Quadrático das previsões em relação ao valor real

A tabela 5.41 apresenta as previsões para o Método 3 - Peso 5 para os valores de W: 1; 1,5 e 2. Observamos que para os meses de out/04 e fev/05 as previões superestimam os valores reais da série. Verificamos também que para *W* =1 apresenta o menor EQM comparados aos  $W=1.5$  e 2, e comparando o valor do EQM quando  $W=1$ este é menor do que os valores encontrados para os métodos individuais.

Pela tabela 5.42, comparando os valores dos erros quadráticos médios calculados das previsões individuais com as combinações de previsões, observamos que para o Método 2 - Peso 2 e  $v=1$  apresenta o menor EQM dentre todos os erros quadráticos médios calculados para as combinações e os métodos individuais. Observamos também que para o Método 2 – Peso 3 para  $v=1$  e  $\alpha$  =0,5 ou 0,9 também apresenta menor EQM quando comparado aos métodos individuais. O Método 3 – Peso 4 apresentam os piores valores de EQM dentre todas as combinações independente o valor de *W* , entretanto é o mesmo valor encontrado para a previsão individual do Alisamento Exponencial de Holt. Verificamos também que para este mesmo Método 3 - Peso 5 e *W* =1 o EQM encontrado (202.323) é menor comparado aos valores dos métodos individuais.

| <b>Método</b>                                             | <b>Constantes</b>        | EQM            |
|-----------------------------------------------------------|--------------------------|----------------|
| ARIMA $(100)(100)4$ com Interv.<br>(Fev01, Mai01 e Dez02) |                          | 203.784        |
| <b>AEHolt</b>                                             | -                        | 237.672        |
| Método 1 – Peso 1                                         | -                        | 207.346        |
| Método 2 – Peso 2                                         | $v=1$                    | <u>193.588</u> |
|                                                           | $v=6$                    | 206.686        |
| Método 2 - Peso 3                                         | $v=1$ e $\alpha=0.5$     | <u>200.509</u> |
|                                                           | $v=1$ e $\alpha=0.9$     | 202.277        |
|                                                           | $v = 6$ e $\alpha = 0.5$ | 207.449        |
|                                                           | $v = 6$ e $\alpha = 0.9$ | 206.751        |
|                                                           | $W=1$                    | 237.672        |
| Método 3 – Peso 4                                         | $W = 1,5$                | 237.672        |
|                                                           | $W = 2$                  | 237.672        |
|                                                           | $W=1$                    | <u>202.323</u> |
| Método 3 – Peso 5                                         | $W = 1,5$                | 208.026        |
|                                                           | $W = 2$                  | 209.393        |

Tabela 5.42: Comparação do erro quadrático médio entre todos os métodos

Contudo, observamos que para algumas combinações de previsões para o banco de dados em estudo, estas apresentam desempenho melhores que as previsões individuais dos modelos: ARIMA (100)(100)4 com Interv. (Fev01, Mai01 e Dez02) e AEHolt. São estes: Método 2 para Peso 2 e  $v=1$ , Peso 3 e  $v=1$  e  $\alpha=0.5$  ou 0,9 e Método 3 – Peso 5 para *W* =1.

Assim, de acordo com os valores dos erros quadráticos médios da tabela 5.42 podemos conclui que o Método 2 é o mais apropriado para se obter previsões para este banco de dados.

# CAPÍTULO 6

# **CONSIDERAÇÕES FINAIS**

Este trabalho foi direcionado ao estudo das combinações de previsões, cujos os métodos utilizados foram o de Box e Jenkins e Alisamento Exponencial, para séries na área de telefonia celular.

No primeiro momento tentou-se identificar o melhor modelo que se ajustaria aos dados, através das análises de Box e Jenkins e Modelos de Alisamento Exponencial em três softwares (SPSS, Minitab e E-Views). Nesta fase, foi necessária a análise de intervenção devido ao comportamento das séries, que apresentavam picos destoantes. Estes picos são explicados por fatores externos à empresa, que foram omitidos por sigilo da mesma.

Num segundo momento, o estudo foi direcionado para a análise de combinações de previsões em que utilizou-se os melhores métodos individuais ajustados à série no E-Views, que foi o software que apresentou o menor EQM para as previsões calculadas a 1 passo-à-frente. Nesta análise verificamos que para determinados métodos de combinações as previsões obtidas foram melhores que as calculadas pelos métodos individuais, e o Método 2 foi o melhor método, como foi verificado pelo valor do EQM.

A experiência no dia a dia, em empresas deste porte, nos mostra que, mesmo que os modelos ajustados neste trabalho tenham tido alguns problemas quanto à sua adequação, os resultados obtidos, tanto utilizando previsões com os modelos individuais quanto para as combinações de previsões, ainda são melhores que os cálculos feitos dentro da empresa.

Os cálculos da empresa são realizados levando em conta a experiência que se tem na área de telefonia móvel, sendo que vários indicadores são considerados nos cálculos de previsão, tais como: carteira total do mês, número de novos clientes, tráfego entrante e sainte, dentre outros. A ferramenta utilizada para se fazer os cálculos é o E*xcell*, sendo os cálculos utilizados baseados na vivência que se tem nesta área, conforme dito anteriormente. Como os cálculos efetuados pela empresa não têm nenhum embasamento científico, a técnica de análise de previsão estatística aqui apresentada certamente será mais eficiente. Assim, a implementação desta nova análise poderá trazer muitos benefícios à empresa, que se encontra num mercado competitivo.

A(s) possível(éis) direção(ões) para futuro(s) trabalho(s) poderia(m) ser o(s) estudo(s) de Longa Dependência, devido ao fato do valor do parâmetro  $\phi_1$  estar muito próximo da região de não estacionariedade. Além disto, existem outros modelos para séries temporais, como regressão em séries temporais, ou modelos estruturais, que podem ser usados para modelar a série e fazer as combinações.

# **Anexo 1: Estatísticas dos Modelos SARIMA(010)(001)12<sup>e</sup> SARIMA(010)(100)<sup>12</sup> para a** 1**ª diferença da Série com a transformação logaritmica**

Estatísticas do modelo SARIMA $(010)(001)_{12}$ 

| Parâmetro | Parâmetro | Desvio-Padrão | <i>p</i> -valor |
|-----------|-----------|---------------|-----------------|
| Constante | ),018     | 0.023         | 0,448           |
| Θ         | $-0.117$  | 0.128         | 0,361           |

Estatísticas do modelo SARIMA $(010)(100)_{12}$ 

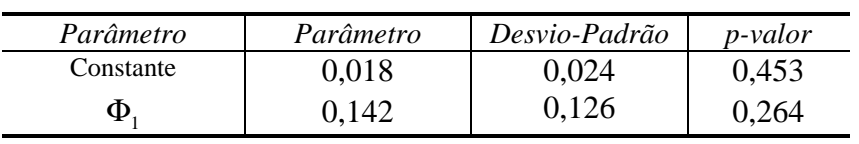

# **Anexo 2: Sobrefixação do Modelo AR(1) para a série com a transformação logarítmica.**

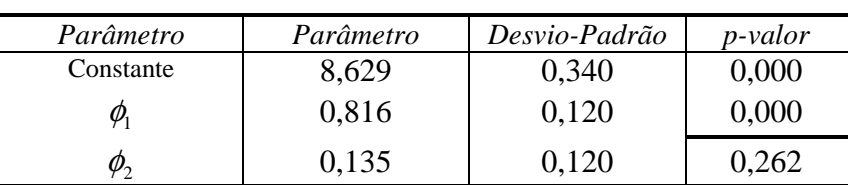

Estatísticas do modelo AR(1) AR(2)

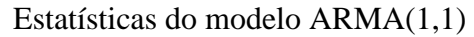

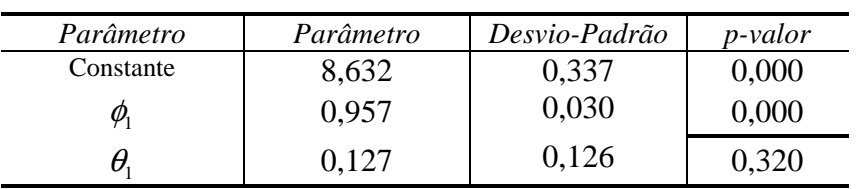

# **Anexo 3: Análise de resíduos – Modelos: AR(1) AR(4) e Intervenções**

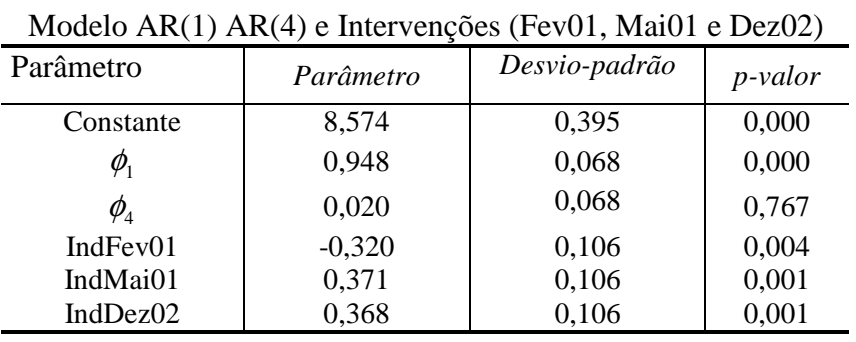

## **(Fev01, Mai01 e Dez02) e ARIMA (100)(100)<sup>4</sup>**

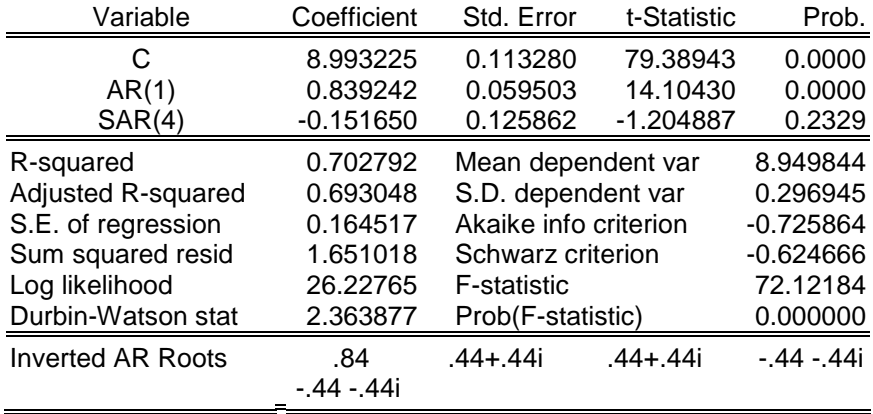

# **Anexo 4: Análise ARIMA (100)(100)<sup>4</sup>**
## **Referências Bibliográficas**

- Akaike, H. (1973). Information Theory and an Extension of the Maximum Likelihood Principle. *Proc. 2nd International Symposium on Information Theory*. Eds. B. N. Petrov and F.Csaki, 267-281, Akaemiai Kiado, Budapest.
- Akaike, H. (1974). A New Look at the Statistical Model Identification. *IEEE Transactions on Automatic Control*, **AC-19**, 716-723.
- Akaike, H. (1978). A Bayesian Analysis of the Minimum AIC Procedure. *Ann Inst. Statist. Math*, **30A**, 9-14.
- Akaike, H. (1979). A Bayesian Extension of the Minimum AIC Procedure of Autoregressive Model Fitting. *Biometrika*, **66**, 237-242.
- Ansley and Newbold (1980). Finite sample properties of estimators for autoregressive moving average models. *Journal of Econometrics*, **13**, 159-183.
- Bates, J.M. and Granger, C.W.J (1969). The Combination of Forecasting*. Operations Research Quartely,* **20**, 451-468*.*
- Box, G.E.P. and Jenkins, G.M. (1976). *Time Series Analysis: Forecasting and Control*. San Francisco: Holden-Day.
- Bowerman, L. B. and O'Connell T. R. (1993). *Forecasting and Time Series: an Applied Approach* (3rd edition). Ohio: Wadsworth.
- Dickey, D.A., and Fuller, W.A. (1979) Distributions of The Estimators For Autoregressive Time Series With a Unit Root, *Journal of the American Statistical Association*, 75, 427-431.
- Dickey, D.A., and Fuller, W.A. (1981) Likelihood Ratio Statistics for Autoregressive Time Series With a Unit Root, *Econometrica*, **49**, 1057-1072.
- Gomes, A. (2003). *Modelagem e Previsão da Arrecadação do Imposto de Renda no Brasil.* Dissertação de Mestrado. Departamento de Estatística, UFPE.
- Granger, C.W.J and Newbold, P. (1986). *Forecasting Economic Time Series.* 2nd Edition*.* New York: Academic Press*.*
- Granger, W.J. and Ramanathan, R. (1984). Improved Methods of Combining Forecasts. *Journal of Forecasting,* **3***,* 197-204.
- Gujarati, Damodar N. (2000). *Econometria Básica*. 3ª edição São Paulo: MAKRON Books.
- Harvey, A.C. (1989). *Forecasting, structural time series models and the Kalman filter*. Cambridge: Cambridge University Press.
- Ljung, G. M. and Box, G.E.P. (1978). On a Measure of Lack of Fit in Time Series Models. *Biometrika*, **65**, 297-303.
- Miller, C. M., Clemem, R. T. and Winkler, R. L. (1992). The effect of nonstationarity on combined forecasts. *International Journal of Forecasting*, **7**, 515- 529.
- Morettin, P. A., Toloi, C.M.C. (2004). *Análise de Séries Temporais*. São Paulo: Atual Editora Ltda.
- Newbold, P. and Granger, C.W.J (1974). Experience with Forecasting Univariate Time Series and the Combination of Forecasts. *Journal of the Royal Statistical Society, Series A,* 131-145.
- Neves, O. F., Cruz, F.R.B. e Toscano, E. M. M. (2000). Implementação do Método de Alisamento Exponencial Duplo a um Parâmetro no Minitab 12. Relatório Técnico RTA–02/2000. Departamento de Estatística, UFMG,
- Shibata, R. (1976). Selection of the Order of an Autoregressive Model by Akaike´s Information Criterion, *Biometrika*, **63**, 117-126.
- Wei, W.S. W. (1990). *Time Series Analysis: Univariate and Multivariate Methods*. New York: Addison – Wesley Publishing Company.

## **Livros Grátis**

( <http://www.livrosgratis.com.br> )

Milhares de Livros para Download:

[Baixar](http://www.livrosgratis.com.br/cat_1/administracao/1) [livros](http://www.livrosgratis.com.br/cat_1/administracao/1) [de](http://www.livrosgratis.com.br/cat_1/administracao/1) [Administração](http://www.livrosgratis.com.br/cat_1/administracao/1) [Baixar](http://www.livrosgratis.com.br/cat_2/agronomia/1) [livros](http://www.livrosgratis.com.br/cat_2/agronomia/1) [de](http://www.livrosgratis.com.br/cat_2/agronomia/1) [Agronomia](http://www.livrosgratis.com.br/cat_2/agronomia/1) [Baixar](http://www.livrosgratis.com.br/cat_3/arquitetura/1) [livros](http://www.livrosgratis.com.br/cat_3/arquitetura/1) [de](http://www.livrosgratis.com.br/cat_3/arquitetura/1) [Arquitetura](http://www.livrosgratis.com.br/cat_3/arquitetura/1) [Baixar](http://www.livrosgratis.com.br/cat_4/artes/1) [livros](http://www.livrosgratis.com.br/cat_4/artes/1) [de](http://www.livrosgratis.com.br/cat_4/artes/1) [Artes](http://www.livrosgratis.com.br/cat_4/artes/1) [Baixar](http://www.livrosgratis.com.br/cat_5/astronomia/1) [livros](http://www.livrosgratis.com.br/cat_5/astronomia/1) [de](http://www.livrosgratis.com.br/cat_5/astronomia/1) [Astronomia](http://www.livrosgratis.com.br/cat_5/astronomia/1) [Baixar](http://www.livrosgratis.com.br/cat_6/biologia_geral/1) [livros](http://www.livrosgratis.com.br/cat_6/biologia_geral/1) [de](http://www.livrosgratis.com.br/cat_6/biologia_geral/1) [Biologia](http://www.livrosgratis.com.br/cat_6/biologia_geral/1) [Geral](http://www.livrosgratis.com.br/cat_6/biologia_geral/1) [Baixar](http://www.livrosgratis.com.br/cat_8/ciencia_da_computacao/1) [livros](http://www.livrosgratis.com.br/cat_8/ciencia_da_computacao/1) [de](http://www.livrosgratis.com.br/cat_8/ciencia_da_computacao/1) [Ciência](http://www.livrosgratis.com.br/cat_8/ciencia_da_computacao/1) [da](http://www.livrosgratis.com.br/cat_8/ciencia_da_computacao/1) [Computação](http://www.livrosgratis.com.br/cat_8/ciencia_da_computacao/1) [Baixar](http://www.livrosgratis.com.br/cat_9/ciencia_da_informacao/1) [livros](http://www.livrosgratis.com.br/cat_9/ciencia_da_informacao/1) [de](http://www.livrosgratis.com.br/cat_9/ciencia_da_informacao/1) [Ciência](http://www.livrosgratis.com.br/cat_9/ciencia_da_informacao/1) [da](http://www.livrosgratis.com.br/cat_9/ciencia_da_informacao/1) [Informação](http://www.livrosgratis.com.br/cat_9/ciencia_da_informacao/1) [Baixar](http://www.livrosgratis.com.br/cat_7/ciencia_politica/1) [livros](http://www.livrosgratis.com.br/cat_7/ciencia_politica/1) [de](http://www.livrosgratis.com.br/cat_7/ciencia_politica/1) [Ciência](http://www.livrosgratis.com.br/cat_7/ciencia_politica/1) [Política](http://www.livrosgratis.com.br/cat_7/ciencia_politica/1) [Baixar](http://www.livrosgratis.com.br/cat_10/ciencias_da_saude/1) [livros](http://www.livrosgratis.com.br/cat_10/ciencias_da_saude/1) [de](http://www.livrosgratis.com.br/cat_10/ciencias_da_saude/1) [Ciências](http://www.livrosgratis.com.br/cat_10/ciencias_da_saude/1) [da](http://www.livrosgratis.com.br/cat_10/ciencias_da_saude/1) [Saúde](http://www.livrosgratis.com.br/cat_10/ciencias_da_saude/1) [Baixar](http://www.livrosgratis.com.br/cat_11/comunicacao/1) [livros](http://www.livrosgratis.com.br/cat_11/comunicacao/1) [de](http://www.livrosgratis.com.br/cat_11/comunicacao/1) [Comunicação](http://www.livrosgratis.com.br/cat_11/comunicacao/1) [Baixar](http://www.livrosgratis.com.br/cat_12/conselho_nacional_de_educacao_-_cne/1) [livros](http://www.livrosgratis.com.br/cat_12/conselho_nacional_de_educacao_-_cne/1) [do](http://www.livrosgratis.com.br/cat_12/conselho_nacional_de_educacao_-_cne/1) [Conselho](http://www.livrosgratis.com.br/cat_12/conselho_nacional_de_educacao_-_cne/1) [Nacional](http://www.livrosgratis.com.br/cat_12/conselho_nacional_de_educacao_-_cne/1) [de](http://www.livrosgratis.com.br/cat_12/conselho_nacional_de_educacao_-_cne/1) [Educação - CNE](http://www.livrosgratis.com.br/cat_12/conselho_nacional_de_educacao_-_cne/1) [Baixar](http://www.livrosgratis.com.br/cat_13/defesa_civil/1) [livros](http://www.livrosgratis.com.br/cat_13/defesa_civil/1) [de](http://www.livrosgratis.com.br/cat_13/defesa_civil/1) [Defesa](http://www.livrosgratis.com.br/cat_13/defesa_civil/1) [civil](http://www.livrosgratis.com.br/cat_13/defesa_civil/1) [Baixar](http://www.livrosgratis.com.br/cat_14/direito/1) [livros](http://www.livrosgratis.com.br/cat_14/direito/1) [de](http://www.livrosgratis.com.br/cat_14/direito/1) [Direito](http://www.livrosgratis.com.br/cat_14/direito/1) [Baixar](http://www.livrosgratis.com.br/cat_15/direitos_humanos/1) [livros](http://www.livrosgratis.com.br/cat_15/direitos_humanos/1) [de](http://www.livrosgratis.com.br/cat_15/direitos_humanos/1) [Direitos](http://www.livrosgratis.com.br/cat_15/direitos_humanos/1) [humanos](http://www.livrosgratis.com.br/cat_15/direitos_humanos/1) [Baixar](http://www.livrosgratis.com.br/cat_16/economia/1) [livros](http://www.livrosgratis.com.br/cat_16/economia/1) [de](http://www.livrosgratis.com.br/cat_16/economia/1) [Economia](http://www.livrosgratis.com.br/cat_16/economia/1) [Baixar](http://www.livrosgratis.com.br/cat_17/economia_domestica/1) [livros](http://www.livrosgratis.com.br/cat_17/economia_domestica/1) [de](http://www.livrosgratis.com.br/cat_17/economia_domestica/1) [Economia](http://www.livrosgratis.com.br/cat_17/economia_domestica/1) [Doméstica](http://www.livrosgratis.com.br/cat_17/economia_domestica/1) [Baixar](http://www.livrosgratis.com.br/cat_18/educacao/1) [livros](http://www.livrosgratis.com.br/cat_18/educacao/1) [de](http://www.livrosgratis.com.br/cat_18/educacao/1) [Educação](http://www.livrosgratis.com.br/cat_18/educacao/1) [Baixar](http://www.livrosgratis.com.br/cat_19/educacao_-_transito/1) [livros](http://www.livrosgratis.com.br/cat_19/educacao_-_transito/1) [de](http://www.livrosgratis.com.br/cat_19/educacao_-_transito/1) [Educação - Trânsito](http://www.livrosgratis.com.br/cat_19/educacao_-_transito/1) [Baixar](http://www.livrosgratis.com.br/cat_20/educacao_fisica/1) [livros](http://www.livrosgratis.com.br/cat_20/educacao_fisica/1) [de](http://www.livrosgratis.com.br/cat_20/educacao_fisica/1) [Educação](http://www.livrosgratis.com.br/cat_20/educacao_fisica/1) [Física](http://www.livrosgratis.com.br/cat_20/educacao_fisica/1) [Baixar](http://www.livrosgratis.com.br/cat_21/engenharia_aeroespacial/1) [livros](http://www.livrosgratis.com.br/cat_21/engenharia_aeroespacial/1) [de](http://www.livrosgratis.com.br/cat_21/engenharia_aeroespacial/1) [Engenharia](http://www.livrosgratis.com.br/cat_21/engenharia_aeroespacial/1) [Aeroespacial](http://www.livrosgratis.com.br/cat_21/engenharia_aeroespacial/1) [Baixar](http://www.livrosgratis.com.br/cat_22/farmacia/1) [livros](http://www.livrosgratis.com.br/cat_22/farmacia/1) [de](http://www.livrosgratis.com.br/cat_22/farmacia/1) [Farmácia](http://www.livrosgratis.com.br/cat_22/farmacia/1) [Baixar](http://www.livrosgratis.com.br/cat_23/filosofia/1) [livros](http://www.livrosgratis.com.br/cat_23/filosofia/1) [de](http://www.livrosgratis.com.br/cat_23/filosofia/1) [Filosofia](http://www.livrosgratis.com.br/cat_23/filosofia/1) [Baixar](http://www.livrosgratis.com.br/cat_24/fisica/1) [livros](http://www.livrosgratis.com.br/cat_24/fisica/1) [de](http://www.livrosgratis.com.br/cat_24/fisica/1) [Física](http://www.livrosgratis.com.br/cat_24/fisica/1) [Baixar](http://www.livrosgratis.com.br/cat_25/geociencias/1) [livros](http://www.livrosgratis.com.br/cat_25/geociencias/1) [de](http://www.livrosgratis.com.br/cat_25/geociencias/1) [Geociências](http://www.livrosgratis.com.br/cat_25/geociencias/1) [Baixar](http://www.livrosgratis.com.br/cat_26/geografia/1) [livros](http://www.livrosgratis.com.br/cat_26/geografia/1) [de](http://www.livrosgratis.com.br/cat_26/geografia/1) [Geografia](http://www.livrosgratis.com.br/cat_26/geografia/1) [Baixar](http://www.livrosgratis.com.br/cat_27/historia/1) [livros](http://www.livrosgratis.com.br/cat_27/historia/1) [de](http://www.livrosgratis.com.br/cat_27/historia/1) [História](http://www.livrosgratis.com.br/cat_27/historia/1) [Baixar](http://www.livrosgratis.com.br/cat_31/linguas/1) [livros](http://www.livrosgratis.com.br/cat_31/linguas/1) [de](http://www.livrosgratis.com.br/cat_31/linguas/1) [Línguas](http://www.livrosgratis.com.br/cat_31/linguas/1)

[Baixar](http://www.livrosgratis.com.br/cat_28/literatura/1) [livros](http://www.livrosgratis.com.br/cat_28/literatura/1) [de](http://www.livrosgratis.com.br/cat_28/literatura/1) [Literatura](http://www.livrosgratis.com.br/cat_28/literatura/1) [Baixar](http://www.livrosgratis.com.br/cat_30/literatura_de_cordel/1) [livros](http://www.livrosgratis.com.br/cat_30/literatura_de_cordel/1) [de](http://www.livrosgratis.com.br/cat_30/literatura_de_cordel/1) [Literatura](http://www.livrosgratis.com.br/cat_30/literatura_de_cordel/1) [de](http://www.livrosgratis.com.br/cat_30/literatura_de_cordel/1) [Cordel](http://www.livrosgratis.com.br/cat_30/literatura_de_cordel/1) [Baixar](http://www.livrosgratis.com.br/cat_29/literatura_infantil/1) [livros](http://www.livrosgratis.com.br/cat_29/literatura_infantil/1) [de](http://www.livrosgratis.com.br/cat_29/literatura_infantil/1) [Literatura](http://www.livrosgratis.com.br/cat_29/literatura_infantil/1) [Infantil](http://www.livrosgratis.com.br/cat_29/literatura_infantil/1) [Baixar](http://www.livrosgratis.com.br/cat_32/matematica/1) [livros](http://www.livrosgratis.com.br/cat_32/matematica/1) [de](http://www.livrosgratis.com.br/cat_32/matematica/1) [Matemática](http://www.livrosgratis.com.br/cat_32/matematica/1) [Baixar](http://www.livrosgratis.com.br/cat_33/medicina/1) [livros](http://www.livrosgratis.com.br/cat_33/medicina/1) [de](http://www.livrosgratis.com.br/cat_33/medicina/1) [Medicina](http://www.livrosgratis.com.br/cat_33/medicina/1) [Baixar](http://www.livrosgratis.com.br/cat_34/medicina_veterinaria/1) [livros](http://www.livrosgratis.com.br/cat_34/medicina_veterinaria/1) [de](http://www.livrosgratis.com.br/cat_34/medicina_veterinaria/1) [Medicina](http://www.livrosgratis.com.br/cat_34/medicina_veterinaria/1) [Veterinária](http://www.livrosgratis.com.br/cat_34/medicina_veterinaria/1) [Baixar](http://www.livrosgratis.com.br/cat_35/meio_ambiente/1) [livros](http://www.livrosgratis.com.br/cat_35/meio_ambiente/1) [de](http://www.livrosgratis.com.br/cat_35/meio_ambiente/1) [Meio](http://www.livrosgratis.com.br/cat_35/meio_ambiente/1) [Ambiente](http://www.livrosgratis.com.br/cat_35/meio_ambiente/1) [Baixar](http://www.livrosgratis.com.br/cat_36/meteorologia/1) [livros](http://www.livrosgratis.com.br/cat_36/meteorologia/1) [de](http://www.livrosgratis.com.br/cat_36/meteorologia/1) [Meteorologia](http://www.livrosgratis.com.br/cat_36/meteorologia/1) [Baixar](http://www.livrosgratis.com.br/cat_45/monografias_e_tcc/1) [Monografias](http://www.livrosgratis.com.br/cat_45/monografias_e_tcc/1) [e](http://www.livrosgratis.com.br/cat_45/monografias_e_tcc/1) [TCC](http://www.livrosgratis.com.br/cat_45/monografias_e_tcc/1) [Baixar](http://www.livrosgratis.com.br/cat_37/multidisciplinar/1) [livros](http://www.livrosgratis.com.br/cat_37/multidisciplinar/1) [Multidisciplinar](http://www.livrosgratis.com.br/cat_37/multidisciplinar/1) [Baixar](http://www.livrosgratis.com.br/cat_38/musica/1) [livros](http://www.livrosgratis.com.br/cat_38/musica/1) [de](http://www.livrosgratis.com.br/cat_38/musica/1) [Música](http://www.livrosgratis.com.br/cat_38/musica/1) [Baixar](http://www.livrosgratis.com.br/cat_39/psicologia/1) [livros](http://www.livrosgratis.com.br/cat_39/psicologia/1) [de](http://www.livrosgratis.com.br/cat_39/psicologia/1) [Psicologia](http://www.livrosgratis.com.br/cat_39/psicologia/1) [Baixar](http://www.livrosgratis.com.br/cat_40/quimica/1) [livros](http://www.livrosgratis.com.br/cat_40/quimica/1) [de](http://www.livrosgratis.com.br/cat_40/quimica/1) [Química](http://www.livrosgratis.com.br/cat_40/quimica/1) [Baixar](http://www.livrosgratis.com.br/cat_41/saude_coletiva/1) [livros](http://www.livrosgratis.com.br/cat_41/saude_coletiva/1) [de](http://www.livrosgratis.com.br/cat_41/saude_coletiva/1) [Saúde](http://www.livrosgratis.com.br/cat_41/saude_coletiva/1) [Coletiva](http://www.livrosgratis.com.br/cat_41/saude_coletiva/1) [Baixar](http://www.livrosgratis.com.br/cat_42/servico_social/1) [livros](http://www.livrosgratis.com.br/cat_42/servico_social/1) [de](http://www.livrosgratis.com.br/cat_42/servico_social/1) [Serviço](http://www.livrosgratis.com.br/cat_42/servico_social/1) [Social](http://www.livrosgratis.com.br/cat_42/servico_social/1) [Baixar](http://www.livrosgratis.com.br/cat_43/sociologia/1) [livros](http://www.livrosgratis.com.br/cat_43/sociologia/1) [de](http://www.livrosgratis.com.br/cat_43/sociologia/1) [Sociologia](http://www.livrosgratis.com.br/cat_43/sociologia/1) [Baixar](http://www.livrosgratis.com.br/cat_44/teologia/1) [livros](http://www.livrosgratis.com.br/cat_44/teologia/1) [de](http://www.livrosgratis.com.br/cat_44/teologia/1) [Teologia](http://www.livrosgratis.com.br/cat_44/teologia/1) [Baixar](http://www.livrosgratis.com.br/cat_46/trabalho/1) [livros](http://www.livrosgratis.com.br/cat_46/trabalho/1) [de](http://www.livrosgratis.com.br/cat_46/trabalho/1) [Trabalho](http://www.livrosgratis.com.br/cat_46/trabalho/1) [Baixar](http://www.livrosgratis.com.br/cat_47/turismo/1) [livros](http://www.livrosgratis.com.br/cat_47/turismo/1) [de](http://www.livrosgratis.com.br/cat_47/turismo/1) [Turismo](http://www.livrosgratis.com.br/cat_47/turismo/1)